**الجمھوریة الجزائریة الدیمقراطیـة الشعبیــة République algérienne démocratique et populaire العلمــــي والبحــث العالـي التـعلیــم وزارة Ministère de l'enseignement supérieur et de la recherche scientifique تموشنت لعین بوشعیب بلحاج الجامعي المركز Centre Universitaire BLHADJ Bouchaib d'Ain Témouchent**

Département : **Génie Electrique**

Institut : **Sciences et Technologies**

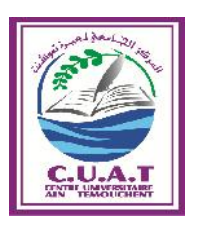

PROJET DE FIN D'ETUDES Pour l'obtention du diplôme de **MASTER** en :

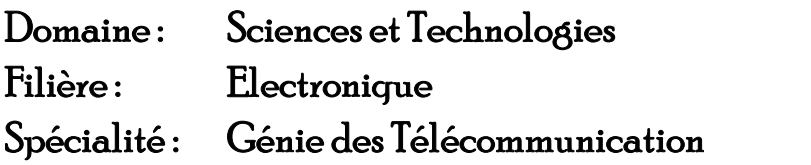

*Thème*

Présenté Par : 1) **Mlle Bendahmane Zhor** 2) **Mme Kellal Rahmouna**

Devant le jury composé de :

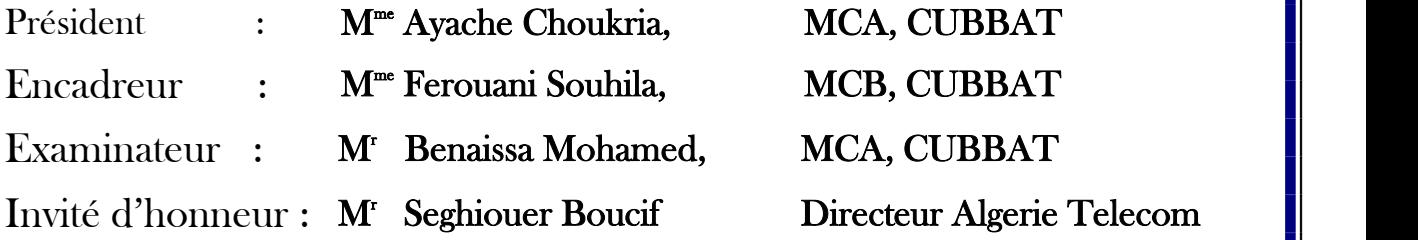

**Promotion : Juin 2015**

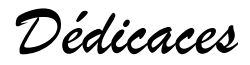

A mes Parents

Ma petite Sœur

Zhor

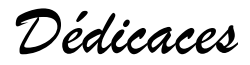

*A ma grande famille* 

*Mon époux* 

*Mes filles* 

Rahmouna

Ce travail s'inscrit dans le cadre d'un projet de fin d'étude mené au niveau du département de Génie Electrique du Centre Universitaire BLHADJ Bouchaib d'Ain Témouchent.

Nous tenons tout d'abord à remercier chaleureusement notre Directrice de projet Madame **FEROUANI Souhila**, Maitre de conférences classe B au Centre Universitaire d'Ain Témouchent, pour nous avoir dirigés et guidés tout le long de ce travail.Ses conseils et remarques constructifs étaient très bénéfiques pour notre travail. Son soutien permanent ainsi que sa disponibilité pour l'achèvement de ce travail nous ont été très favorables.

Nous adressons nos plus sincères remerciements à madame **AYACHE Choukria,**  Maitre de conférences classe A au Centre Universitaire d'Ain Témouchent, pour avoir accepté d'assurer la présidence de notre jury de mémoire. Nous aimerons lui manifester nos profondes gratitudes pour sa disponibilité et son attention.

Nous remercions vivement Monsieur **BENAISSA Mohamed,** Maitre de conférences classe A au Centre Universitaire d'Ain Témouchent, pour avoir accepté de faire partie de ce jury.

Nous exprimons par ailleurs toute notre sympathie à l'ensemble des étudiants de la promo Master 2, Génie des Télécommunications de l'année universitaire 2014-2015.

Nous gardons en fin un remerciement chaleureux pour nos familles, qui nous ont constamment soutenu et encouragé.

L'essor récent des communications wifi a nécessité des antennes spécialement adaptées à cette technologie. Ce mémoire explicite les caractéristiques spécifiques, liées à la conception d'antennes imprimées pour l'application WIFI 802.11N. Ce standard caractérisé par l'intégration de la technique MIMO et la combinaison des deux bandes de fréquences 2,4 Ghz et 5 Ghz pour ses liaisons.

Deux antennes imprimées de formes rectangulaires ont été étudiées et analysées, ces antennes sont alimentées par des lignes d'impédance adaptées à 50Ω. La modification de géométrie de l'antenne par intégration des fentes au niveau de son élément rayonnant a contribué à l'ajout d'un deuxième mode de résonnance à notre antenne, ainsi nous sommes parvenus à une conception logicielle et une réalisation par gravure mécanique sur substrat diélectrique, d'une antenne bibande offrant des caractéristiques de rayonnement optimales pour le standard 802.11N.

**Mots clés :** Antennes imprimées, WIFI 802.11N, Technique MIMO, Fentes, Gravure mécanique, Antenne bibande.

## **Table des matières**

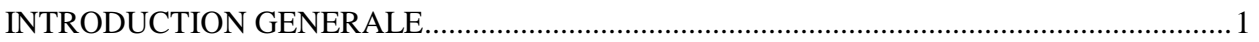

## **Chapitre I** : *Généralitées sur les antennes imprimées*

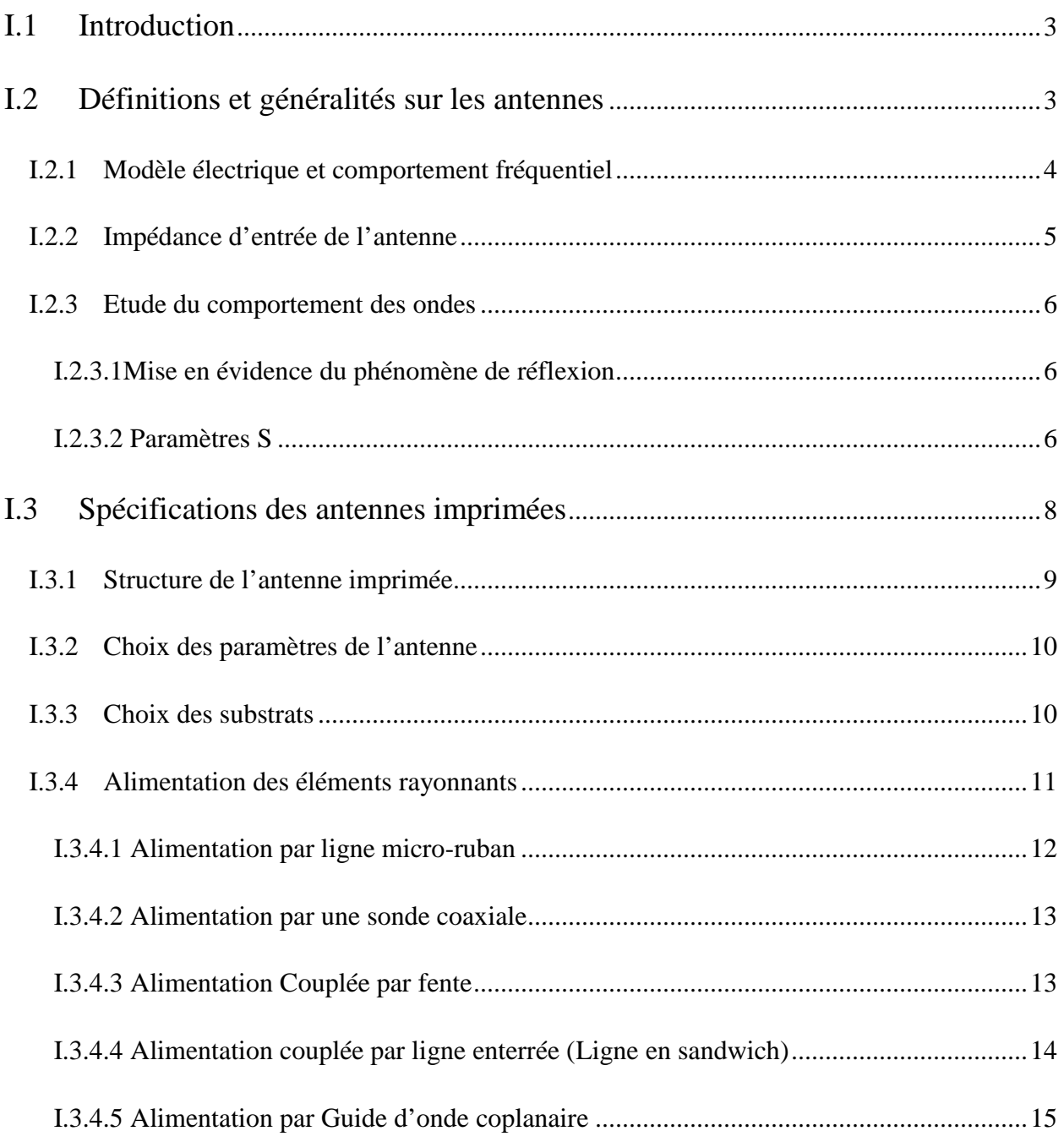

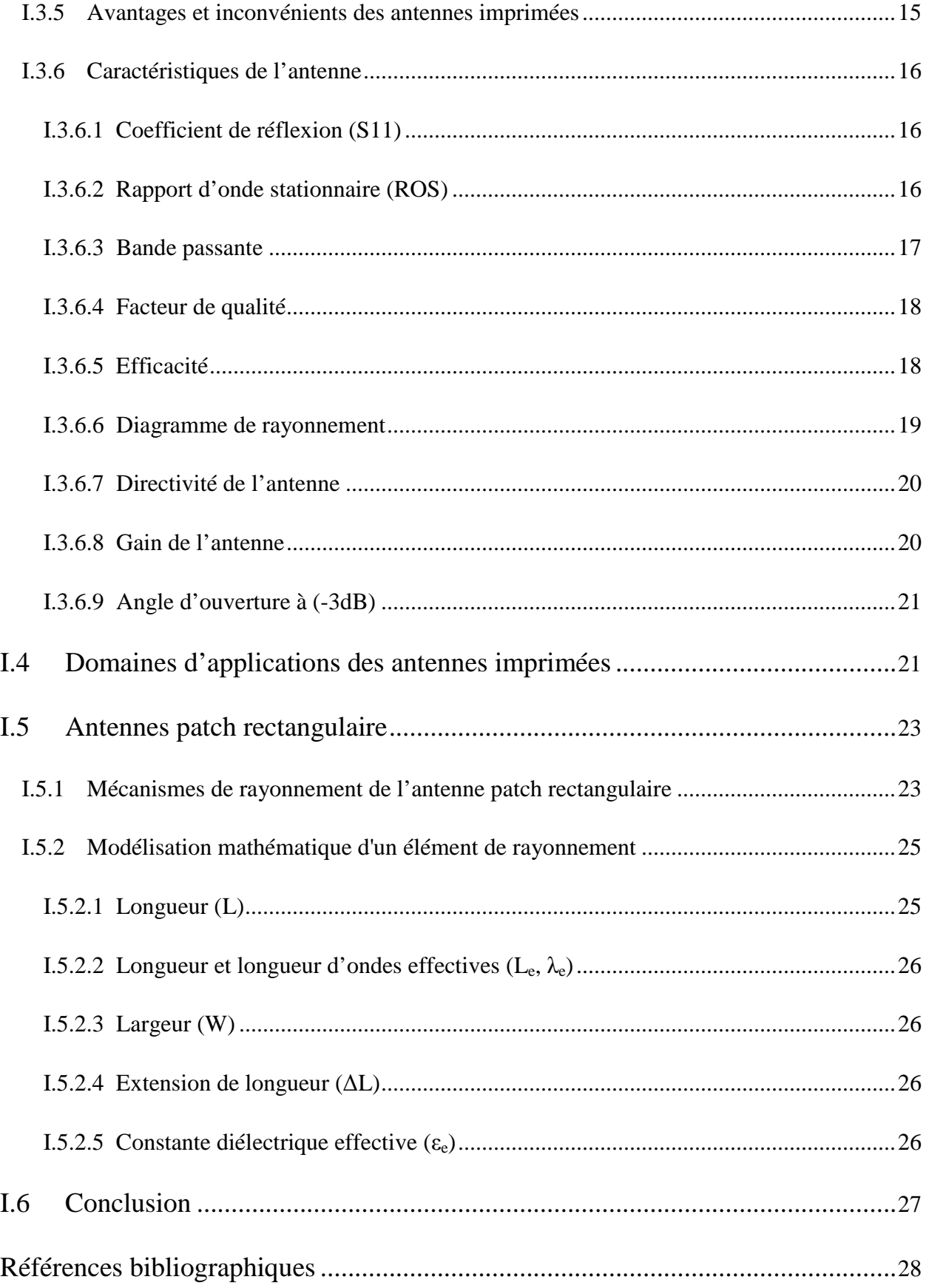

## Chapitre II: WIFI 802.11N

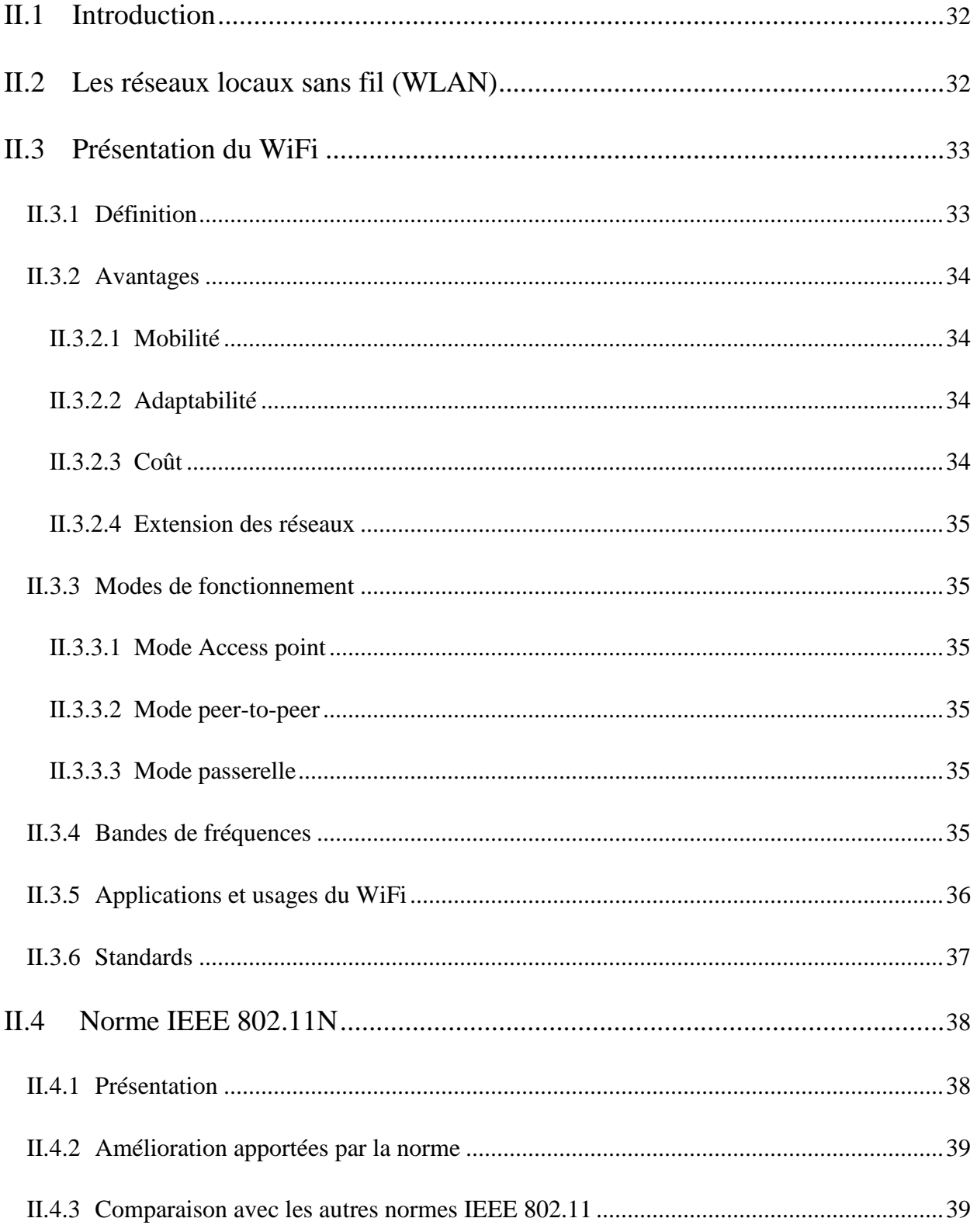

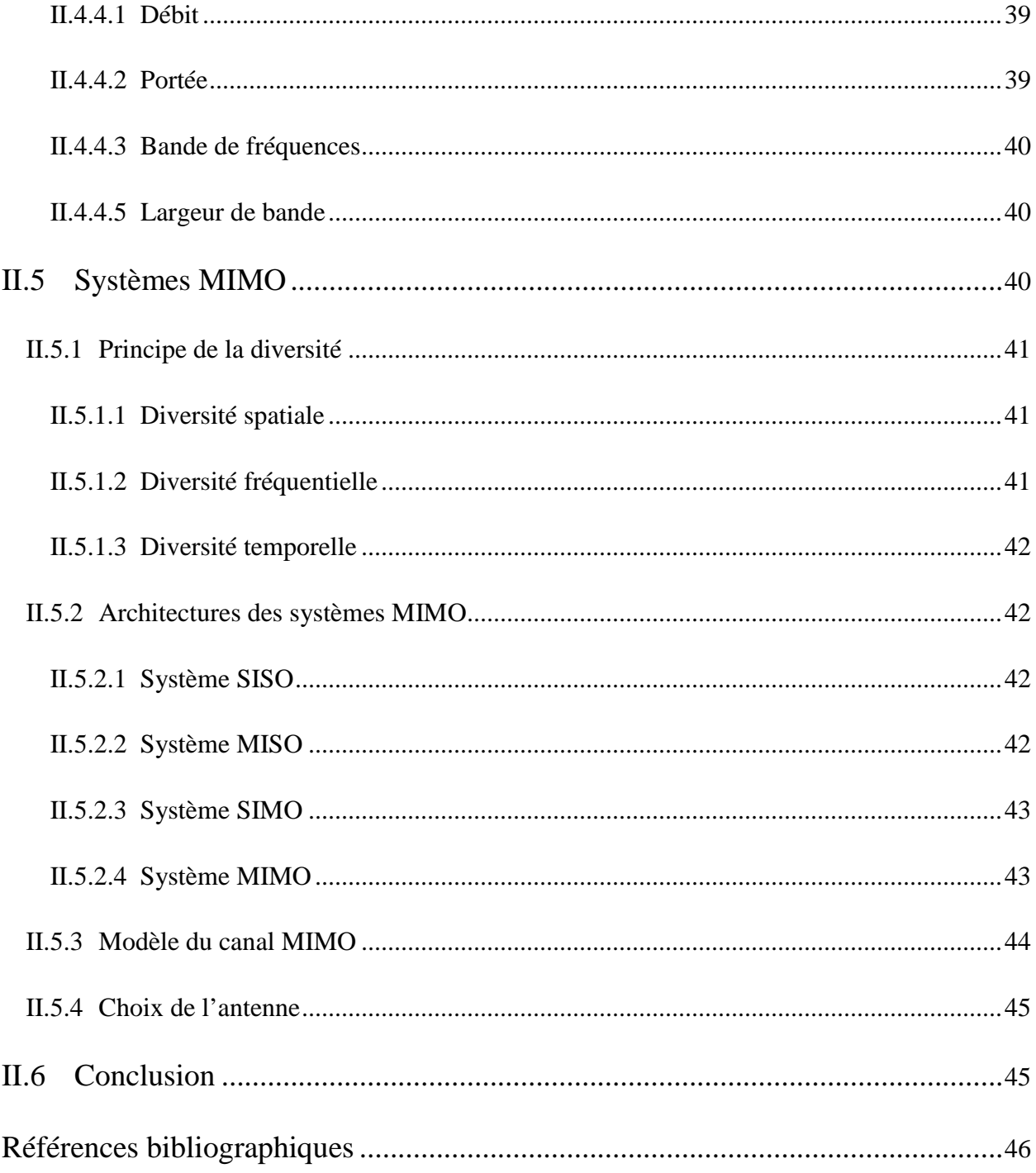

## **Chapitre III:**Simulations et résultats

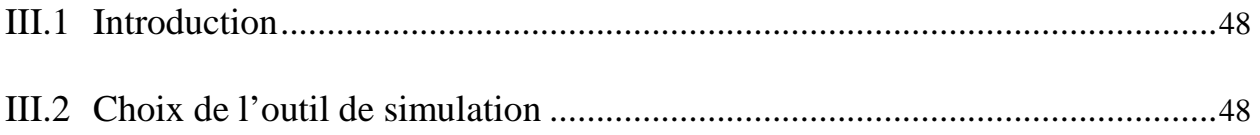

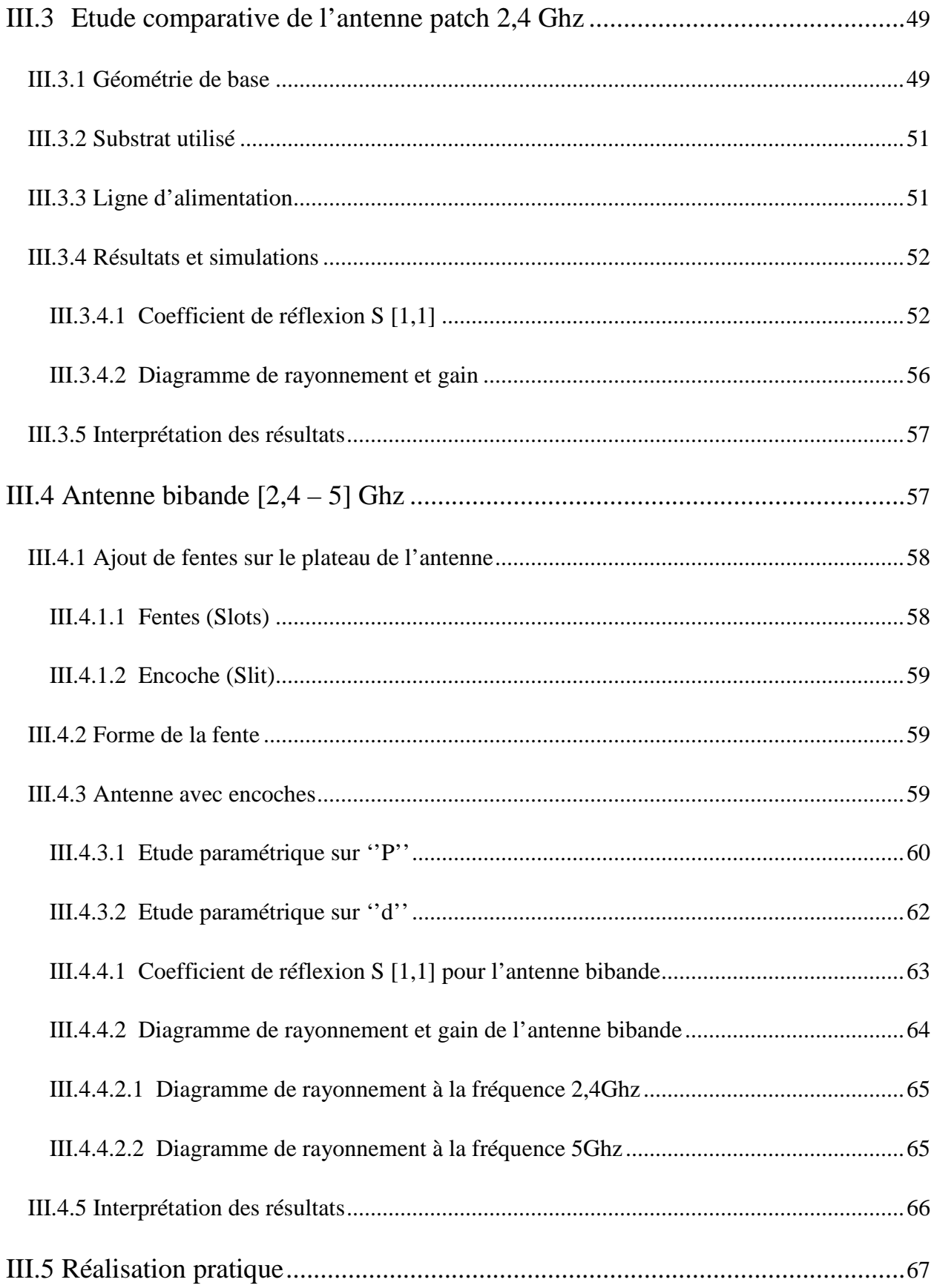

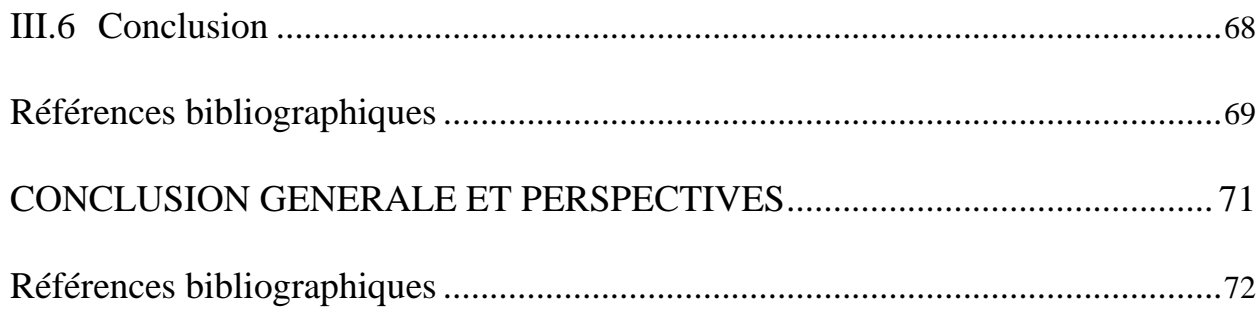

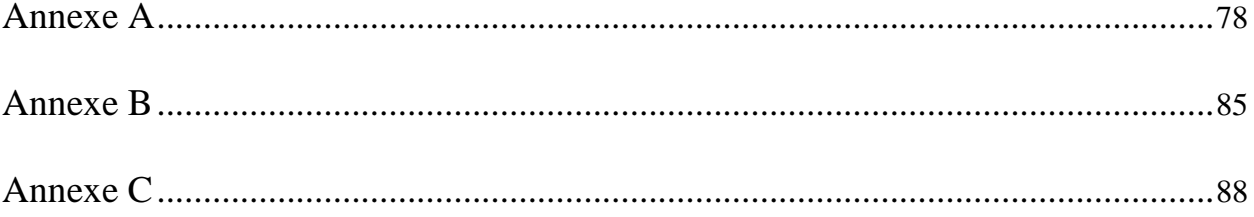

# **Liste des figures**

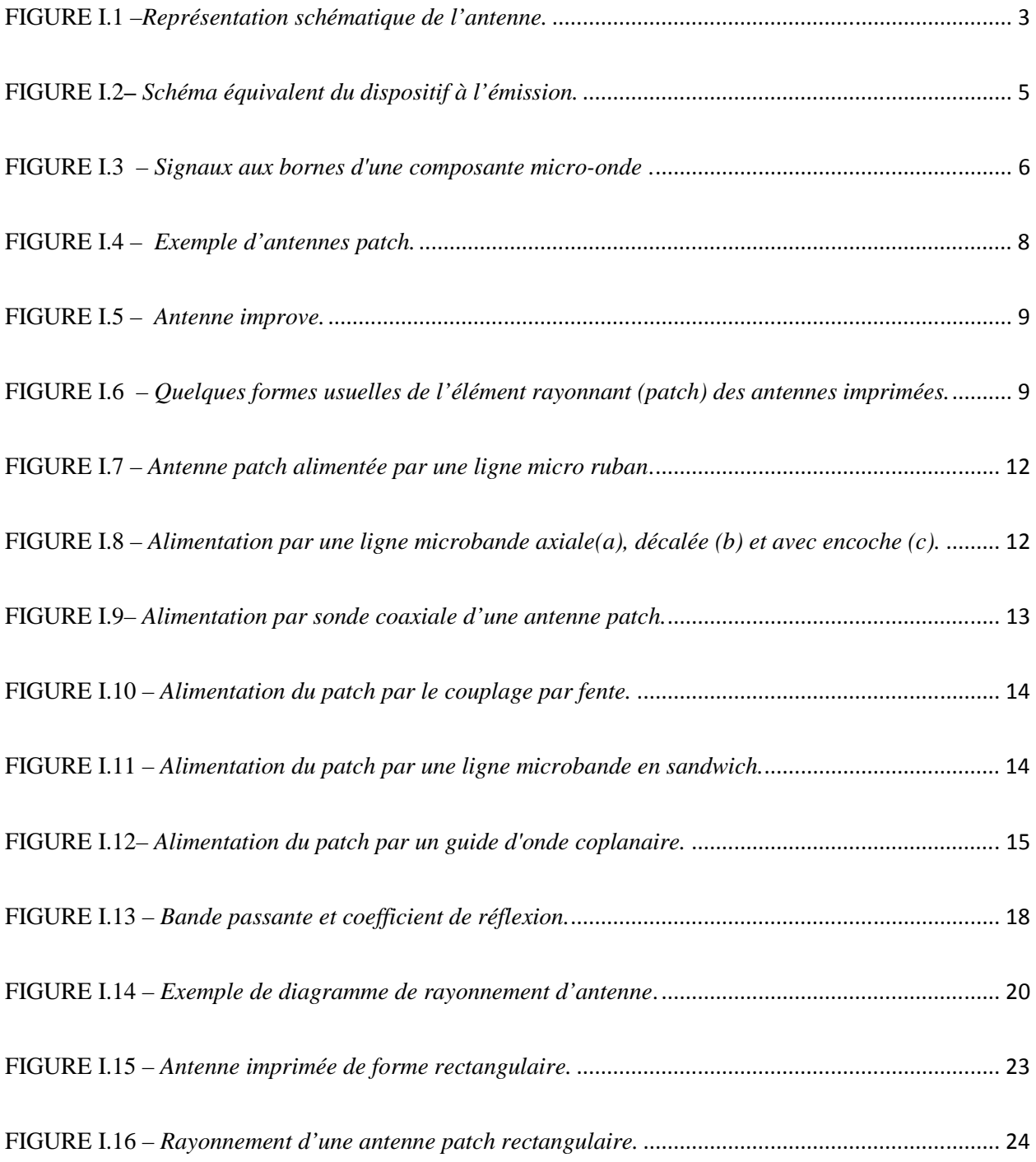

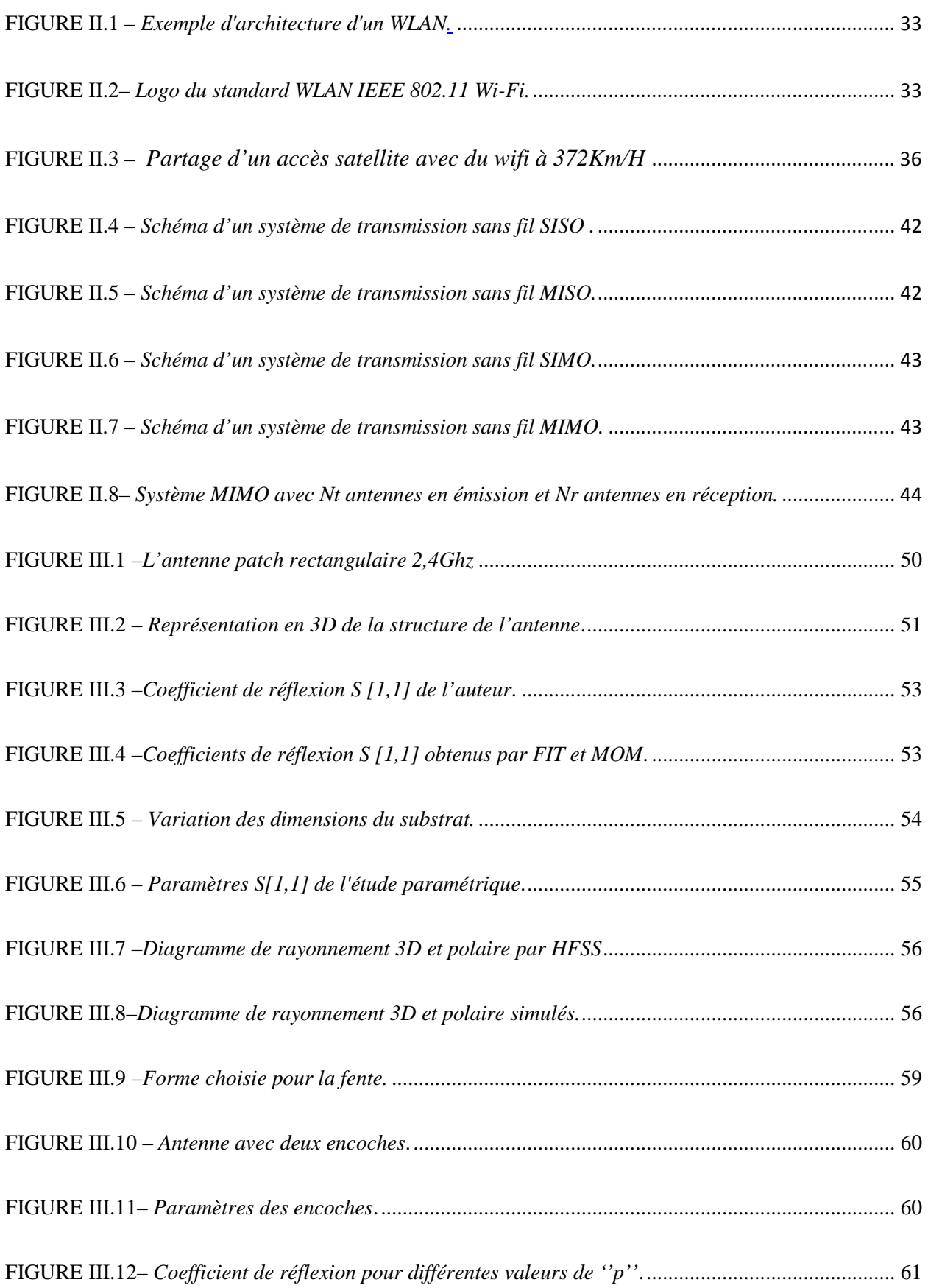

## **TABLE DES ILLUSTRATIONS** ix

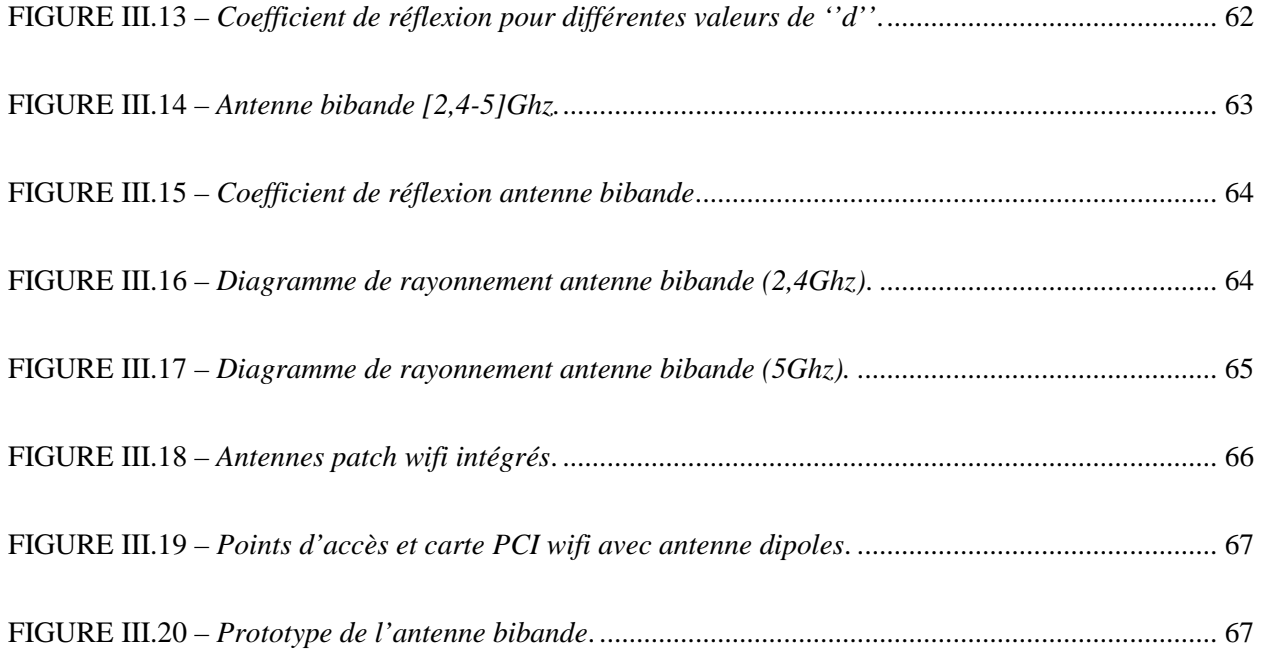

# **Liste des Tableaux**

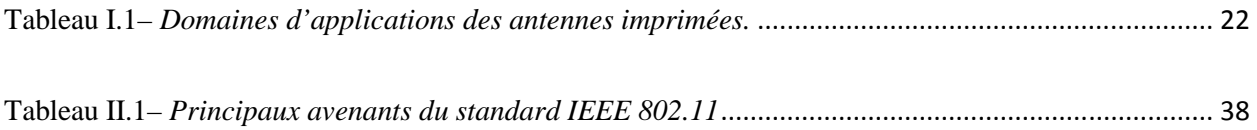

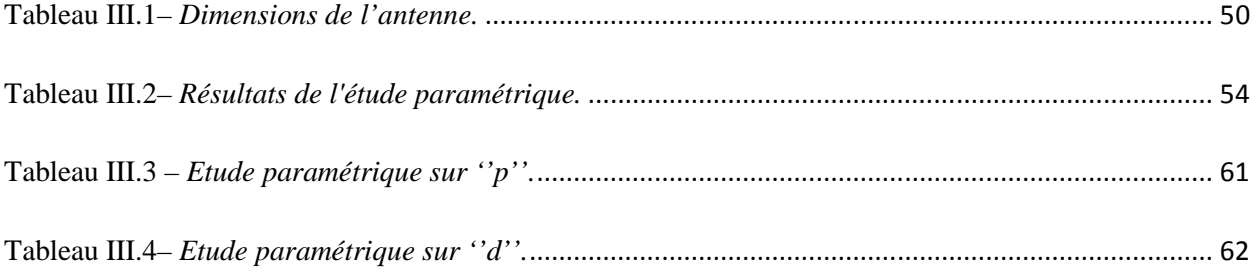

## *LISTE DES ABREVIATIONS ET ACRONYMES*

# **Liste des Acronymes**

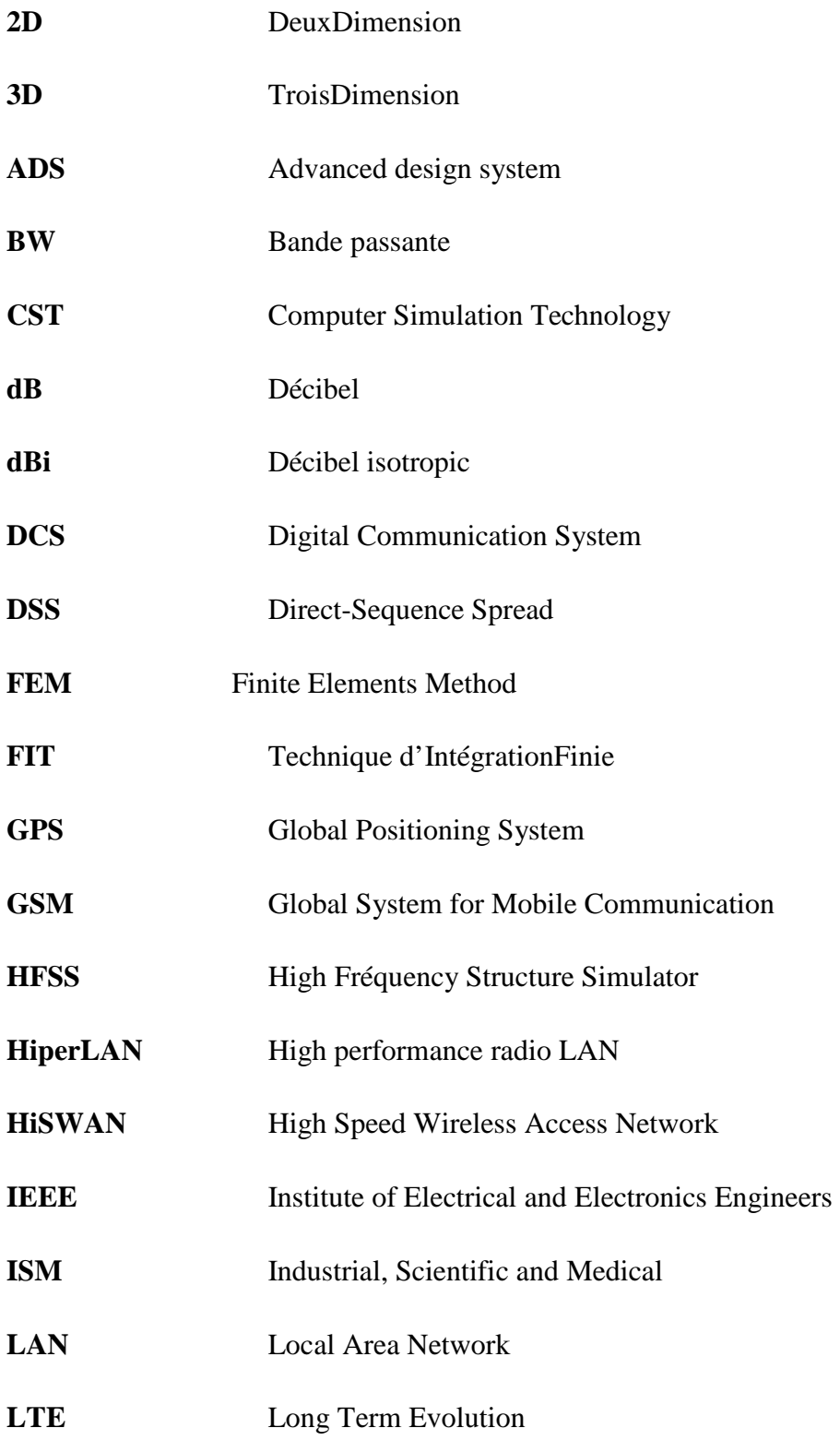

## *LISTE DES ABREVIATIONS ET ACRONYMES*

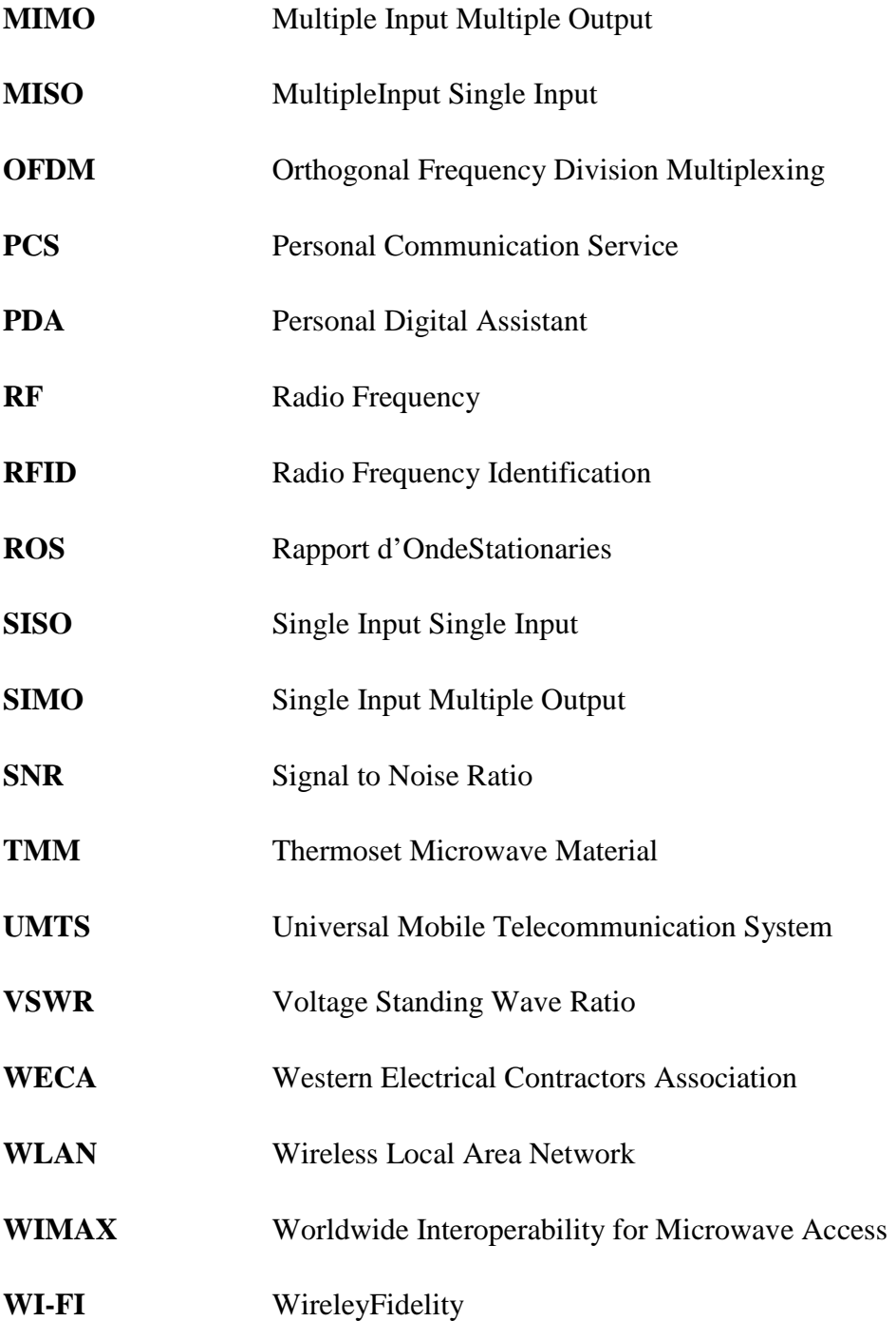

### **INTRODUCTION GENERALE**

 Les antennes imprimées (appelées aussi antennes microbandes ou antennes patch) sont devenues omniprésentes dans la quasi-totalité des systèmes de télécommunications.

 Elles ont révolutionné les domaines de l'électronique et, plus précisément, celui des hyperfréquences. Cela est dû aux avantages qu'elles présentent : faible poids, portabilité, souplesse d'installation, bonnes performances et coût de fabrication réduit. La technologie actuelle a bien exploité les antennes imprimées pour mettre en place des dispositifs et systèmes de plus en plus performants vu les exigences du marché industriel qui ne cesse d'imposer la notion d'efficacité des circuits pour faire face aux besoins des diverses applications, notamment en aérospatiale, applications radar et réseaux sans fils.

 L'accroissement exponentiel des besoins en communications sans fil et l'explosion du trafic internet grand public ont poussé l'industrie et la recherche à imaginer une solution de connexion entre les réseaux fixes et les appareils nomades. Le standard Wireless LAN IEEE 802.11 a été créé pour répondre à cette problématique et assurer l'interopérabilité de ces appareils communicants.

 Le (Wi-Fi) et ces standards 802.11 ne cessent d'offrir des services tel que la téléphonie et l'accès Internet qui sont en constante augmentation et s'adaptent aux besoins professionnels et/ou personnels des utilisateurs, de plus ils sont disponibles n'importe quand et presque n'importe où.

 L'antenne est un des points clés des réseaux sans fil puisque cet élément est le dernier maillon de la chaîne permettant l'émission, la transmission et la réception du signal et donc de l'information contenue dans celui-ci. L'antenne pour liaison WIFI doit être adaptée à chaque liaison en fonction de la couverture souhaitée.

 Le travail présenté dans ce manuscrit a pour objectif la conception d'antennes pour Liaison WIFI et plus précisément pour le standard 802.11N. Après un état de l'art de ces antennes imprimées présenté dans le premier chapitre, une présentation du standard Wi-Fi IEEE 802.11, en particulier la version IEEE 802.11N a été présentée dans le deuxième chapitre. Cette version utilise les deux fréquences 2,4 et 5 Ghz, l'agrégation de canaux ainsi que la technique de diversité du MIMO (Multiple Input Multiple Output) pour augmenter les débits et la portée.

 Le Troisième chapitre sera entièrement consacré à la conception logiciel et simulation de deux antennes imprimées. La première est une antenne patch 2,4 Ghz pour le WIFI, sa conception a fait l'objet de validation des résultats de sa simulation par HFSS. Ceci par l'utilisation d'autres simulateurs (CST et ADS). La deuxième antenne conçu et simulée au cours de ce travail était une antenne patch bibande [2,4-5]Ghz, notre conception logicielle a été couronnée par une réalisation pratique de l'antenne bibande sur le substrat FR4 par une photogravure mécanique.

### **I.1 Introduction**

 La technique des circuits imprimés a révolutionné les domaines de l'électronique et plus récemment, celui des hyperfréquences où elle se prête particulièrement bien à la réalisation des circuits d'antennes et des antennes plaquent.

 Il y a une grande variété de techniques pour réaliser les antennes, chacune d'elles possède ses propres caractéristiques et sert à une application bien déterminée.

 Ce chapitre rappelle les principales caractéristiques des antennes en général. L'accent est ensuite porté sur les antennes en technologie imprimée.

### **I.2 Définitions et généralités sur les antennes**

 Une antenne est un élément passif permettant le transfert de l'énergie électrique (au sens large) vers l'énergie électromagnétique ou vice-versa.

- L'antenne émettrice tire sa puissance de l'émetteur qui l'alimente, étant vue comme une charge.
- L'antenne réceptrice fournit la puissance captée au récepteur, agissant comme une source avec sa propre impédance.

En théorie cependant, on préfère supposer une source courant à l'émission et une source tension à la réception, même si émission et réception sont liées à des phénomènes semblables au point de vue antennes selon le théorème de réciprocité [I.1].

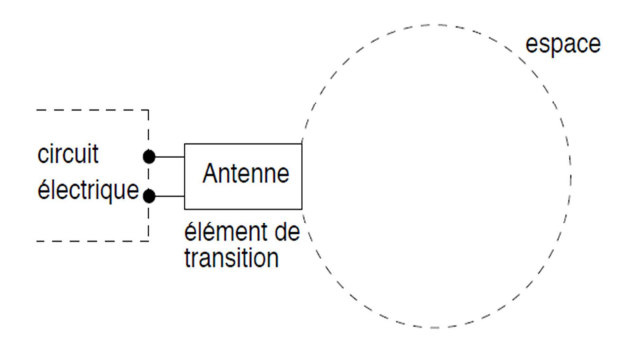

**FIGURE I.1**–*Représentation schématique de l'antenne.*

La figure (I.1) montre le rôle d'une antenne comme élément de transition entre le circuit électrique et l'espace environnant. En effet, l'antenne du point de vue électrique, est représentée par une simple impédance complexe dont la partie réelle inclue une composante reliée à la puissance émise dans l'espace.L'antenne a plusieurs rôles dont les principaux sont les suivants [I-2] :

- Permettre une adaptation correcte entre l'équipement radioélectrique et le milieu de propagation
- Assurer la transmission ou la réception de l'énergie dans des directions privilégiées.
- transmettre le plus fidèlement possible une information.

Par ailleurs, afin de décrire les caractéristiques et les performances des antennes, divers paramètres sont utilisés. Ces paramètres sont classés en deux groupes. Le premier groupe caractérise l'antenne comme un élément de circuit électrique, et le second groupe s'intéresse à ses propriétés de rayonnement, tel que le diagramme de rayonnement, la directivité et le gain.

#### **I.2.1 Modèle électrique et comportement fréquentiel**

Une antenne rayonne efficacement sur une bande de fréquence étroite qui correspond à sa fréquence de résonance. Lorsqu'un signal variable excite une antenne, des charges sont mis en mouvement le long de l'antenne donnant naissance à un rayonnement. La résonance correspond à une situation où ces charges sont en oscillation permanente. Pour représenter ce comportement résonant qui varie avec la fréquence, il est possible de modéliser l'antenne par un circuit passif RLC équivalent. La connaissance de ce modèle est cruciale pour déterminer comment l'antenne va convertir la puissance électrique incidente en puissance rayonnée. Afin d'éviter toute perte liée à la désadaptation entre la source électrique et l'antenne, il est nécessaire d'assurer les conditions d'adaptation [I-3].

#### **I.2.2 Impédance d'entrée de l'antenne**

On peut résumer le comportement de l'antenne passive (qui présente un comportement linéaire) ainsi : une antenne stocke des charges (comportement capacitif = stockage sous forme d'énergie électrique), s'oppose aux variations des courants qui y circulent (comportement inductif =stockage sous forme d'énergie magnétique) et dissipe une partie de l'énergie (pertes ohmiques et par rayonnement) [I-4]. D'un point de vue électrique, une antenne passive peut donc être modélisée par une impédance complexe Ze vue à l'entrée de l'antenne est donnée par l'équation :

$$
Ze(f) = Re(f) + jXe(f)
$$
 (I.1)

 Chargeant la sortie du circuit émetteur, modélisé par une source d'impédance interne :

$$
Zs(f)=Rs(f)+jXs(f) \qquad (I.2)
$$

Précisons que f est la fréquence de résonnance de l'antenne.

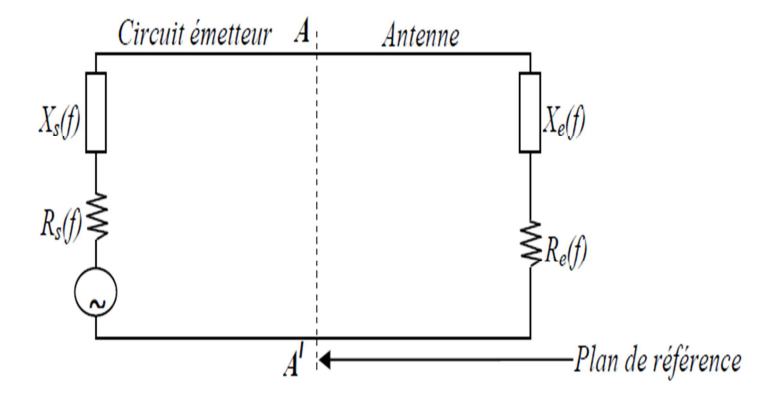

**FIGURE I.2–** *Schéma équivalent du dispositif à l'émission.* 

D'une part, la partie réelle de l'impédance d'entrée Re(f) caractérise la puissance dissipée par l'antenne sous forme de rayonnement, et de pertes diverses dans sa structure (effet Joule, onde de surface, etc.) et d'autre part, la partie imaginaire Xe(f), d'interprétation plus délicate est liée à la puissance réactive concentrée au voisinage immédiat de l'antenne et au déphasage [I-2].

#### **I.2.3 Etude du comportement des ondes**

#### **I.2.3.1 Mise en évidence du phénomène de réflexion**

Les micro-ondes voyagent dans les lignes de transmission sous la forme de champ électrique et magnétique. Cette propriété soulève un problème lorsque l'onde arrive à une jonction avec une autre composante, car la configuration du champ électrique et magnétique à cette jonction peut être différente entre les deux composantes qui sont connectées ensemble. Cette différence entre les champs a pour effet qu'une partie du signal est réfléchie. Il existe plusieurs façons de définir cette puissance réfléchie et il est primordial de la considérer dans la conception de circuits micro-onde, il va sans dire qu'il faut la diminuer au maximum [I-5].

#### **I.2.3.2 Paramètres S**

Une autre façon de quantifier la puissance réfléchie est l'utilisation des paramètres S. En effet, les paramètres S définissent les paramètres de réflexion et de transmission entre l'onde réfléchie et incidente aux bornes d'une composante. En fait, ils décrivent le comportement d'une composante dans le spectre micro-ondes. La figure (I.3) permettra de définir les paramètres S.

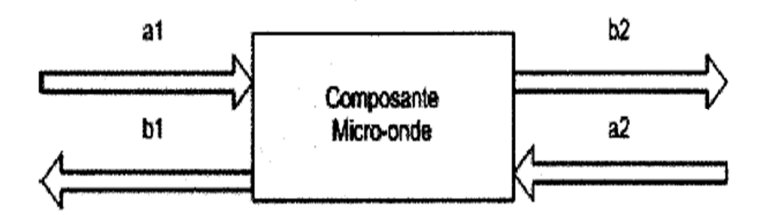

**FIGURE I.3 –** *Signaux aux bornes d'une composante micro-onde* [I-5].

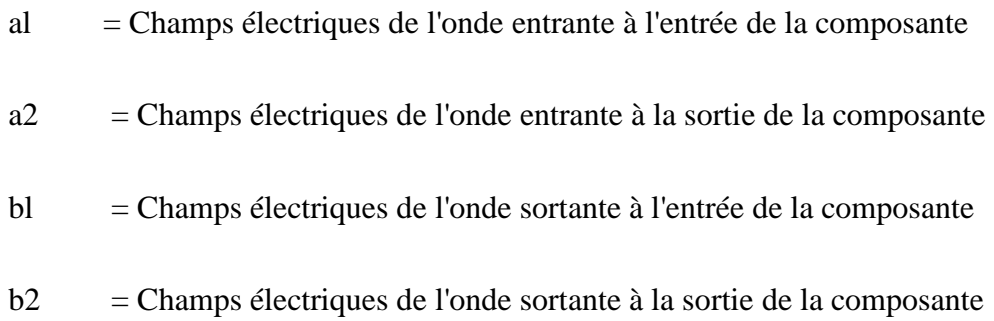

A partir de ces variables, on définit les paramètres S. L'entrée et la sortie sont adaptées à une impédance de ZoΩ.

$$
S11 = \frac{b1}{a1}
$$
 (1.3)

$$
S21 = \frac{b2}{a1}
$$
 (1.4)

$$
S12 = \frac{b1}{a2} \tag{I.5}
$$

$$
S22 = \frac{b2}{a2} \tag{I.6}
$$

- S11 = Coefficient de réflexion (dB) à l'entrée.
- $S21 = Gain (dB)$ .

 $S12 = Isolation (dB).$ 

S22 = Coefficient de réflexion (dB) à la sortie.

Donc, comme on peut le constater, le paramètre S11 devra être minimal dans la conception de l'antenne parce qu'il caractérise directement la quantité de signaux réfléchis parla composante étudiée.

### **I.3 Spécifications des antennes imprimées**

Le concept d'antennes patch est apparu dans les années 50, mais le véritable développement ne s'est fait que dans les années 70 [I-6], [I-7]. Les premières réalisations étaient essentiellement réservées à des applications militaires, un peu plus tard, dans les années 1990 des antennes pratiques ont été développées par Howel et Munson [I-8], un véritable passage au stade industriel.

Les antennes imprimées ou microrubans, ou « patchs » en anglais sont des éléments rayonnants planaires. L'antenne est réalisée par gravure d'un circuit imprimé. De part leur technologie de fabrication, ceux-ci peuvent être intégrés au plus près des circuits électroniques en occupant un volume réduit et se conformant à différents types de surface. Leur principal avantage résident dans leur faible coût de réalisation, et leur capacité d'intégration. Elles sont Aujourd'hui implantées dans de nombreux dispositifs électroniques et constituent le type d'antenne privilégié aux fréquences microondes dans les systèmes modernes de communication intégrés figure (I.4), [I-9].

L'antenne patch est un élément transducteur. Elle effectue ainsi deux fonctions fondamentales qui définissent le principe d'antenne de manière générale, il s'agit bien du rayonnement (émission) et de la réception d'une onde électromagnétique évoluant avec une fréquence compatible à celle de l'antenne.

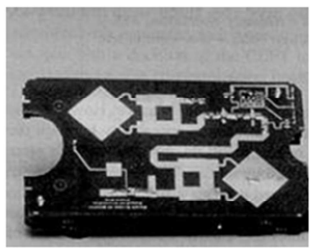

Antenne de télépéage

Antenne WiFi

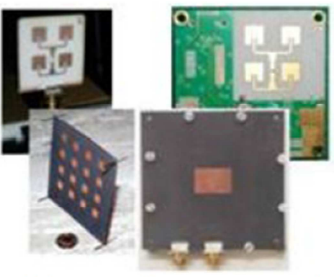

Réseaux d'antennes patch

**FIGURE I.4 –** *Exemple d'antennes patch.*

#### **I.3.1 Structure de l'antenne imprimée**

Une antenne patch consiste en un élément Conducteur (Cuivre, Or…) de forme quelconque (rectangulaire, circulaire, à fente, ou formes plus élaborées), d'épaisseur négligeable qui représente l'élément rayonnant (ou plusieurs éléments rayonnants), déposé sur la surface d'un substrat diélectrique caractérisé à la fois par une permittivité électrique, et une perméabilité magnétique. La face inférieure de la lame diélectrique est métallisée et constitue le plan de masse. La géométrie d'une antenne imprimée est montrée dans la figure (I.5) [I-10].

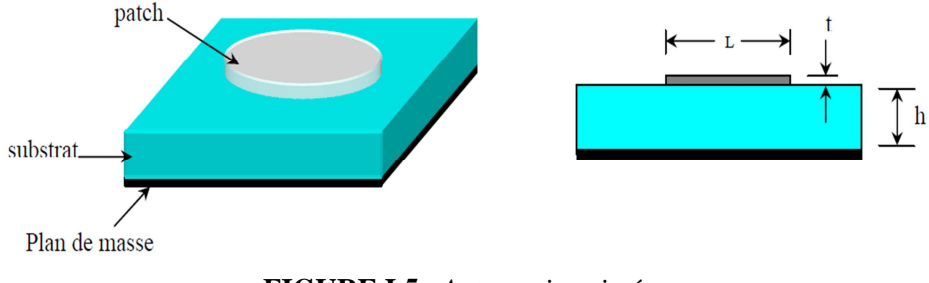

**FIGURE I.5**– *Antenne imprimée.*

Généralement,  $t \ll \lambda 0$ ,  $0.003\lambda_0 \leq h \leq 0.5$   $\lambda_0$  et lorsqu'il s'agit d'un dipôle carré, rectangulaire ou circulaire,  $\lambda_0/3 \le L \le \lambda_0/2$  [I-11].

Vu la complexité de l'analyse de ce type de structures (milieu non homogène et présence de plusieurs modes de propagation), l'élément conducteur peut être simplifié à des formes habituelles manipulables comme indiquée sur la figure (I.6).

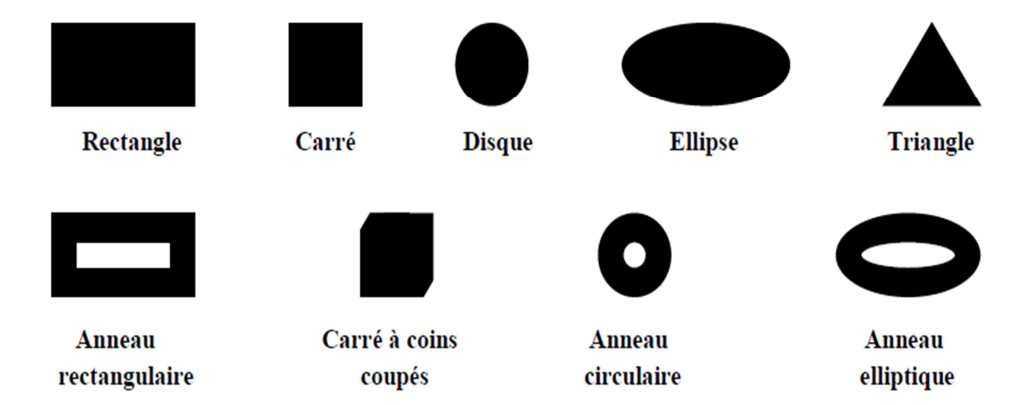

**FIGURE I.6** – *Quelques formes usuelles de l'élément rayonnant (patch) des antennes imprimées.*

Dans le cadre de ce travail, les éléments seront de types rectangulaires.

#### **I.3.2 Choix des paramètres de l'antenne**

Le patch est fabriqué à base d'un matériau de conductivité suffisamment élevée (Cuivre :  $\sigma = 59.6 \times 106$  S·m<sup>-1</sup>, Or :  $\sigma = 45.2 \times 106$  S·m<sup>-1</sup> etc.). L'élément rayonnant et les lignes d'alimentation sont habituellement photogravés sur le substrat diélectrique.

Les paramètres physiques et géométriques liés au choix de l'antenne imprimée sont [I-12]:

• La permittivité relative du diélectrique  $(\varepsilon_r)$ ,

• L'angle des pertes (tan δ) dans ce même substrat, avec prédominance des pertes pareffet joule,

• L'épaisseur du diélectrique (elle doit rester faible par rapport à la longueur d'onde),

• Les dimensions et la forme de l'élément rayonnant.

#### **I.3.3 Choix des substrats**

Le substrat est un composant déterminant dans la conception des antennes patchs. Ses caractéristiques physiques et géométriques définissent en grande partie les performances de l'antenne.Un soin bien particulier doit donc être attribué à cet élément, il doit, par conséquent, satisfaire quelques exigences et conditions restrictives :

- Conservation de la forme originale,
- Stabilité envers le changement de la température (pour soudure) et aux conditions atmosphériques,
- Uniformité de la permittivité relative et de la hauteur (sur de grandes plaques),

- Faibles pertes diélectriques (typiquement tan $(\delta)$  < 3.10<sup>-3</sup>) pour une meilleureefficacité,
- Résistance aux produits chimiques (pour les phases de photolithographie).

Une large gamme de matériaux peut être exploitée pour la réalisation des antennes imprimées.Généralement, ces matériaux présentent une permittivité relative comprise entre 2.2 est 12.

Les bonnes performances, en l'occurrence, meilleure efficacité, faisceaux larges et faible zone de couplage, sont atteintes pour des substrats épais et de permittivité relative faible.

Dans une liste loin d'être exhaustive, on présente les principales catégories des matériaux diélectriques utilisées [I-12] :

- Matériaux ferromagnétiques.
- Matériaux céramiques.
- Matériaux semi-conducteurs.
- Matériaux synthétiques.
- Matériaux TMM (Thermoset Microwave Material).
- Matériaux photoniques.

#### **I.3.4 Alimentation des éléments rayonnants**

Vu la sensibilité des antennes imprimés aux différents types d'alimentation, un soin bien particulier doit être réservé à cette étape de réalisation. A cet effet, plusieurs techniques d'alimentation sont mises en évidence dans le souci d'atteindre des meilleures performances avec minimum de pertes.La théorie montre qu'il est possible de combiner les circuits d'alimentation et les éléments rayonnants sur un même substrat. Les stratégies d'alimentation peuvent être donc [I-13] [I-14]:

#### Chapitre I *Généralités sur les antennes Imprimées*

- Alimentation par contacte directe.
- Alimentation par par couplage électromagnétique.

#### **I.3.4.1 Alimentation par ligne micro-ruban**

Cette technique consiste à placer une ligne micro-ruban (généralement de 50 Ω) en contact avec l'élément rayonnant figure (I.7). La longueur de la ligne est considérée plus petite que les dimensions du patch. Ce principe assez simple à réaliser fournit la possibilité de fabriquer une structure planaire sur un substrat diélectrique. Cet avantage est l'origine d'une large utilisation d'une alimentation micro-ruban dans les réseaux d'antennes imprimées de différentes formes [I-15].

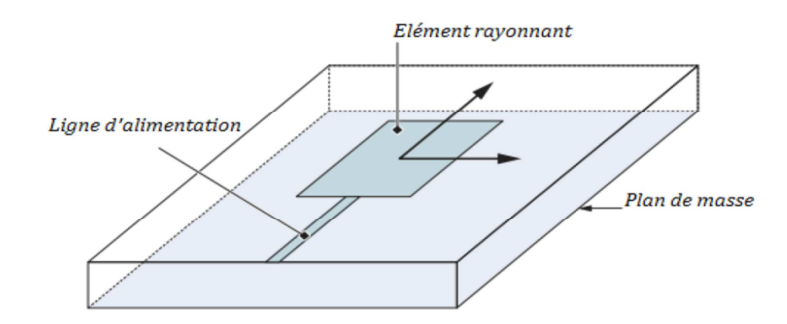

**FIGURE I.7 –** *Antenne patch alimentée par une ligne micro ruban* [I-9].

L'alimentation peut se faire par la connexion directe à une ligne microbande figure (I.8), dont le point de jonction est sur l'axe de symétrie de l'élément ou décalé par rapport à cet axe de symétrie, si cela permet une meilleure adaptation d'impédance. L'alimentation axiale avec encoche donne de bons résultats [I-16].

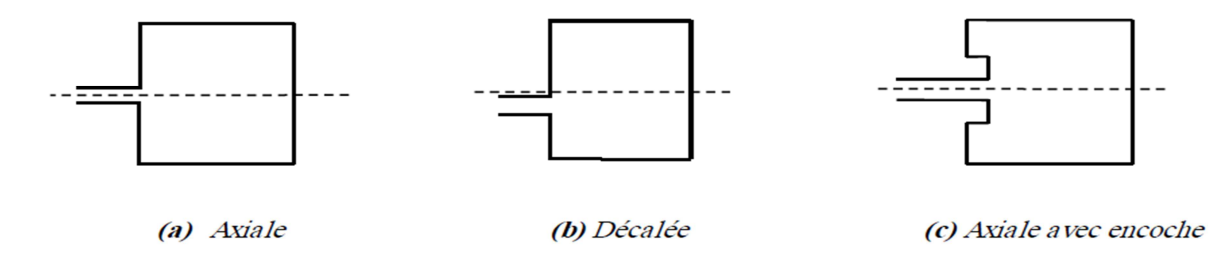

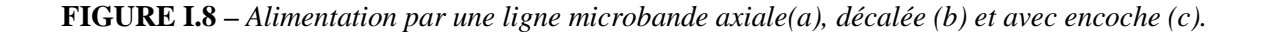

#### **I.3.4.2 Alimentation par une sonde coaxiale**

L'alimentation par sonde coaxiale est une technique très couramment utilisée pour l'alimentation des antennes patchs micro-rubans. Comme le montre la figure I.9 [I-9], le conducteur interne du connecteur coaxial s'étend à travers le diélectrique pour être soudé au patch, tandis que le conducteur extérieur est relié au plan de masse. Le principal avantage de ce type d'alimentation est la possibilité de placer la sonde coaxiale à n'importe quel endroit à l'intérieur du patch afin de rechercher l'adaptation. Cette méthode d'alimentation est simple à concevoir.

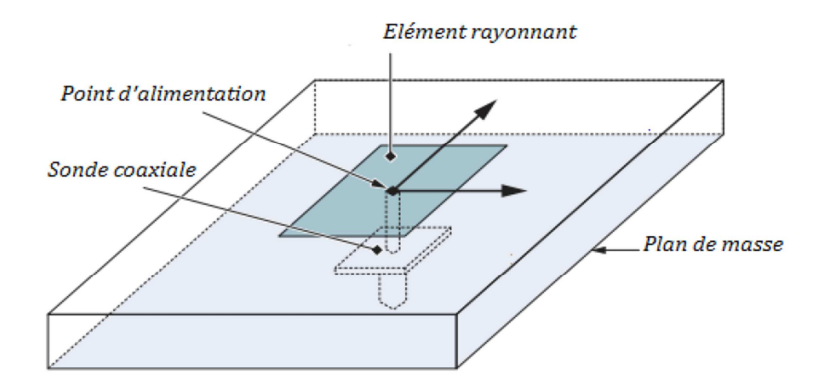

**FIGURE I.9–** *Alimentation par sonde coaxiale d'une antenne patch.* 

Une autre vision envers l'alimentation des antennes imprimée a été développée récemment. Ils'agit bien des antennes alimentées sans contact direct. Cette procédure est souvent appelée« Alimentation par proximité » ou « couplage électromagnétique ».

#### **I.3.4.3 Alimentation Couplée par fente**

Dans ce type d'alimentation, la pièce rayonnante et la ligne d'alimentation sont séparées par le plan de masse figure (I.10). La puissance est couplée au patch par une fente (ouverture) réalisée dans le plan de masse.

La quantité du couplage de la ligne d'alimentation au patch est déterminée par : la forme, lataille et le positionnement de la fente.

La réduction des rayonnements indésirables est due à la séparation entre le patch et la ligne d'alimentation par le plan de masse. En pratique, deux substrats sont utilisés. Un premier matériau diélectrique employé comme substrat de fond et un second diélectrique employé comme substrat supérieur pour optimiser le rayonnement du patch.

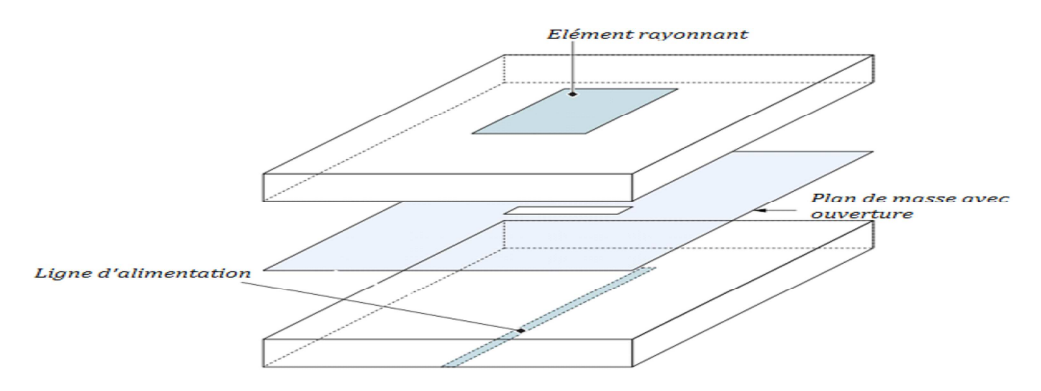

**FIGURE I.10 –** *Alimentation du patch par le couplage par fente.*

#### **I.3.4.4 Alimentation couplée par ligne enterrée (Ligne en sandwich)**

Il y a deux substrats diélectriques de permittivitées  $\varepsilon_{r1}$ ,  $\varepsilon_{r2}$  de hauteurs respectivement  $h_1$  et  $h_2$ , figure (I.11). La ligne d'alimentation se trouve entre les deux substrats diélectriques (en sandwich), le patch à la façade supérieure du substrat supérieur et le plan de masse à la façade inférieure du substrat inferieur; le couplage électromagnétique assure l'alimentation du patch.

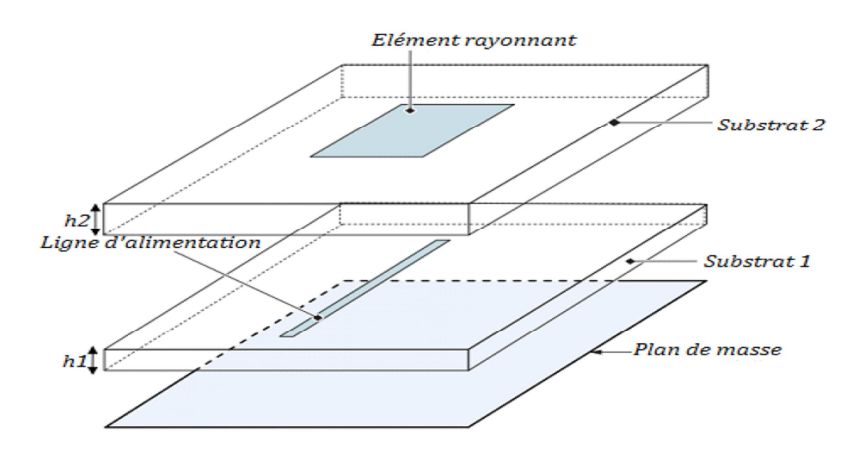

**FIGURE I.11 –** *Alimentation du patch par une ligne microbande en sandwich.*

Il y a d'autre possibilité de ce type d'alimentation où le patch rayonnant et la ligne microbande d'alimentation sont séparés par le plan de masse, le couplage entre le patch et la ligne d'alimentation est assuré par une ouverture dans le plan de masse.

#### **I.3.4.5 Alimentation par Guide d'onde coplanaire**

L'élément rayonnant se trouve sur la face supérieure du substrat. La ligne d'alimentation et le plan de masse se trouvent à la même façade inférieure du substrat.

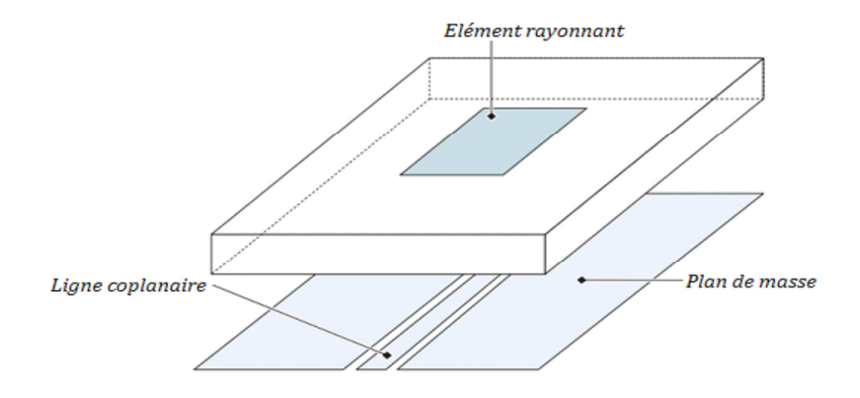

**FIGURE I.12–** *Alimentation du patch par un guide d'onde coplanaire.* 

#### **I.3.5 Avantages et inconvénients des antennes imprimées**

Les antennes imprimées présentent de nombreux avantages. Les plus importants sont les suivant [I-17]

- Faible poids, encombrement réduit.
- Peuvent être plaqués sur une surface courbe (véhicule, avion,…).
- Faible coût de fabrication.
- Polarisation linéaire et circulaire pour les télécommunications.
- Antennes multi-bandes, multi-polarisations possibles.
- Réseaux d'alimentation et d'adaptation fabriqués simultanément avec l'antenne.

Concernant les inconvénients et les limitations nous pouvons citer [I-18] :

- Bande passante étroite, souvent associée avec les problèmes de tolérances (géométriques et physiques).
- Généralement faible gain.
- La plupart des antennes rayonnent uniquement dans le demi-plan.
- Les réseaux d'éléments imprimés à hautes performances nécessitent des systèmes d'alimentation complexes.

#### **I.3.6 Caractéristiques de l'antenne**

Les antennes se caractérisent généralement par quelques paramètres importants. Ils permettent de comparer les structures entre elles, mais aussi les simulations et les mesures sur prototypes.

#### **I.3.6.1Coefficient de réflexion (S11)**

Il s'agit du rapport d'amplitude entre l'onde réfléchie et l'onde incidente (transmise à l'antenne) du fait des discontinuités entre le circuit et l'antenne. Noté S11, il permet de caractériser l'adaptation de l'antenne au circuit qui la précède. Plus l'antenne est adaptée, plus ce coefficient est faible. Ainsi, avec un coefficient de réflexion à −10 dB, 90% de la puissance est transmise à l'antenne. Le coefficient de réflexion se mesure par l'analyseur de réseaux en fonction de la fréquence [I-19].

#### **I.3.6.2 Rapport d'onde stationnaire (ROS)**

Le Rapport d'Onde Stationnaire ROS ou, en anglais, VSWR pour Voltage Standing Wave Ratio tout comme le coefficient de réflexion traduit l'adaptation ou la désadaptation d'impédance entre deux éléments [I-20] [I-21]. Lorsque l'adaptation n'est pas parfaite, la partie de l'onde réfléchie se superpose à l'onde incidente pour ne former qu'une seule onde, appelée onde stationnaire.

En cas de rupture d'impédance, une partie de la puissance P1 émise par l'émetteur est réfléchie à l'endroit de la rupture, vers l'émetteur soit P2. On définit le ROS comme étant le rapport :

$$
Ros = \frac{p_{1}+p_{2}}{p_{1}-p_{2}} = \frac{1+|\Gamma_{in}|}{1-|\Gamma_{in}|}
$$
 (I.7)

On voit dans le meilleur des cas que si la puissance réfléchie est nulle ROS = 1. D'autre part si la puissance réfléchie P2 est égale à P1 (aucune puissance émise) le ROS est infini. Dans ce cas l'émetteur est en grand danger de destruction, toute la puissance est dissipée dans l'étage amplificateur de l'émetteur. C'est le cas du fonctionnement de l'émetteur sans antenne.

Plus généralement, on admet qu'un ROS de 2,5 voire 3 est une limite à ne pas dépasser, une bonne adaptation correspond à un VSWR inférieur à 1.2.

#### **I.3.6.3 Bande passante**

La bande passante est la gamme de fréquences sur laquelle un coefficient de réflexion maximal n'est pas dépassé [I-22]. Il s'agit donc de la bande de fréquences où l'antenne est suffisamment adaptée pour opérer sans trop de pertes de puissance par désadaptation. Ainsi, pour couvrir une application utilisant une certaine bande de fréquences, la bande passante de l'antenne doit être au moins égale à celle de l'application.

La bande passante d'une antenne correspond à la bande de fréquence où le transfert d'énergie de l'alimentation vers l'antenne (ou de l'antenne vers le récepteur) est maximale.

Elle peut être définie en fonction du coefficient de réflexion, à condition que le diagramme de rayonnement ne change pas sur cette bande. Il n'y a pas de critères précis pour la limite du coefficient de réflexion. Un critère typique d'avoir un coefficient de réflexion inférieure à (-10 dB) ou (-15 dB) sur la bande passante [I-3].

Chapitre I

*Généralités sur les antennes Imprimées* 

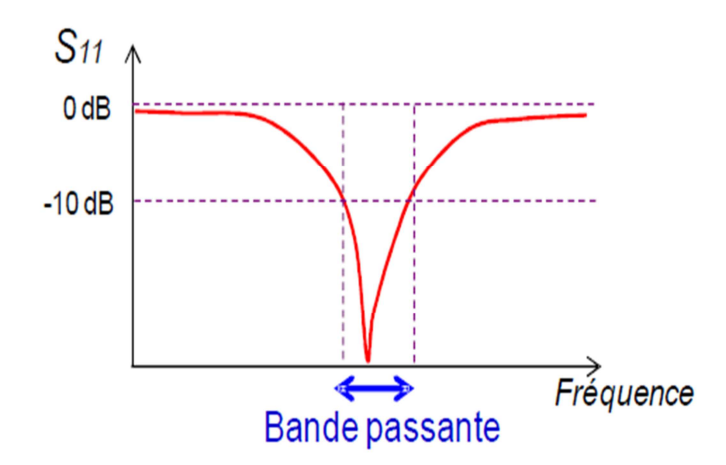

**FIGURE I.13 –** *Bande passante et coefficient de réflexion.*

#### **I.3.6.4 Facteur de qualité**

D'un point de vue électrique, nous avons vu que l'antenne pouvait être vue comme un circuit résonant RLC. La bande passante BW (bande passante à 3 dB de la valeur du champ) est liée au facteur de qualité Q du circuit RLC à la fréquence de résonance  $f_{\text{Res}}$ . Le facteur de qualité représente la quantité de résistance présente lors de la résonance

$$
Q = \frac{f_{\text{Res}}}{BW} \tag{I.8}
$$

Une antenne avec un fort facteur de qualité rayonne très efficacement à la fréquence de rayonnement sur une bande de fréquence très étroite, ce qui peut limiter les interférences hors bande. Cependant, si la bande passante est trop étroite, tout signal émis ou reçu près des bornes de la bande de fréquence de fonctionnement sera atténué.

#### **I.3.6.5 Efficacité**

L'efficacité est le rapport de la puissance rayonnée

PRad par l'antenne sur la puissance fournie en entrée de l'antenne.

$$
\eta_{\text{ray}} = \frac{P_{\text{Rad}}}{P_{\text{A}}} = \frac{R_{\text{Rad}}}{R_{\text{Rad}} + R_{\text{Loss}}}
$$
(1.9)

ηtot= ηray \* (1-S11²)

On distingue l'efficacité rayonnée de l'efficacité totale. Alors que l'efficacité totale prend en compte les pertes de désadaptation, l'efficacité rayonnée dépend uniquement de la structure géométrique de l'antenne. Elle est fixée par les dimensions, la forme, ou encore l'épaisseur et la largeur des métallisations, mais aussi les pertes dans le substrat diélectrique. Elle représente bien un paramètre intrinsèque à l'antenne [I-23].

#### **I.3.6.6 Diagramme de rayonnement**

Le diagramme de rayonnement représente la puissance rayonnée par l'antenne dans toutes les directions de l'espace autour d'elle en champ lointain. Ce paramètre n'est pas maîtrisable par le concepteur. Il dépend de la structure globale de l'antenne.

Le diagramme de rayonnement permet de localiser les zones de l'espace entourant l'antenne et les directions où le rayonnement est intense ou faible. Même si chaque diagramme de rayonnement est différent en fonction des antennes, il est possible de différencier trois formes typiques de diagramme de rayonnement : isotrope, omnidirectionnel et directif [I-24].

- Une antenne isotrope est une antenne qui rayonne son énergie uniformément dans toutes les directions de l'espace. Même si différents travaux tentent de s'approcher de cette propriété [I-24] [I-25], cette antenne reste purement théorique est sert de référence pour établir la directivité ou le gain d'une antenne réelle.
- Une antenne omnidirectionnelle se caractérise par la faculté à rayonner de manière égale dans toutes les directions contenues dans un plan.
- A l'inverse, une antenne directive est une antenne qui va concentrer l'énergie qu'elle rayonne dans une direction de l'espace.
Chapitre I *Généralités sur les antennes Imprimées* 

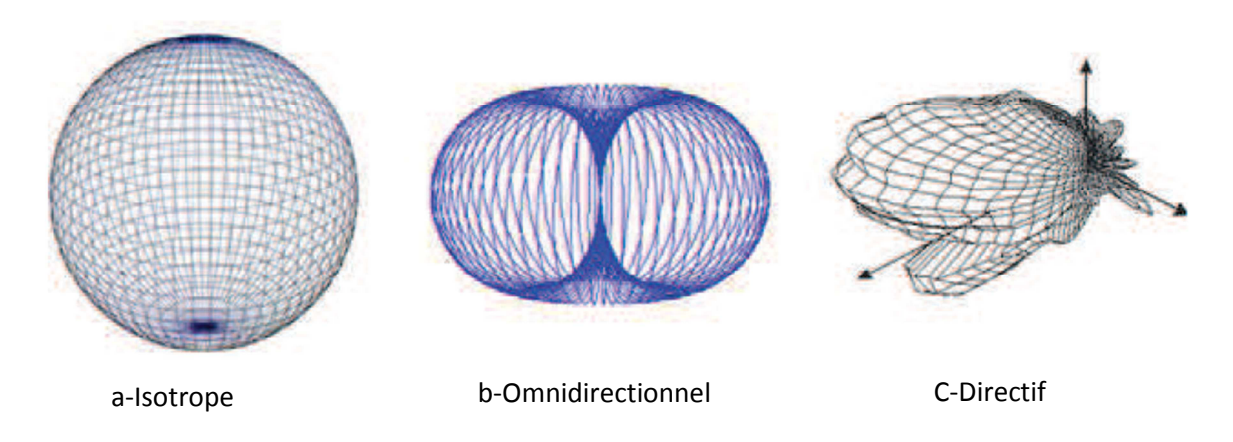

**FIGURE I.14 –** *Exemple de diagramme de rayonnement d'antenne* [I-26].

Il est important de noter que le diagramme de rayonnement n'a de sens que si l'onde est sphérique. Pour notre type d'application destinée au standard wifi, l'idéal serait d'avoir un diagramme de rayonnement omnidirectionnel.

## **I.3.6.7 Directivité de l'antenne**

La directivité  $D(\theta,\varphi)$  d'une antenne dans une direction  $(\theta,\varphi)$ , est le rapport entre la puissance rayonnée dans une direction donnée  $P(\theta,\varphi)$  et la puissance que rayonnerait une antenne isotrope avec (θ,φ) sont des coordonnées polaires.

$$
D(\theta, \varphi) = \frac{P(\theta, \varphi)}{\frac{P_R}{4\pi}} = 4\pi \frac{P(\theta, \varphi)}{P_R}
$$
 (I.10)

#### **I.3.6.8 Gain de l'antenne**

Le gain  $G(\theta,\varphi)$  d'une antenne dans une direction  $(\theta,\varphi)$  est le rapport entre la puissance rayonnée dans une direction donnée  $P(\theta,\varphi)$  sur la puissance que rayonnerait une antenne isotrope sans pertes. En général, le gain G correspond au gain dans la direction de rayonnement maximal  $(\theta_0, \varphi_0)$ . Cette propriété caractérise la capacité d'une antenne à focaliser la puissance rayonnée dans une direction [I-3].

$$
G(\theta,\varphi) = 4\pi \frac{P(\theta,\varphi)}{P_A}
$$
 (I.11)

Si l'antenne est omnidirectionnelle et sans pertes, son gain vaut 1 ou 0 dB. Le gain est généralement exprimé en dB.

#### **I.3.6.9 Angle d'ouverture à (-3dB)**

Si G est le gain maximal d'une antenne donnée dans un plan bien déterminé, alors son ouverture dans ce plan est l'angle qui se trouve entre deux directions de ce plan ayant la moitié du gain maximal (gain à –3 dB), soit G/2.

# **I.4 Domaines d'applications des antennes imprimées**

Les antennes imprimées sont largement employées de nos jours puisqu'elles permettent de répondre à de nombreuses contraintes imposées par les systèmes de transmission. Leur forme et dimensions favorisent leur intégration sur de nombreux mobile (avion, voiture, téléphone portable, …). Le potentiel de ce type d'antenne est surtout visible dans le domaine des télécommunications civiles et militaires [1-27].

Le tableau (I.1) présente une liste non exhaustive des principales applications des antennes imprimées planaires dans le domaine de télécommunications et radars [I-28].

# Chapitre I

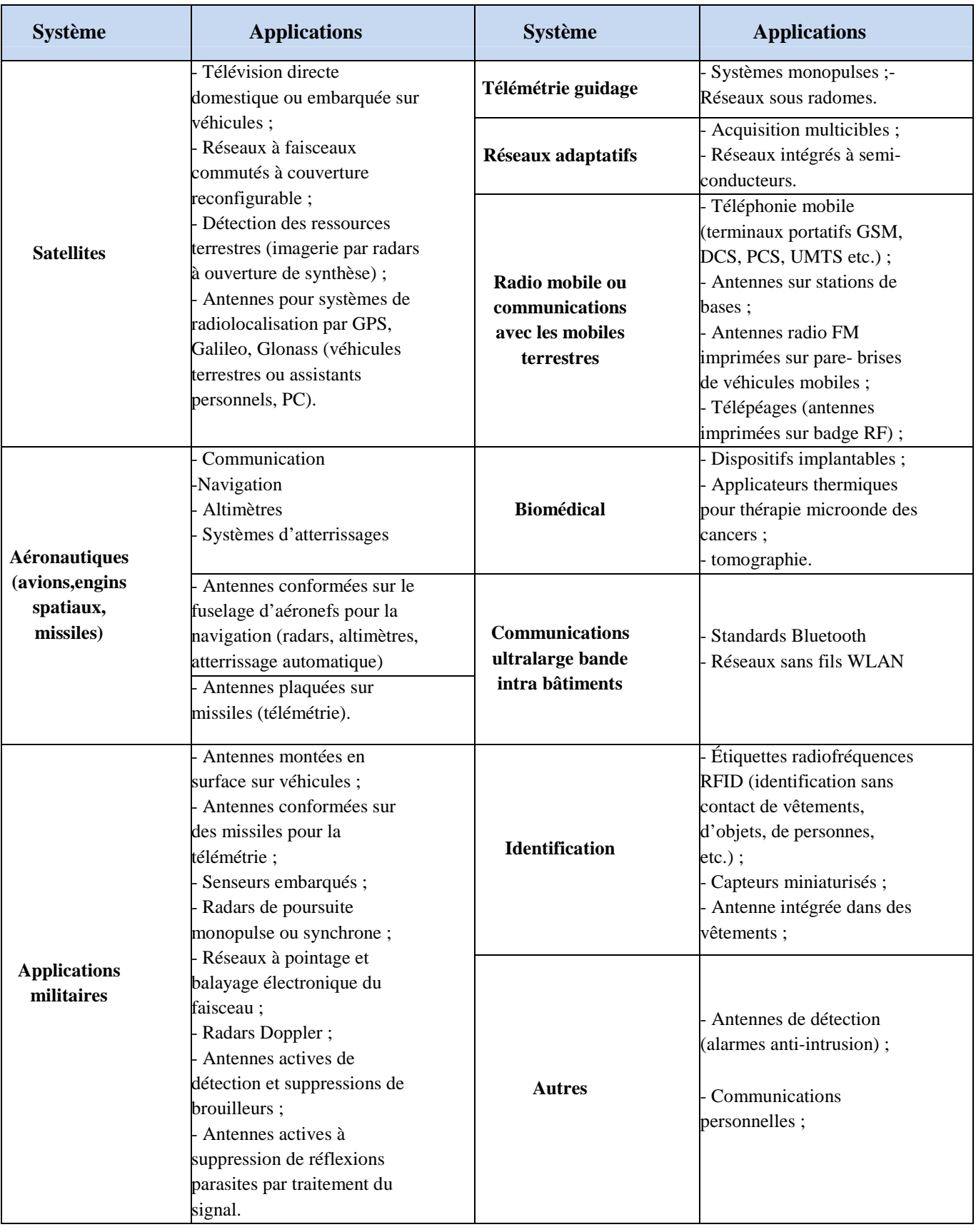

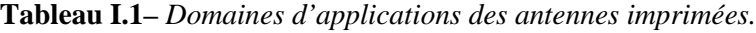

# **I.5 Antennes patch rectangulaire**

L'élément rectangulaire figure (I.15) est sans contexte le plus utilisé. Pour la raison d'être facile dans sa conception, robusteet très facile à manipuler. Ils existent différentes méthodes pour la miniaturisation de ce type d'antennes, ce qui facilite leurs intégrationssur les circuits imprimés ou les cartes électronique des appareilles (téléphone portable, Modem wifi, carte wifi…).

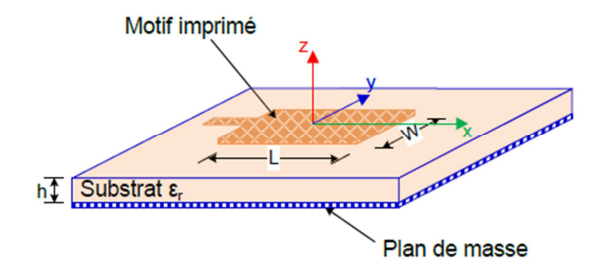

**FIGURE I.15 –** *Antenne imprimée de forme rectangulaire.*

### **I.5.1 Mécanismes de rayonnement de l'antenne patch rectangulaire**

Le calcul des performances de l'antenne n'est pas trivial et repose, soit sur un calculanalytique et plusieurs hypothèses simplificatrices, soit sur l'utilisation de méthodes numériquesexactes. Pour des géométries simples, les méthodes analytiques sont facilement utilisables. Pour desgéométries plus complexes, il est nécessaire d'employer des méthodes numériques [I-3].

Pour comprendre le fonctionnement d'une antenne patch rectangulaire nous avons choisis le modèle de la cavité résonnante. L'antennes est considérée comme une cavitée formée par lepatch, le plan de masse et les quatre bords.

Pour des fréquences particulières (fréquences de résonance de cavité) liées aux dimensions de la cavité rectangulaire, la distribution du champ électrique est telle que le rayonnementest optimisé.

$$
F_{m,n} = \frac{c}{2\sqrt{\varepsilon_r}}\sqrt{\left(\frac{m}{L}\right)^2 + \left(\frac{n}{W}\right)^2} \quad (1.12)
$$

Où m et n sont des entiers supérieurs ou égaux à 0, qui représentent les modes de cavités, L et W sont les dimensions du patch. Ces modes caractérisent la distribution du champ électrique le long d'un axe de la cavité. Cette formule est valable uniquement si la hauteur de la cavité est négligeable. Si ce n'est pas le cas, il faudra prendre en compte une troisième composante dans le mode de résonance qui est l'épaisseur du substrat H. Le mode fondamental qui correspond à la résonnance est le mode  $(m,n) = (0,1)$  si  $W > L$ , et  $(m,n) = (1,0)$  si  $L > W$ .

Prenons le cas où  $L > W$  et étudions la distribution du champ électrique dans la cavité figure (I.16) [II-3]. Lorsque la longueur L de la cavité est environ égale à  $\lambda/2$ , l'antenne entre en résonance, à la manière d'un dipôle demi onde. Le champ électrique est maximal et en opposition de phase aux deux extrémités séparées par L. Le long de l'axe Y (parallèle à W), le champ électrique est quasiment uniforme. Par contre, le champ électrique n'est pas uniforme le long de l'axe X (parallèle à L). Il présente un minimum et un maximum et passe par un zéro le long des extrémités séparées par W. Cette distribution de champ électrique est liée à une accumulation de charges de signes opposées sur les bords séparées par L et un courant orienté le long de l'axe X.

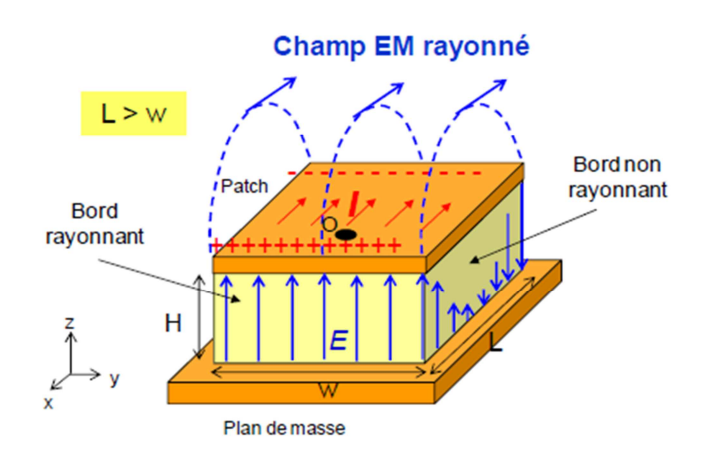

**FIGURE I.16 –** *Rayonnement d'une antenne patch rectangulaire.*

Le champ présent entre les bords du patch et le plan de masse va déborder et contribuer à générer le champ électromagnétique rayonné : ceux généré par les bords séparés par L étant maximum et en opposition de phase vont avoir tendance à s'additionner de manière constructive et optimale, et générer un rayonnement inscrit dans le plan YZ. Ces deux bords sont donc appelés bords rayonnants. Ceux générés par les bords séparés par W présentant un zéro, ils ne vont pas contribuer au rayonnement.

#### **I.5.2 Modélisation mathématique d'un élément de rayonnement**

Une procédure de conception d'une antenne patch rectangulaire [I-29], peut être utilisée pour un premier dimensionnement. L'optimisation peut être faite ensuite à l'aide d'un simulateur électromagnétique.

Les données d'entrée sont : le substrat (permittivité électrique  $\varepsilon_r$ , tangente de pertes, épaisseur), la fréquence de fonctionnement.

#### **I.5.2.1Longueur (L)**

Le choix de la longueur est guidé par la fréquence de résonance à donner à l'antenne, elle est généralement de l'ordre de la demi-longueur d'onde. La longueur du patch est donnée par l'équation (I.13)

$$
L = L_e - 2\Delta L = \frac{\lambda_e}{2} - 2\Delta L
$$
 (I.13)

Le : Longueur effective

∆L: Extension de longueur du patch

λe : Longueur d'onde effective

# **I.5.2.2 Longueur et longueur d'ondes effectives**  $(L_e, \lambda_e)$

La longueur effective est donnée par :

$$
L_e = \frac{\lambda_e}{2} \tag{I.14}
$$

La longueur d'onde effective est donnée par :

$$
\lambda_e = \frac{c}{F_r \sqrt{\varepsilon_e}}\tag{I.15}
$$

F*r :* Fréquence de résonnance du patch.

 $\varepsilon_e$ : constante diélectrique effective  $\varepsilon_e$ 

**I.5.2.3 Largeur (W)** 

$$
W = \frac{\lambda_0}{2} \sqrt{\frac{2}{1 + \varepsilon_r}}, \quad \lambda_0 = \frac{c}{F_r} \quad (1.16)
$$

# **I.5.2.4 Extension de longueur (∆L)**

$$
\Delta L = 0.412 h \frac{(\varepsilon_e + 0.3)}{(\varepsilon_e - 0.258)} \frac{W}{h} + 0.264
$$
 (I.17)

# **I.5.2.5 Constante diélectrique effective (εe)**

$$
\varepsilon_e = \frac{\varepsilon_r + 1}{2} + \frac{\varepsilon_r - 1}{2} \times \left( 1 + \frac{12h}{W} \right)^{-0.5}, \frac{W}{h} \ge 1 \quad (I.18)
$$

# **I.6 Conclusion**

Ce chapitre à fait l'objet d'une description des caractéristiques des antennes de télécommunications. Après nous avons présenté des généralités sur les antennes imprimées, leurs techniques d'alimentation les plus utilisés, leurs caractéristiques ainsi que leurs différents domaines d'applications. Nous nous somme intéressé à la fin de ce chapitre à l'antenne patch rectangulaire qui fera l'objet de notre travail.

Les antennes imprimées représentent une nouvelle génération qui a bénéficié d'un large usage dans le domaine des télécommunications.

Nous nous intéressons dans le chapitre suivant au domaine du wifi et la norme 802.11N.

# **Références bibliographiques**

- [I-1] Dominc Grenier, ''Antennes et Propagation radio'' Support de cours, Université Laval, Québec, Canada, Hiver 2015.
- [I-2] Mourad Hassad, '' Modélisation d'une antenne patch réalisée sur un substrat à tenseurs de permittivité et de perméabilité diagonaux'' Thèse de Magister, Université de Batna, 2009.
- [1-3] Alexandre Boyer, ''Antennes'', Support de cours, Institut National des Sciences Appliquées de Toulouse, Octobre 2011.
- [I-4] D. M. Dobkin, '' The RF in RFID Passive UHF RFID in Practice '', Newness, 2008, 978-0-7506-8209-1.
- [I-5] MARTIN CORRIVEAU, '' Modélisation et conception d'une antenne micro-onde de type microruban avec radome'', Thèse de La Maîtrise En Génie Électrique, Université du Québec, 2006.
- [I-6] K. R. Carver and J. W. Mink, "Microstrip antenna technology," IEEE trans. AntennasPropagat.,vol. AP-29, pp. 2-24, Jan. 1981.
- [I-7] F. Bouttout, "Analyse rigoureuse de l'antenne microbande circulaire multicouche. Application à la structure annulaire", Thèse de doctorat d'état, Département d'électronique, Université de Sétif, 2001.
- [I-8] I. J. Bahl and P. E. Bhartia, "Microstrip antennas," Dedham, MA :Artech House*,* 1980*.*
- [I-9] BoualemMekimah, ''Etude du fonctionnement en mode bifréquence des patchs microbandes empilés et excentrés'' Thèse de Magister, 2013.

- [I-10] Alaeddine AL-FAWAL, '' Conception et Réalisation de Réseaux d'Antennes pour les Mesures de Propagation et de Transmission Application aux Réseaux de Communication sans Fil UMTS, WLAN, WLL ET HIPERLAN/2'' Mémoire d'Ingénieur en Electricité et Electronique, 2001.
- [I-11] Lal C, Godara, ''Application of Antenna Arays to Mobile Communications, Part I: Performance Improvement, Feasibility, and System considerations'' IEEE, Vol. 85, No. 7, July 1997
- [I-12] TebacheSoufiane, '' Méthodes de caractérisation hyperfréquence des antennes imprimées '', Thèse de magister, Université de Biskra, 2013.
- [I-13] Chouti Leila, "Contribution à l'étude d'antennes imprimées rectangulaires double bande et multi bandes tenant compte de l'effet de couplage", Thèse de Magister, Université de Constantine. 2009.
- [I-14] Constantine A. Balanis, "Antenna theory analysis and design", A John Wiley &Sons,INC Publication, Third Edition. Hoboken, New Jersey 2005.
- [I-15] L. I. Basilio, M. A. Khayat, J. Williams , S. A. Long, "The dependence of the input impedance on feed position of probe and microstrip line fed patch antennas", IEEE transactions Antennas Propagat, Vol. 49, pp. 45-47, Janvier 2001.
- [I-16] Odile Picon et Coll, "Les Antennes, théorie, conception et applications," Dunod, Paris, 978-2-10-051989-7, 2009.
- [I-17] Atsushi Yamada, Yoshihisa Amano, EijiSuematsu, Hiroya Sato ''A patch antenna array on a multi-layered ceramic substrate for 60 GHz applications '', 31st European microwave conference, IEEE, pp.1-4, 2001.
- [I-18] Gregory Beddeleem, '' Antennes multistandards combines à polarization multiples pour les applications spatiales '', Thèse de Doctorat, Université de Nice-Sophia Antipolis, 2008.

#### Chapitre I

- [I-19] Micael Jean George, '' Conception d'antennes miniatures intégrées pour solution RF SiP'', Thèse de Doctorat, Université de Nice Sophia-Antipolis, 2010.
- [I-20] Florence Sagnard, FaroudjaBentabet& Christophe Vignat, "In situ Measurements of the Complex Permittivity of Materials Using Reflection Ellipsometry in the Microwave Band: Experiments (Part II)," IEEE Trans. On Instrument &Meas, vol. 54, N°. 3, pp. 1274-1282, June 2005.
- [I-21] R. Garg, P. Bhartia, I. Bahl, and A. Ittipiboon, "Microstrip Antenna Design Handbook", Artech House, Inc., Norwood, 2001.
- [I-22] David Carsenat, '' Contribution à l'étude de réseaux de communication sans fil. Application au LMDS '', Thèse de Doctorat, Université de Limoge, 2003.
- [I-23] RabiaRammal, '' Caractérisation outdoor de structures rayonnantes via une mesure transitoire impulsionnelle et un algorithme de transformation champs proches-champs lointains '', Thèse de Doctorat, Université de Limoges, 2010.
- [I-24] F. Roudet, S. Tedjini, and V. Tan-Phu, "Design of compact size excitation device for antenna patternusing fractal architectures," in Antennas and Propagation Society International Symposium, 2005 IEEE,2005, pp. 223- 226 vol. 1B.
- [I-25] M. Huchard, C. Delaveaud, and S. Tedjini, "Miniature Antenna for Circularly Polarized Quasi Isotropic Coverage," in Antennas and Propagation, 2007. EuCAP 2007. The Second EuropeanConference on, 2007, pp. 1-5.
- [I-26] Dreina Emmanuel, " Conception, optimisation et intégration RF d'un système d'antennes miniatures multicapteurs utilisant la diversité en vue d'augmenter les performances radio d'un terminal mobile 4G ",Thèse de Doctorat, Institut Polytechnique de Grenoble, 2010.

- [I-27] Géraldine Trouillard, '' Contribution à l'étude des phénomènes électromagnétiques liés aux futures systèmes mobiles de réception hertzienne à bord des véhicules automobiles. Conception, réalisation et tests des antennes correspondantes'', Thèse de Doctorat, Université de Limoges, 2003.
- [I-28] http://www.techniques-ingenieur.fr/ressources-documentaires; (consulté le 20.04.2015)
- [I-29] C. Luxey, R. Staraj, G. Kossiavas, A. Papiernik, ''Antennes Imprimées Bases et Principes '', Editions des Techniques de l'Ingénieur, pp.Fascicule E3310, 2007.

# **II.1 Introduction**

 L'une des applications des antennes patch qui a connu un grand développement dans le domaine des communications, c'est sans doute les systèmes multimédias sans fil.

 Dans ce chapitre nous présenterons le standard Wi-Fi IEEE 802.11 ; où nous porterons un intérêt particulier à la version IEEE 802.11N car elle opère dans les bandes ISM (Industrielle, Scientifique et Médicale) 2,4 GHz et 5 GHz, elle est associée à la technique MIMO (Multiple Input Multiple Output) qui permet d'améliorer les performances de la liaison et d'étendre la portabilité des réseaux sans fil. Les différentes versions de ce standard sont présentées et comparée à la version IEEE 802.11N, domaine d'application des antennes objets de notre travail.

# **II.2 Les réseaux locaux sans fil (WLAN)**

 Les réseaux locaux sans fil WLAN couvrent une zone de quelques mètres à quelques centaines de mètres. Ce sont des réseaux qui sont élaborés pour compléter les réseaux locaux filaires. Les WLAN les plus connus sont spécifiés dans le standard IEEE 802.11. Il existe d'autres réseaux locaux sans fil comme la norme européenne HiperLAN (High performance radioLAN) et la norme japonaise HiSWAN (High Speed Wireless Access Network). Une norme WLAN se définit par sa fréquence centrale, sa largeur de bande, le débit théorique maximal et le type de modulation [II-1].

 Tous les standards WLAN ont un point commun : leur fonctionnement est cellulaire, permettant de construire une couverture de zone à partir de points d'accès reliés à un réseau fixe, figure (II.1). De plus, tous les terminaux sont capables d'établir des connexions directes entre eux, sans aucune infrastructure [II-2].

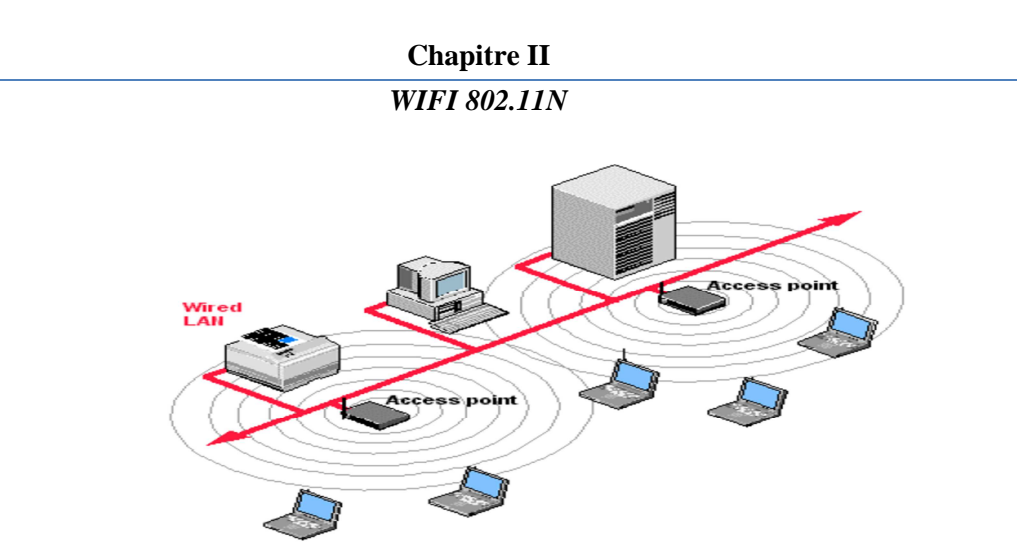

**FIGURE II.1**– *Exemple d'architecture d'un WLAN.*

# **II.3 Présentation du WiFi**

# **II.3.1 Définition**

 Wi-Fi est un ensemble de protocoles de communication sans fil régis par les normes du groupe IEEE 802.11(Institute of Electrical and Electronics Engineers).La marque déposée « Wi-Fi » correspond initialement au nom donné à la certification délivrée par la WECA (« Wireless Ethernet Compatibility Alliance »), organisme ayant pour mission de spécifier l'interopérabilité entre les matériels répondant à la norme 802.11 et de vendre le label « Wi-Fi » aux matériels répondant à leurs spécifications [II-3].

 Le terme a été utilisé pour la première fois de façon commerciale en 1999, et a été inventé par la société Interbrand, un des leaders mondiaux du conseil en stratégie et design de marques, afin de proposer un terme plus attractif que la dénomination technique IEEE 802.11b.Interbrand est également à l'origine du logo du Wi-Fi [II-4], figure(II.2).

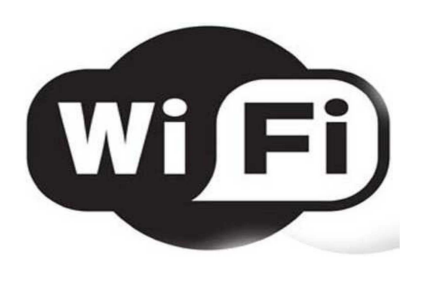

**FIGURE II.2–** *Logo du standard WLAN IEEE 802.11 Wi-Fi.* 

Un réseau Wi-Fi permet de relier par ondes radio plusieurs appareils informatiques (ordinateur, routeur, smartphone, décodeur Internet, etc.) au sein d'un réseau informatique afin de permettre la transmission de données entre eux.

On trouve la fonctionnalité WIFI dans un nombre toujours plus important d'appareils nomades : Ordinateurs portables, imprimantes, consoles de jeux, téléviseurs, Téléphones portables [II-5].

### **II.3.2 Avantages**

 La technologie Wi-Fi présente de nombreux avantages par rapport aux techniques classiques de réseaux câblés [II.6]:

#### **II.3.2.1Mobilité**

 Permettre de connecter les ordinateurs portables aux réseaux sans fil, les rendant ainsi réellement nomades, a fortement contribué à l'accélération de leurs ventes, au point de dépasser les solutions fixes depuis quelques années.

#### **II.3.2.2 Adaptabilité**

 Adaptable à des environnements parfois complexes, impossibles à câbler ou changeants constamment de configuration dans l'espace. On pense notamment à certains milieux industriels de production, aux bâtiments en travaux, aux points de vente, mais aussi aux bâtiments historiques ou fragiles.

### **II.3.2.3 Coût**

 La réduction des coûts d'installation, de configuration, et surtout de câblage des systèmes informatiques. Il est en effet prouvé que 70% des problèmes de réseaux étaient causés par les erreurs de câblage ou la mauvaise qualité des câbles.

### **II.3.2.4 Extension des réseaux**

L'installation de vastes réseaux comprenant un grand nombre d'ordinateurs est par ailleurs sensiblement accélérée grâce au Wi-Fi.

### **II.3.3 Modes de fonctionnement**

On distingue trois modes de fonctionnement du Wi-Fi [II-6]:

#### **II.3.3.1 Mode Access point**

 C'est le mode le plus couramment utilisé. Tous les appareils du réseau sont connectés à un même point d'accès qui gère les connexions, les permissions, les conflits.

 Toutes les communications passent par ce point d'accès. Il s'agit d'une connexion point à multipoints.

#### **II.3.3.2 Mode peer-to-peer**

 Il ne nécessite pas de point d'accès. Les appareils sont directement connectés entre eux en mode ad-hoc et peuvent communiquer sans demander la permission d'un autre équipement. C'est une connexion point à point.

#### **II.3.3.3 Mode passerelle**

 Utilisé pour relier entre eux plusieurs réseaux sans fil. Les équipements Wi-Fi peuvent y être configurés pour agir en tant que répéteurs.

#### **II.3.4 Bandes de fréquences**

Le Wi-Fi opère dans les bandes ISM (Industrielle, Scientifique et Médicale), 2, 4 GHz et 5 GHz. Pour des raisons derestriction de bande dans certains pays, la gamme 2,4 GHz est seulement utilisée de 2,4 GHz à 2,4835 GHz. Au niveau de la bande 5 GHz, trois

découpages sont utilisés : de 5,15 à 5,35 GHz, de 5,47 à 5,725 GHz et de 5,725 à 5,850 GHz. Ces bandes sont divisées en canaux de 5MHz à 20MHz [II-6].

En Wi-Fi, il est recommandé de ne pas utiliser la même fréquence que celle utilisée par les voisins immédiats (collisions) et de ne pas utiliser une fréquence trop proche (interférences).

# **II.3.5 Applications et usages du WiFi**

Cette technologie peut ouvrir les portes à un grand nombre d'applications pratiques. Les utilisateurs des hotspots (points d'accès ou bornes Wi-Fi) peuvent se connecter dans des cafés, des hôtels, des aéroports, etc., et accéder à Internet mais aussi bénéficier de tous les services liés à Internet (World Wide Web, courrier électronique, téléphonie, téléphonie mobile, téléchargements etc.). Cet accès est utilisable de façon fixe, mais parfois également en situation de mobilité (exemple : le hotspot disponible dans les trains Thalys) figure (II.3).

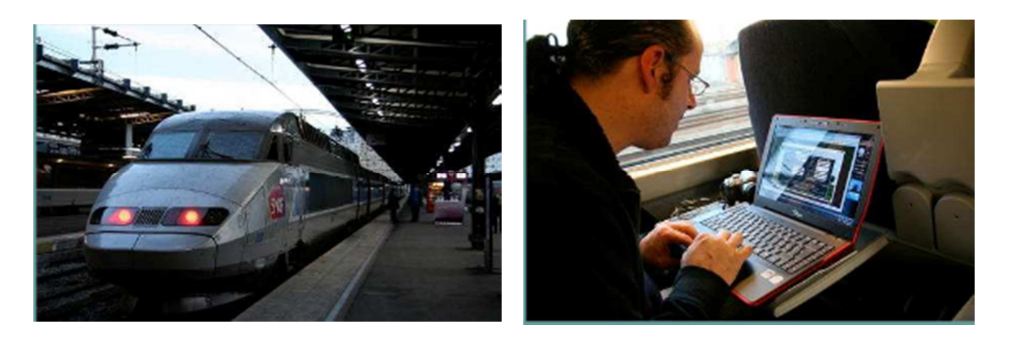

**FIGURE II.3***– Partage d'un accès satellite avec du wifi à 372Km/H [II-3]* 

Les hotspots Wi-Fi contribuent à constituer ce que l'on peut appeler un « Réseau pervasif ». En anglais, « pervasif » signifie « omniprésent ». Le Réseau Pervasif est un réseau dans lequel nous sommes connectés, partout, tout le temps si nous le voulons, par l'intermédiaire de nos objets communicants classiques (ordinateurs, PDA, téléphones) mais aussi, demain, grâce à des objets multiples; équipés d'une capacité de mémoire et

# **Chapitre II**  *WIFI 802.11N*

d'intelligence : baladeurs, systèmes de positionnement GPS pour voiture, jouets, lampes, appareils ménagers, … [II-3] .

Ces objets dits « intelligents » sont d'ores et déjà présents autour de nous et le phénomène est appelé à se développer avec le développement du Réseau Pervasif.

 Le Wi-Fi peut être utilisé aussi pour la technologie de dernier kilomètre dans les zones rurales, couplé à des technologies de collecte de type satellite, fibre optique, WIMAX ou liaison louée.

### **II.3.6 Standards**

 IEEE 802.11 est une norme édictées à partir de 1997, sous l'égide du comité de standardisation IEEE 802; un comité de l'IEEE (Institute of Electrical and Electronics Engineers).Cet organisme a pour mission de spécifier l'interopérabilité entre les matériels Conformes à la norme 802.11 et de vendre le label « Wi-Fi » aux matériels répondant à ses spécifications

 Les notions de débit maximal et de portée sont dépendantes de l'environnement réel d'utilisation. Les sont uniquement atteintes à proximité directe du point d'accès, sans obstacle. De plus, la bande ISM étant libre, elle est utilisée par plusieurs autres technologies. Des interférences peuvent donc perturber le signal WiFi et diminuer les performances de la liaison sans fil. Enfin, le WiFi étant destiné à des réseaux locaux à portée limitée, sa puissance d'émission est strictement limitée.

 Les standards 802.11 ont été complétés et améliorés à plusieurs reprises depuis leurs approbations par l'IEEE. Nous présentons dans le tableau (II.1) les principaux avenants du standard IEEE 802.11 [II-4].

# **Chapitre II**

# *WIFI 802.11N*

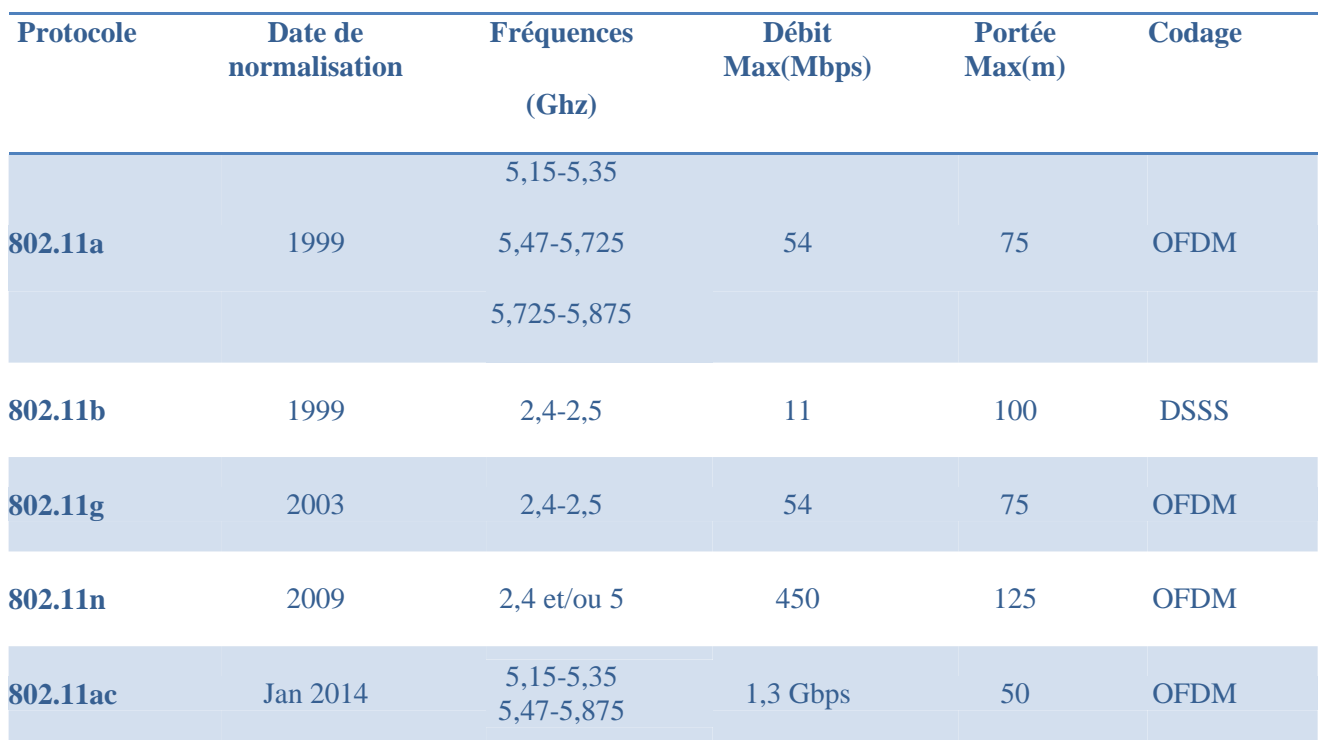

**Tableau II.1–** *Principaux avenants du standard IEEE 802.11*

D'autres versions qui concernent principalement la couche MAC du standard, la sécurité d'accès ou l'interfonctionnement entre réseaux ont aussi été validées.

# **II.4 Norme IEEE 802.11N**

# **II.4.1 Présentation**

La norme IEEE 802.11n, ratifiée en septembre 2009 [II-4], s'appuie sur les normes qui l'on précédé en intégrant la technique MIMO (Multiple Input Multiple Output). Les émetteurs et récepteurs des antennes supplémentaires permettent d'augmenter le débit de données par multiplexage jusqu'à 450 Mbits/s sur chacune des bandes de fréquences utilisable (2,4 GHz et 5 GHz) par les standards précédents : IEEE 802.11a pour la bande de fréquences des 5 GHz, IEEE 802.11b et IEEE 802.11g pour la bande de fréquences des 2,4 Ghz [II-6].

Cette norme supportant deux bandes de fréquences différentes, il existe des équipements simple-bande à 2,4 Ghz (les plus anciens), des adaptateurs double-bande (2,4 Ghz ou 5 Ghz) ou double-radio : 2,4 Ghz et 5 Ghz simultanément.

### **II.4.2 Amélioration apportées par la norme**

La norme apporte des améliorations par rapport à IEEE 802.11a/b/g grâce aux technologies suivantes :

- MIMO qui permet d'utiliser, à la fois, plusieurs émissions spatiales et plusieurs antennes pour les récepteurs et émetteurs.
- Le regroupement des canaux radio permettant d'augmenter la bande passante.

#### **II.4.3 Comparaison avec les autres normes IEEE 802.11**

La norme 802.11n présente un nombre d'avantages par rapport aux versions qui l'on précédé. Nous pouvons les cerner dans les caractéristiques suivantes :

### **II.4.4.1 Débit**

Cette norme a optimisé les débits du standard, grâce notamment à l'utilisation de systèmes MIMO utilisant plusieurs bandes de fréquences simultanément [II-7]. Celle-ci permettra, par exemple, des débits de l'ordre de 100 Mbps, par rapport à un débit ne dépassant pas les 54 Mbps pour les normes 802.11a, b, et g. Un débit plus performant offert par la 802.11ac approuvé au début de l'année 2014 est de l'ordre de 1,3 Gbps.

## **II.4.4.2 Portée**

Elle offre la meilleure portée par rapport aux différentes versions de la norme 802.11, elle est de l'ordre des 100 mètres.

#### **II.4.4.3 Bande de fréquences**

La version 802.11n combine les deux bandes de fréquences 2.4 Ghz et 5Ghz, contrairement aux autres versions qui utilisent une seule bande de fréquence ; soit 2,4Ghz soit 5 Ghz.

### **II.4.4.4 Flux spatial**

Le déploiement du standard 802.11n offre une flexibilité au regard du nombre d'antennes et de flux spatiaux [II-8], arrivant à quatre flux comme limite supérieur.

### **II.4.4.5 Largeur de bande**

Elle est entre 20 et 22 Mhz pour les standards 802.11a,betg, 40 Mhz pour la 802.11n. Avec l'utilisation de MIMO (8x8 antennes) pour le standard 802.11ac la largeur de la bande atteint les 160 Mhz [II-8].

# **II.5 Systèmes MIMO**

 Les techniques MIMO sont apparus dans les années 90 grâce à Gerard. J.Foschini [II.9]. Le but étant d'augmenter le débit et la portée des réseaux sans fil, elles se basent sur l'utilisation de plusieurs antennes aussi bien du côté de l'émetteur que celui du récepteur. La mise en place d'une telle structure permet au système utilisé d'atteindre des débits importants et cela sans changer la largeur de la bande alloué au signal ni sa puissance d'émission.

 De plus, le fait d'utiliser plus d'une antenne des deux côtés du système permet d'apporter de la diversité. Concrètement, plusieurs répliques de la même information sont transmises sur plusieurs canaux ayant des puissances comparables et des évanouissements indépendants, et donc, il est fort probable qu'au moins un, ou plus, des signaux reçus ne soit pas atténué à un moment donné, rendant possible une transmission de bonne qualité.

 Cela a pour conséquence l'amélioration du rapport signal à bruit (en anglais Signal to Noise Ratio (SNR) [II.9], [II-1].

#### **II.5.1 Principe de la diversité**

 La principale source des perturbations, que subit un signal lors de sa propagation, est le canal. En effet, à cause des phénomènes de propagation multi-trajets, le signal subit des évanouissements, des décalages fréquentiels ou même temporels. Contrairement aux systèmes classiques, les systèmes à diversité prennent avantage de ces types de propagation pour améliorer les performances du système. Pour mettre en place ces améliorations, les systèmes MIMO exploitent les technique de :

#### **II.5.1.1 Diversité spatiale**

 La plus ancienne et parfois la plus simple pour faire de la diversité [II-10]. Cette technique consiste à utiliser plusieurs antennes physiquement séparées dans l'espace, suffisamment pour garantir des évanouissements indépendants. La phase relative des différents chemins est significativement différente au niveau des différentes antennes en raison de la distance de séparation. Si aucune technique particulière n'est utilisée au niveau des antennes, pour avoir une dé-corrélation suffisante des différents signaux reçus sur chaque antenne, la distance, entre elles, doit être au moins égale à 0,5λ [II-11].

## **II.5.1.2 Diversité fréquentielle**

 Dans la diversité fréquentielle, le même signal est transmis avec différentes fréquences. C'est une technique qui est adéquate dans le cas où le canal est sélectif en fréquence. Pour faire une bonne diversité, il faut s'assurer que la différence entre les fréquences utilisées est supérieure à la bande de cohérence du canal [II-12]. Ce mécanisme est rarement mise en œuvre pour des raisons d'efficacité fréquentielle. Les solutions utilisées à la place sont l'étalement du signal sur une large bande de fréquence pour lutter contre l'évanouissement, les sauts de fréquence, les modulations multi porteuses [II-13].

# **II.5.1.3 Diversité temporelle**

 La diversité temporelle consiste à envoyer plusieurs fois le même signal ou des répliques du signal à des intervalles de temps supérieurs ou égaux au temps de cohérence du canal [II-12]. Le récepteur disposera de plusieurs signaux à évanouissements indépendants. Comme le canal de propagation est variant dans le temps, les différents signaux seront reçus à des instants différents et sont ainsi dé-corrélés.

# **II.5.2 Architectures des systèmes MIMO**

# **II.5.2.1 Système SISO**

 C'est l'architecture la plus simple qui utilise une seule antenne en émission et une autre en réception [II-14] .figure [II.2]

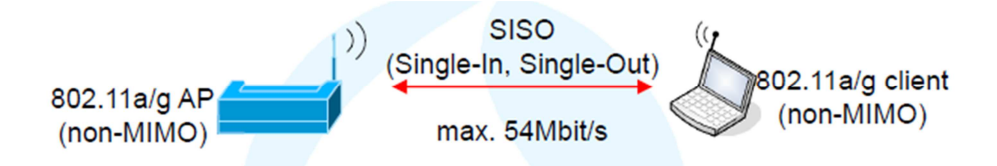

**FIGURE II.4 –** *Schéma d'un système de transmission sans fil SISO [II-15].*

# **II.5.2.2 Système MISO**

 C'est une technique de diversité spatiale en émission. C'est-à-dire Plusieurs antennes émettent des signaux qui sont interceptés par une seule antenne en réception [II.14].

 Chaque antenne émet le même symbole d'énergie à la même fréquence. C'est-à-dire que la puissance émise est divisée sur le nombre d'antenne.

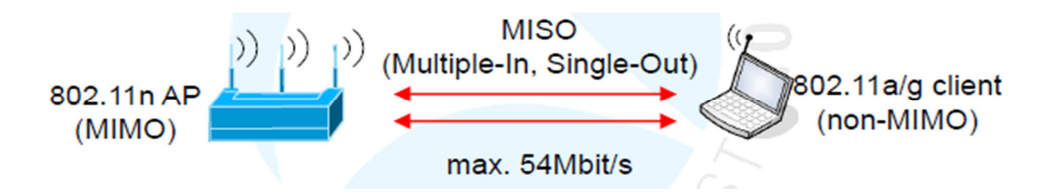

**FIGURE II.5 –** *Schéma d'un système de transmission sans filMISO.*

# **II.5.2.3 Système SIMO**

 C'est une technique qui utilise plusieurs antennes en réception pour lutter contre l'évanouissement dû au canal [II.14].

 Le signal reçu est additionné et le rapport signal sur bruit total est la somme des rapports signaux sur bruits de chacun des antennes de la réception.

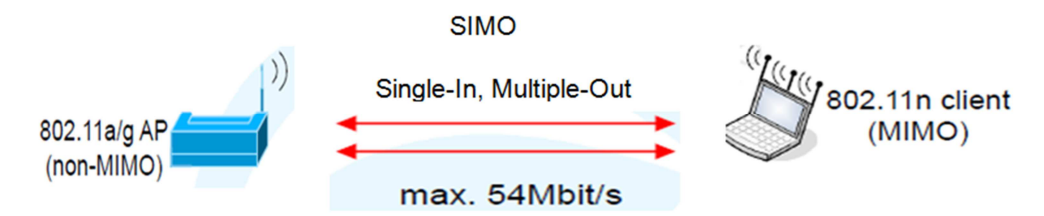

**FIGURE II.6 –** *Schéma d'un système de transmission sans fil SIMO.*

# **II.5.2.4 Système MIMO**

 Comme nous l'avons vu précédemment, le MIMO est un système utilisant plusieurs antennes pour la transmission comme pour la réception.

 Le MIMO envoi des paquets différents aux antennes qui émettent à la même fréquence [II.6]

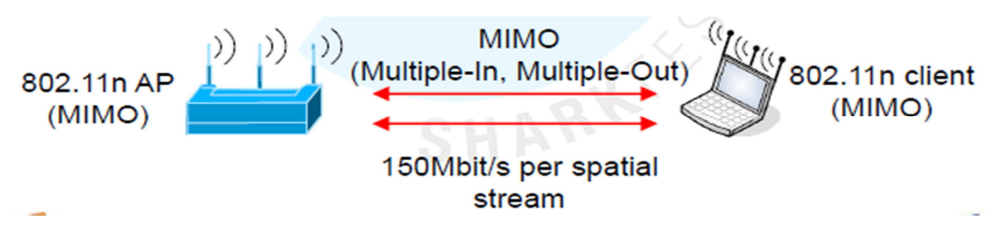

**FIGURE II.7 –** *Schéma d'un système de transmission sans filMIMO.*

### **II.5.3 Modèle du canal MIMO**

 La figure (II.8) montre l'environnement d'un système MIMO. Au niveau de l'émetteur, après codage et modulation de l'information, les flux de données sont envoyés aux Nt antennes d'émission. De ces antennes les signaux sont envoyés à travers le canal de propagation radio.

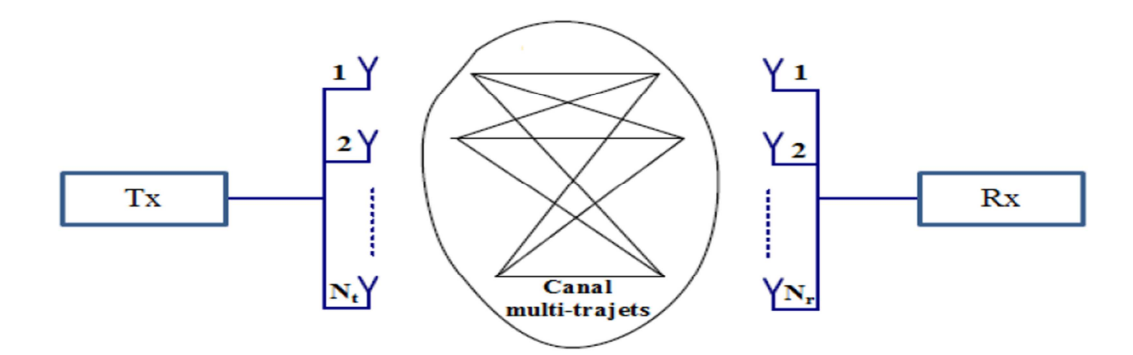

**FIGURE II.8–** *Système MIMO avec Nt antennes en émission et Nr antennes en réception.*

Le système peut être représenté par le modèle matriciel suivant [II-16]:

$$
\begin{bmatrix} s_1 \\ \vdots \\ s_{N_t} \end{bmatrix} = \begin{bmatrix} h_{11} & \cdots & h_{1N_t} \\ \vdots & \ddots & \vdots \\ h_{N_r1} & \cdots & h_{N_rN_t} \end{bmatrix} \begin{bmatrix} e_1 \\ \vdots \\ e_{N_t} \end{bmatrix} + \begin{bmatrix} n_1 \\ \vdots \\ n_{N_t} \end{bmatrix}
$$
 (II.1)

**Ou simplement :** 

$$
s(t) = H(t).e(t) + n(t)(\text{II}.2)
$$

 Avec e(t) vecteur de signaux d'émission de taille Nt, s (t) vecteur de signaux de réception de taille Nr, n(t) le vecteur bruit de taille Nt et H (t) est la matrice complexe (Nt x Nr) des coefficients du canal [ij] ; h représentant le gain de l'antenne d'émission j à l'antenne de réception i.

 Une des motivations de l'utilisation des systèmes MIMO est la possibilité de réaliser des sous-canaux orthogonaux entre les émetteurs et les récepteurs à travers un environnement de diffusion et par conséquent augmenter la capacité du canal [II-17].

#### **II.5.4 Choix de l'antenne**

 Les antennes à gain directionnelles ou omnidirectionnelles sont destinées à la « plus longue portée », possible, quelques kilomètres. Les antennes omnidirectionnelles sont utilisées sur les toits comme des stations d'accueil ou de base telles que les antennes dipôles et les antennes colinéaires, parce-quelles sont compatibles avec un environnement 360°.

 Les antennes panneaux et paraboliques sont uniquement directionnelles, c'est-àdire qu'elles favorisent une direction privilégiée (plus ou moins ouverte) au détriment d'autres non souhaitées.

 On retient que les antennes panneaux sont souvent préférées lorsque le bilan de liaison est favorable, mais, dès que le système doit être plus performant, les paraboles deviennent nécessaires. En conclusion, en directionnel, ou point à point, il est plus intéressant de s'équiper d'abord d'un panneau, puis, si les circonstances l'exigent, d'une parabole[II.4].

# **II.6 Conclusion**

Dans ce chapitre, nous avons commencé par une présentation du système WiFi et de son standard IEEE802.11et de ses différentes normes. Lors de cette dernière partie, nous nous sommes intéressés, plus particulièrement, à la norme 802.11n pour faire une projection sur l'objectif de notre étude c'est de concevoir des antennes imprimées pour les deux bandes 2.4 et 5 GHz. Cela nous a menés à la présentation de la technique MIMO qui permet une amélioration des performances des systèmes Wifi on ce qui concerne le débit.

 Le chapitre qui suit, sera consacré à la présentation des résultats de simulations des antennes conçus au cours de ce travail.

# **Chapitre II**  *WIFI 802.11N*

# **Références bibliographiques**

- [II-1] C. Tounou, ''Contribution à l'étude de systèmes à diversité d'antennes surterminaux compacts : mesures de performances en environnement réel '', thèse de doctorat, Université de Limoges, 2008.
- [II-2] Réseaux & Télécoms, ''Dossier : WLA'', n°209, 23 mai 2003.
- [II-3] Mokhtar Sfaksi ''WIFI Alternative au haut débit filaire'', Journée mondiale des télécommunications et de la société de l'information, Algerie Télécom 2010.

[II-4]http://fr.wikipedia.org/wiki/IEEE\_802.11#Tableau\_des\_principaux\_amendements\_

du\_standard\_IEEE\_802.11 ; (consulté le 07.05.2015).

- [II-5] A. Berkat, '' Conception et Réalisation d'Antennes Miniatures Isotropes dans les Bandes C et ISM'', thèse de doctorat, Université de Tlemcen, 2014.
- [II-6] M. Jeangeorge, '' Conception d'antennes miniatures intégrées pour solutions RF SIP'', Université de Nice-Sophia Antipolis,2010.
- [II-7] M. Duchateau, '' Analyse et simulation du déploiementd'un réseau sans fil à l'ULB'', Mémoire PFE Ingénieur, Université libre de Bruxelles, 2005.
- [II-8] MOTOROLA SOLUTION, " Ce que vous devez savoir sur le standard 802.11AC'', Livre Blanc, 2012.
- [II.9] G. J. Foschini and M. J. Gans, "On limits of wireless communications in a fading environmentwhen using multiple antennas," Wireless Personal Communications, vol. 6, no. 3,pp. 311–335, 1998.
- [II.10] A. F. Molisch, "Wireless Communications", 2<sup>nd</sup>edition. ISBN-10: 0470741864Wiley, 2010.

# **Chapitre II**  *WIFI 802.11N*

- [II-11] A. Diallo, ''Systèmes multi-antennes pour diversité et Mimo '', thèse de Doctorat,Université de Nice Sophia Antipolis, 2007.
- [II-12] T. M. Duman, A. Ghrayeb, "Coding for MIMO Communication Systems", Wiley-Blackwell (imprint of John Wiley & Sons Ltd), 2007.
- [II-13] K.L. Du ET M. N. S. Swamy, ''Wireless Communication Systems: From RFSubsystems to 4G Enabling Technologies'', Cambridge University Press, 2010.
- [II-14] F. Kaltenberger and S. Yang, "MIMO-algorithms for wireless LAN.",Wireless Congress, Novembre 2005.
- [II-15] R. Leutert, '' WLAN 802.11n MIMO Analysis'', SHARKFEST'10 StanfordUniversity, June 2010.
- [II-16] I. Dioum '' Conception de systèmes multi-antennaires pour techniques de diversité et MIMO : application aux petits objets nomades communicants'', Université Nice Sophia An-tipolis; Université Cheikh AntaDiop de Dakar, 2013.
- [II-17] C. C. Chiau, ''Study of the diversity antenna array for the MIMO wirelesscommunication systems'', Department of Electronic Engineering QueenMary, University of London United Kingdom, 2006.

# *Simulations et Résultats*

# **III.1 Introduction**

 Ce chapitre présente la démarche de conception logicielle, et les résultats de simulation d'une antenne imprimée bibande [2,4-5]Ghz pour l'application Wifi 802.11n.

 Nous allons commencer par une étude comparative d'une antenne imprimée résonnant à la fréquence 2,4 Ghz Conçue et simulée dans l'article [III-1] en utilisant d'autres logiciels, ceci nous permet de valider les résultats de simulations de l'article.

 Notre contribution pour cette antenne sera de la faire résonner dans les deux bandes 2,4Ghz et 5Ghz simultanément en utilisant les techniques appropriées ce qui la rend plus intéressante pour les applications Wifi de la norme 802.11n.

Enfin nous allons présenter quelques détails sur la réalisation de l'antenne simulée.

# **III.2 Choix de l'outil de simulation**

Une des priorités de ce mémoire est de concevoir des antennes qui répondent à la norme wifi 802.11n au point de vue rayonnement et gain, tout en gardant les meilleures caractéristiques de l'antenne d'un point de vue bande passante et adaptation.

Pour cela nous avons choisis deux outils de simulations avec deux méthode de calculs différentes, le premier c'est l'outil CST Microwave Studio (Annexe A), qui utilise la technique d'intégration finie (FIT) [III-2] ; et le second c'est l'outil Momentum de l'ADS (Annexe B) avec la méthode des moments [III-3]

 L'outil ADS fait intervenir les courants surfaciques induits sur les obstacles métalliques de la structure étudiée (ligne microruban ou antenne plaque par exemple). Il fait appel à la résolution des équations de Maxwell en trois dimensions suivant une formulation intégrale.

La solution logicielle offerte par CST Microwave Studio, est une option très intéressante pour la conception d'antenne en microruban. Des fonctions comme l'optimisation, l'édition en 3D, la modélisation par variable, la mise à la terre finie et la possibilité de définir les conditions aux bornes, en font un logiciel très intéressant pour la

### *Simulations et Résultats*

tâche à effectuer dans le cadre de ce travail. Cet outil est très complet pour le développement de composante micro-onde allant de composante en microruban aux composantes coaxiales.

Le CST Microwave Studio utilise deux techniques de discrétisation : une discrétisation surfacique (cellules en 2D) et une discrétisation volumique (cellule en 3D).

L'objectif du maillage en cellule, consiste à calculer les densités de courants surfaciques électriques ou magnétiques de chaque cellule, afin de calculer le champ total de toute la structure.

Une fois ces courants déterminés, les caractéristiques de la structure étudiée peuvent être visualisées sous différentes formes : paramètres [S], lieu d'impédance, diagramme de rayonnement à deux ou trois dimensions, représentation des densités de courants…

# **III.3 Etude comparative de l'antenne patch 2,4 Ghz**

Dans cette première étude nous nous sommes fixé l'objectif de valider les résultats de conception et simulation d'une antenne patch rectangulaire avec un plan de masse total, modélisée par le logiciel HFSS (Annexe C), proposé dans l'article [III-1], et ceci en utilisant le CST et Momentum de l'ADS.

## **III.3.1 Géométrie de base**

L'antenne proposée est une antenne patch rectangulaire, alimentée et adaptée par une ligne microruban (50 Ω) quart d'onde, elle fonctionne à la fréquence 2,4 Ghz pour des applications wifi. Les paramètres géométriques de cette antenne sont représentés dans la figure  $(III.1)$ ,

#### **Chapitre III**

*Simulations et Résultats* 

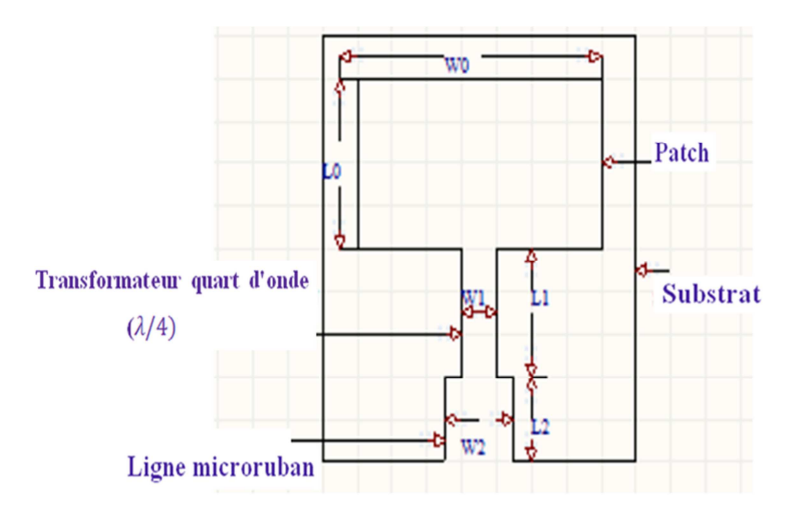

**FIGURE III.1**–*L'antenne patch rectangulaire 2,4 Ghz*

Les valeurs des paramètres de l'antenne sont mentionnées dans le tableau (III.1). Les dimensions du patch  $(L_0, W_0)$ , sont calculées à partir des équations de dimensionnement de l'antenne patch rectangulaire, Equation (I-13) et (I-16) citées dans le (§ I.5.2) de ce mémoire.

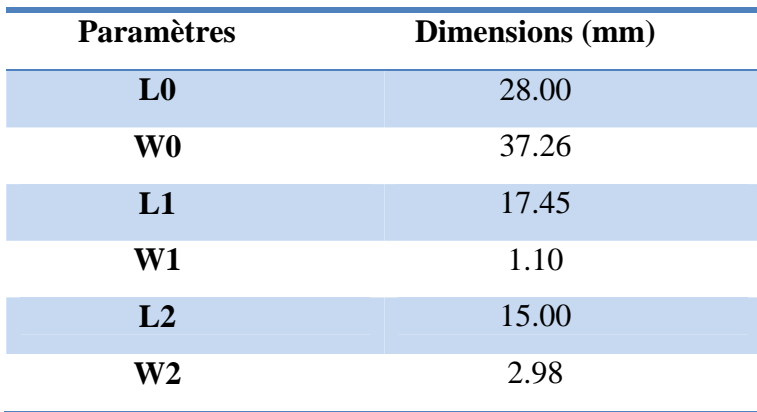

**Tableau III.1**–*Dimensions de l'antenne.*

# *Simulations et Résultats*

#### **III.3.2 Substrat utilisé**

Le substrat utilisé pour la simulation de cette antenne est du type FR4 avec une permittivité relative  $\varepsilon_r = 4.4$  et une épaisseur h=1.6mm. Figure (III.2)

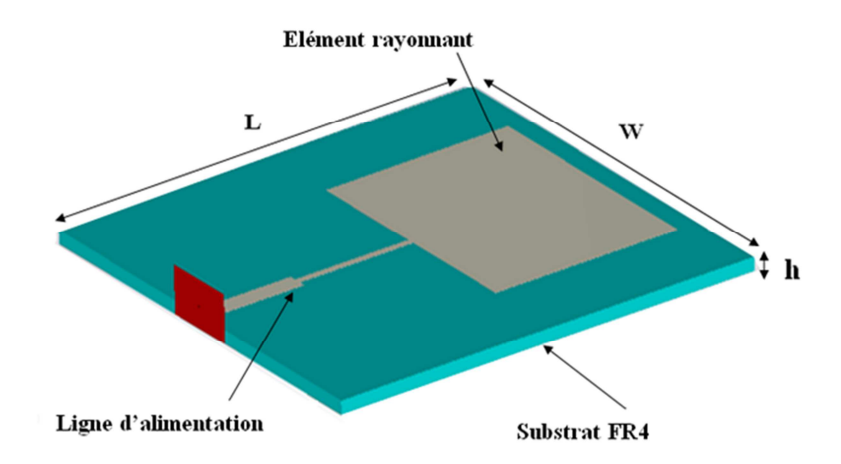

**FIGURE III.2 –***Représentation en 3D de la structure de l'antenne.*

### **III.3.3 Ligne d'alimentation**

 L'antenne proposée est alimentée par une ligne microruban quart d'onde reliée au bord de l'antenne. Dans ce cas le transformateur quart d'onde doit être placé entre la ligne microruban et l'antenne pour l'assortiment de l'impédance 50Ω.

L'impédance caractéristique de la ligne microruban est [III-4] :

$$
Zc = \begin{cases} \frac{60}{\sqrt{\varepsilon_{eff}}} \ln \left[ \frac{8h}{W_2} + \frac{W_2}{4h} \right] \frac{W_2}{h} & \le 1\\ \frac{120}{\sqrt{\varepsilon_{eff}}} \left[ \frac{W_2}{h} + 1,393 + 0,667 \ln \left( \frac{W_2}{h} + 1,44 \right) \right] h & \ge 1 \end{cases}
$$
(III-1)

Avec :  $W_2$ : Largeur de la ligne microruban;

h : Epaisseur du substrat diélectrique;

 $\varepsilon_{eff}$ : Permittivité effective du substrat.

## *Simulations et Résultats*

En ayant l'impédance de la ligne microruban, on pourra facilement en déduire sa largeur à partir des équations

La longueur  $L_1$  du transformateur quart d'onde (transition) peut être calculée par:

$$
L_1 = \lambda_T = \frac{\lambda}{4} = \frac{\lambda_0}{4\sqrt{\varepsilon_{eff}}}
$$
 (III-2)

Avec  $\lambda_0 = \frac{C}{F_c}$  $F_{\mathbf{0}}$ ;

C: la vitesse de la lumière;  $F_0$ : Fréquence du travail de l'antenne.

# **III.3.4 Résultats et simulations**

## **III.3.4.1 Coefficient de réflexion S [1,1]**

 Nous allons représenter le coefficient de réflexion, qui va nous permettre de visualiser le niveau d'adaptation et la bande passante à la fréquence de résonnance pour cette antenne.

 La figure (III.3) présente le coefficient de réflexion S [1,1], obtenu dans l'article [III-1] par la méthode des éléments fini FEM (HFSS), tandis que la figure (III.4) illustre les résultats après simulation par la méthode FIT (CST) et la méthode des moments d'ADS.

 L'avantage majeur d'utiliser différents simulateurs, c'est de trouver les résultats les plus réels, avec précision avant de passer à la réalisation.

 Pour notre antenne les dimensions du substrat, (L,W) sont données en fonction des dimensions du patch  $(L_0, W_0)$  par [III-5] :

$$
L = L_p + 6h = 70.05 \, mm
$$
 (III-3)  

$$
W = W_0 + 6h = 46,83 \, mm
$$

Avec h : La hauteur du substrat ;  $L_p = L_0 + L_1 + L_2$ .

*Simulations et Résultats* 

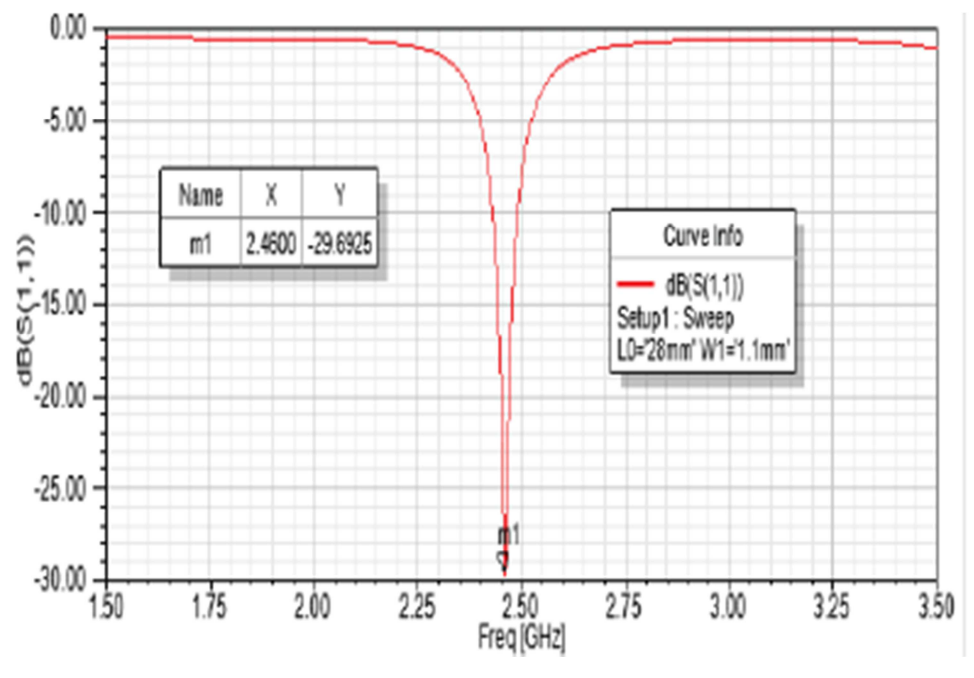

**FIGURE III.3**–*Coefficient de réflexion S [1,1] de l'auteur [III-1].*

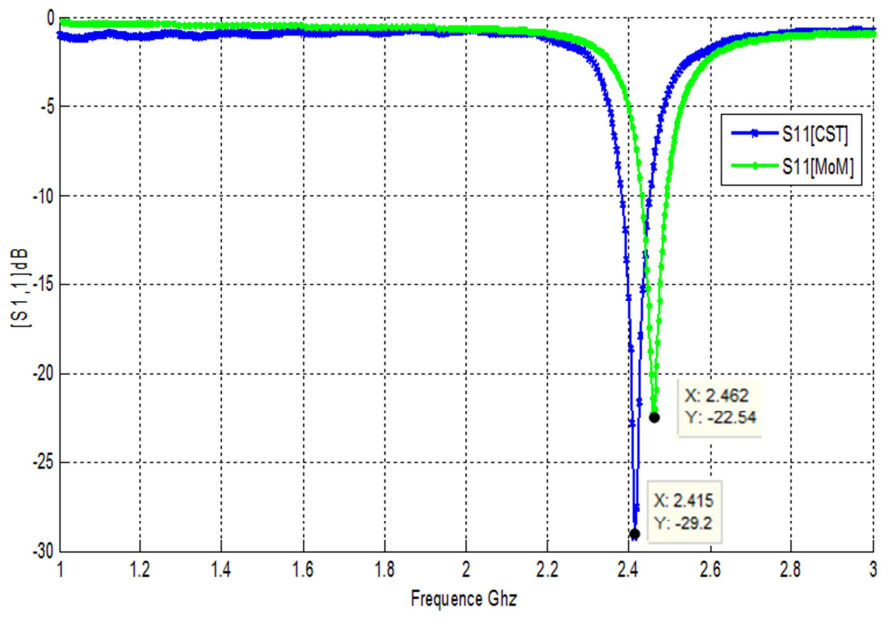

**FIGURE III.4**–*Coefficients de réflexion S [1,1] obtenus par FIT et MOM.*

L'antenne simulée avec Momentum d'ADS Présente un coefficient de réflexion de -22,45dB à la fréquence 2,462 Ghz, tandis que le CST nous donne un S[1,1] de -29,2dB à la fréquence 2,415 Ghz.

# *Simulations et Résultats*

Ces Coefficients sont comparables à celui de l'antenne simulée sous HFSS dans l'article [III-1] et qui est de -29,69dB à la fréquence 2,460 Ghz

Une étude paramétrique sous CST; a été menée sur les dimensions du substrat. Cette étude nous a permis d'améliorer l'adaptation de notre antenne, les résultats de cette étude sont présentés dans le tableau (III.2).

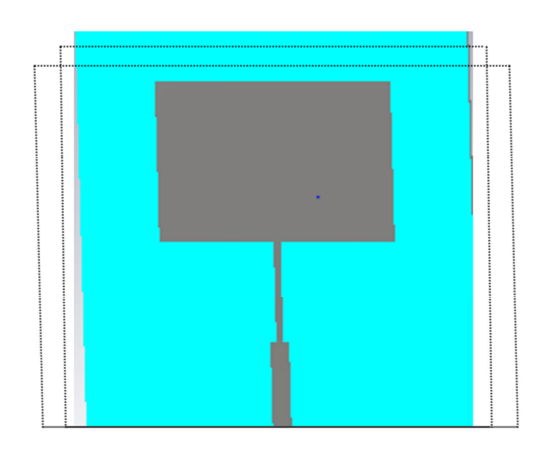

**FIGURE III.5**– *Variation des dimensions du substrat.* 

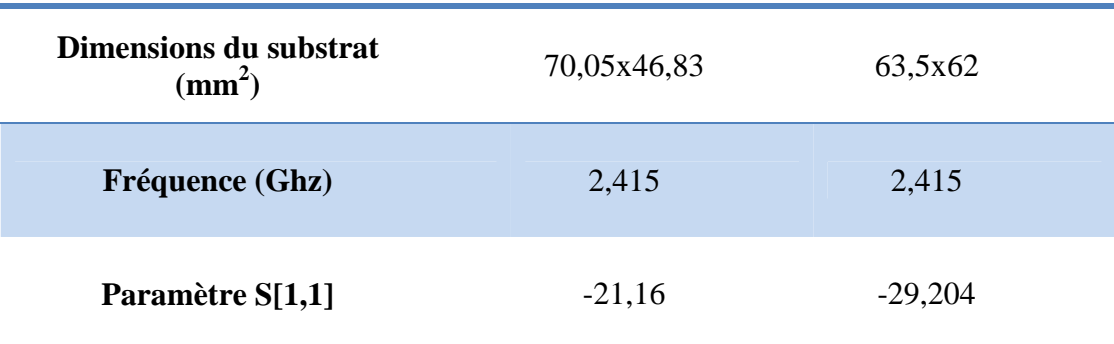

**Tableau III.2**– *Résultats de l'étude paramétrique.* 

#### *Simulations et Résultats*

La figure (III-6) Nous montre les différents niveaux du coefficient de réflexion S[1,1] de l'étude paramétrique.

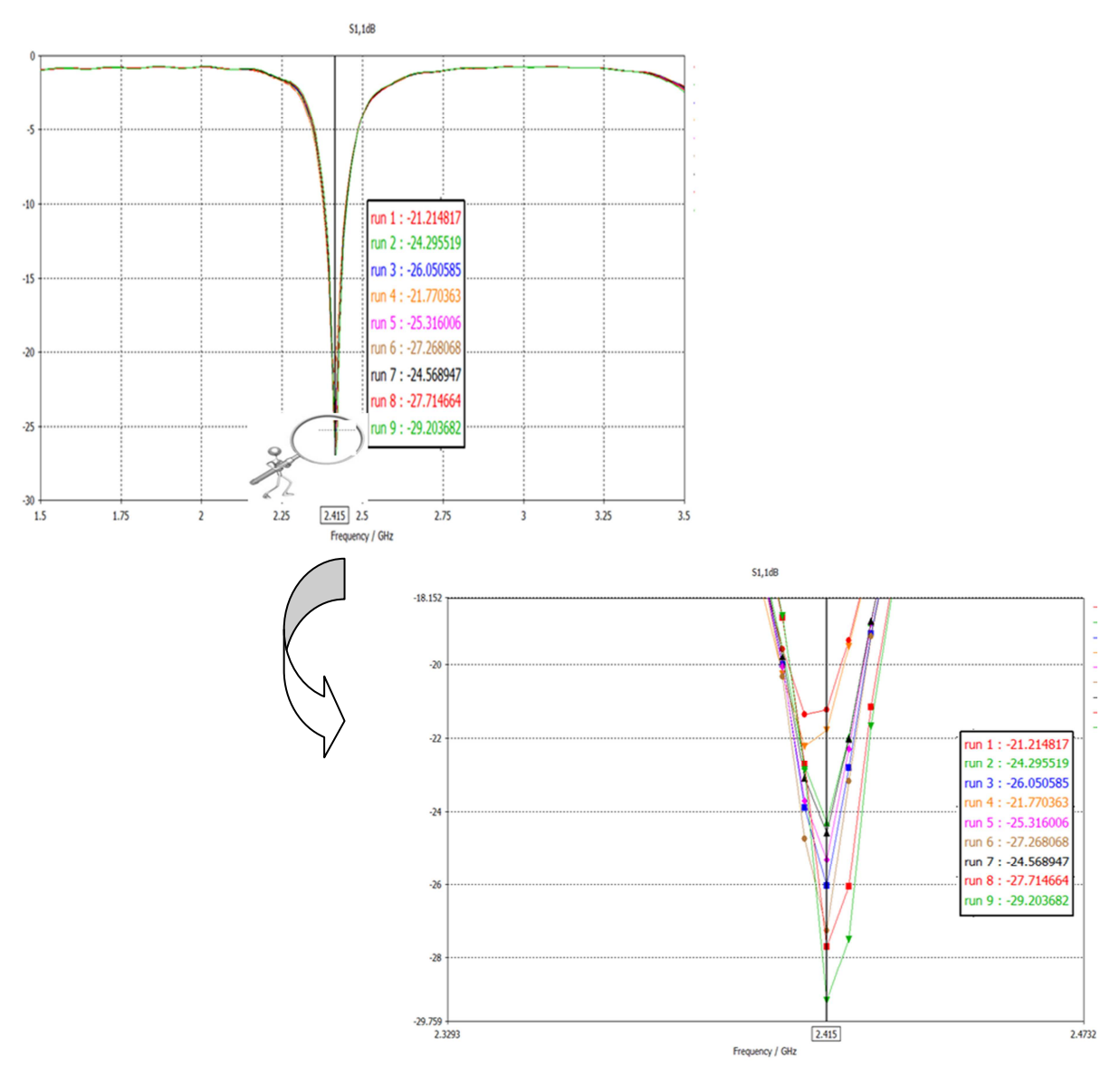

**FIGURE III.6 –** *Paramètres S[1,1] de l'étude paramétrique.*

D'après la figure (III-6) nous voyons bien qu'avec l'étude paramétrique nous avons amélioré le niveau d'adaptation de notre antenne.
# *Simulations et Résultats*  **III.3.4.2 Diagramme de rayonnement et gain**

CST permet de visualiser les diagrammes de rayonnement 3D de l'antenne. C'est une représentation qui nous informe sur le gain et la directivité de l'antenne. Il nous donne la possibilité de visualiser le rayonnement sur un plan polaire; ceci nous donne une idée sur l'angle d'ouverture.

La figure (III.7) montre les diagrammes de rayonnements 3D et polaire de l'article [III-1], tandis que la figure (III.8) représente les diagrammes de rayonnements de notre simulation.

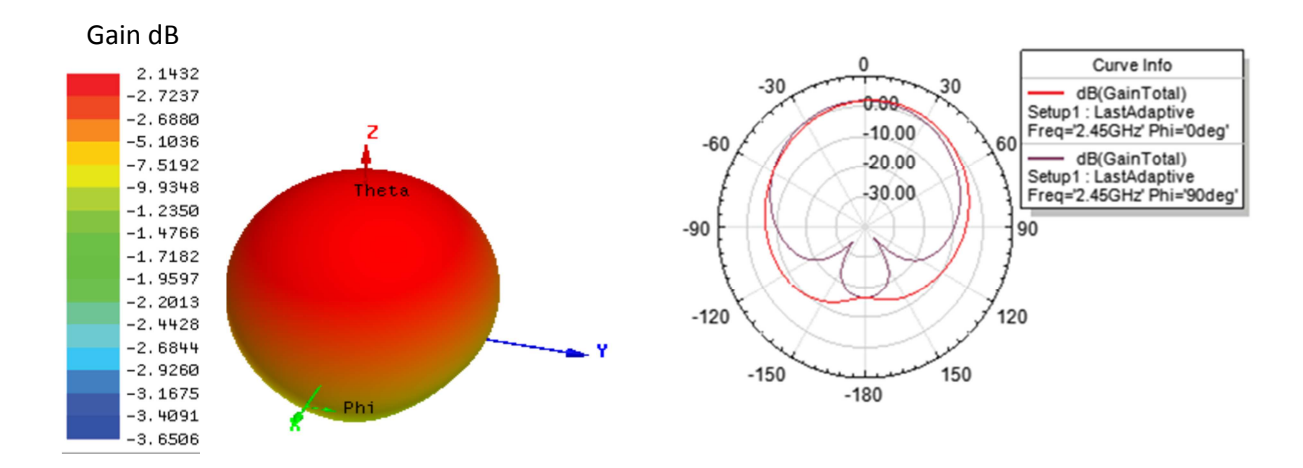

**FIGURE III.7**–*Diagramme de rayonnement 3D et polaire par HFSS* 

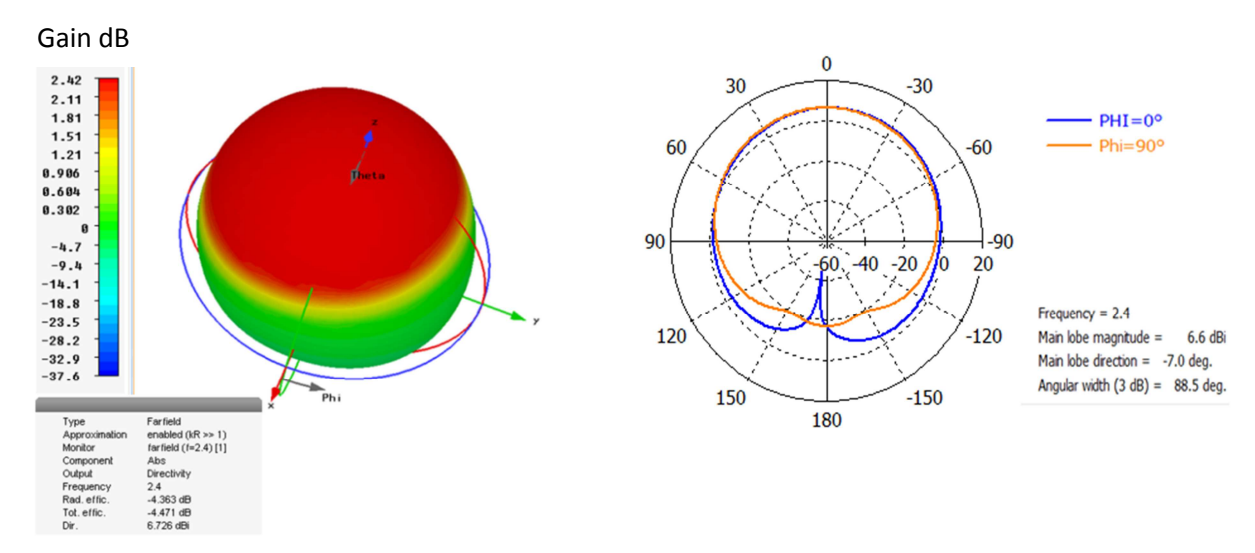

**FIGURE III.8**–*Diagramme de rayonnement 3D et polaire simulés.*

D'après les figures (III.7) et (III-8) nous voyons bien que les diagrammes de rayonnement 3D et polaires de l'antenne simulée sous HFSS, article [III-1] sont comparable a ceux simulés sous CST.

L'antenne simulée sous HFSS nous a donné un gain maximal de 2,14dB alors que celle simulée sous CST donne un gain maximal de 2,42dB. Le rayonnement donné par les deux simulations se fait dans le demi-plan au-dessus du plan de masse il est presque omnidirectionnel sur ce plan et ne présente pas un lobe important dit principale qui se distinct des autres lobes.

Le Diagramme simulé sous CST donne un angle d'ouverture à (3dB) de 88,5°, c'est une bonne ouverture pour une antenne patch pour laquelle l'angle d'ouverture à (3dB) appartient à l'intervalle [70°,90°].

### **III.3.5 Interprétation des résultats**

 L'objectif de validations des résultats de l'antenne patch rectangulaire Wifi 2,4 Ghz conçu et simulé sous HFSS dans l'article [III-1] a été satisfait. L'antenne simulée sous CST présente une bonne adaptation à la fréquence 2,415Ghz, une bande passante de 65 Mhz et un rayonnement presque omnidirectionnel dans le demi-plan au-dessus du plan de masse avec une bonne ouverture, ce qui est favorable pour les applications Wifi.

 L'antenne simulée sous HFSS présente un rapport d'onde stationnaire (VSWR) de 1,2 tandis que l'antenne simulée sous CST a un VSWR de 1,07, cette valeur nous montre que notre antenne est très bien adaptée à sa fréquence de résonnance.

# **III.4 Antenne bibande[2,4 – 5] Ghz**

Comme le but principal de ce travail est de concevoir et simuler des antennes imprimées pour le wifi 802.11n; ce standard qui fonctionne avec les deux fréquences 2,4 et 5 Ghz, et après validation des résultats de simulation de l'antenne wifi 2,4 Ghz proposée. Nous nous sommes astreint comme perspective de viser la deuxième bande de fréquence utilisée par le standard 802.11n, qui est la bande de 5Ghz, ceci en utilisant les techniques appropriés. Ce qui nous ramène à une antenne bibande, 2,4 et 5 Ghz.

Plusieurs techniques classiques permettent d'ajouter une ou plusieurs résonances supplémentaires sur une antenne, notamment l'utilisation d'éléments parasites [III-6] et [III-7], la création de fentes, ou encore l'utilisation d'éléments capacitifs [III-8].

En s'inspirant de ces méthodes, la technique que nous allons essayer de développer pour notre antenne résonnant déjà à la fréquence 2,4 Ghz c'est d'intégrer des fentes au niveau de l'élément rayonnant à fin d'y ajouter une résonnance à 5 Ghz.

#### **III.4.1 Ajout de fentes sur le plateau de l'antenne**

 Cette technique consiste à créer une ou plusieurs fentes sur le plateau supérieur de l'antenne. Les fentes modifient le parcours des courants en créant de nouveaux chemins. Ce phénomène ajoute des fréquences de résonance à la structure ou fait baisser les modes. En maîtrisant et en optimisant ces paramètres, il est donc possible de faire résonner l'antenne sur plusieurs fréquences et donc concevoir des antennes bi-bandes et multibandes [III-9].Ils existent deux types de fentes pour les antennes imprimées. L'intégration de fentes est arbitraire, les caractéristiques de l'antenne varient selon la forme, les dimensions et la position de la fente.

### **III.4.1.1 Fentes (Slots)**

Elles peuvent prendre différentes formes et sont réalisées en isolant ou en ôtant la partie métallique prenant la forme de la fente. Selon les perspectives souhaitées les fentes peuvent être réalisées sur l'élément rayonnant, la ligne d'alimentation ou encore sur le plan de masse.

### **III.4.1.2 Encoche (Slit)**

L'encoche aussi est une isolation de la métallisation sauf qu'elle se fait aux extrémités de l'élément et qui laisse une ouverture vers le substrat.

## **III.4.2 Forme de la fente**

Après des essais de plusieurs formes et positions des fentes nous avons opté pour la forme en étoile. C'est cette forme de fente qui nous a menées aux performances requis.

La fente choisie est formée de deux carrés de longueur du coté ''C'', superposés dont l'un d'eux est incliné de 45° par rapport à la verticale.

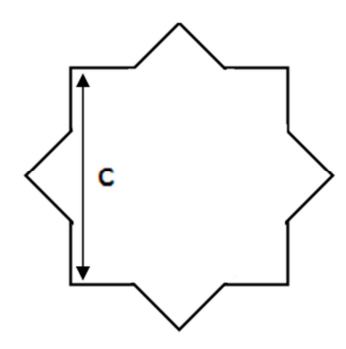

**FIGURE III.9**–*Forme choisie pour la fente.*

## **III.4.3 Antenne avec encoches**

 Notre première configuration comporte deux encoches positionnées sur la partie supérieure de l'élément rayonnant, figure (III.10)

### **Chapitre III**

*Simulations et Résultats* 

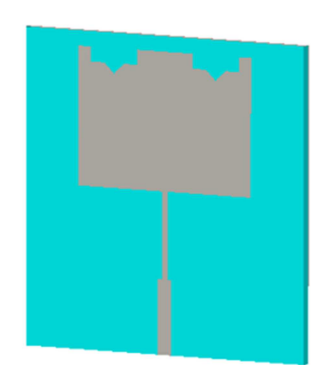

**FIGURE III.10**– *Antenne avec deux encoches.*

 Deux études paramétriques étaient nécessaires pour le positionnement des deux encoches sur l'élément rayonnant. Ces études paramétriques portés sur le paramètres ''d'' qui est la distance entre les encoches et le paramètre ''p'', pénétrations de ces dernières dans l'élément rayonnant.

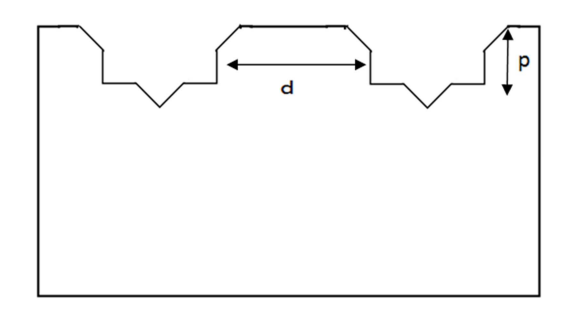

**FIGURE III.11**– *Paramètres des encoches.*

# **III.4.3.1 Etude paramétrique sur ''P''**

Dans cette première étude nous fixerons la distance entre les encoches ''d'' à 8 mm et on fait varier la pénétration des encoches ''p''. Nous présentons dans la figure (III.12) les coefficients de réflexions de l'antenne obtenus par CST pour notre étude paramétrique. Le tableau (III-3) montre les valeurs de fréquence de résonnances avec leurs coefficients de réflexion pour les différentes valeurs de p.

### **Chapitre III**

### *Simulations et Résultats*

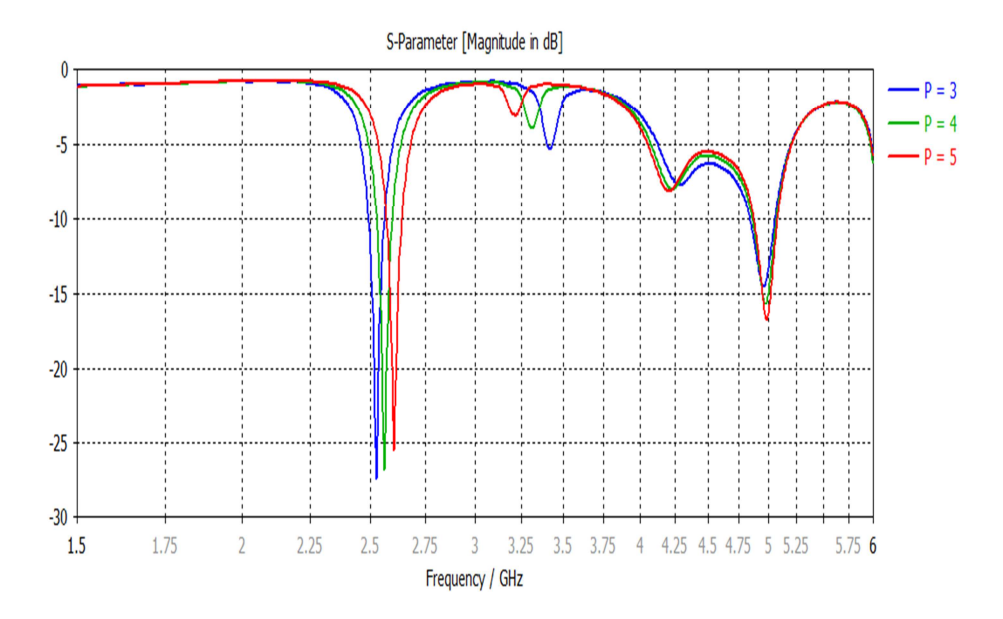

**FIGURE III.12–** *Coefficient de réflexion pour différentes valeurs de ''p''.* 

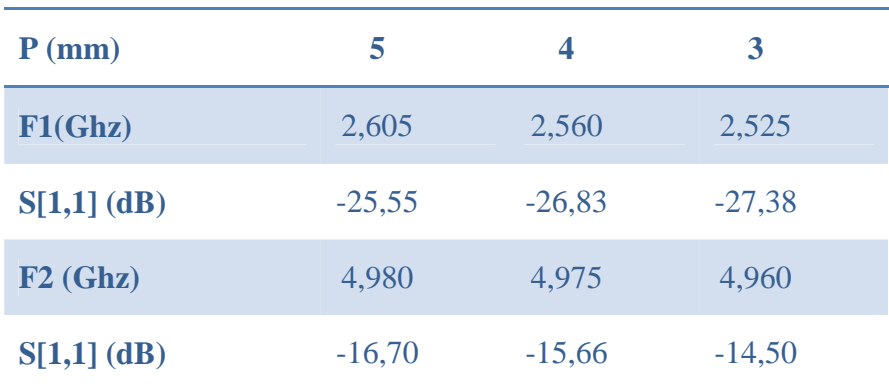

**Tableau III.3**–*Etude paramétrique sur ''p''.* 

Nous remarquons d'après les résultats de l'étude paramétrique que notre antenne présente deux coefficients de réflexions inférieur à -10 dB, pour des fréquences avoisinant les deux bandes [2,4 et 5] Ghz.

 La diminution de la pénétration a impliqué une diminution des fréquences de résonnance pour les deux bandes avec une amélioration du S[1,1] pour la bande 2,4Ghz ce qui est bénéfique pour cette bande puisque nous avions une fréquence un peu plus élevée pour la bande 2,4Ghz, ce qui n'est pas de même pour la bande des 5Ghz pour laquelle nous avons plus besoin d'augmenter la fréquence de résonnance. Ceci nous a ramené à une autre étude paramétrique sur la distance entre les encoches.

## **III.4.3.2 Etude paramétrique sur ''d''**

Pour cette deuxième étude nous allons fixer la pénétration des encoches ''P'' à 3mm, et nous ferons varier la distance ''d'' entre les deux encoches. Les coefficients de réflexions pour les différentes valeurs de ''d'' sont montrés dans la figure (III.13) et les résultats de cette étude sont représentés dans le tableau (III.4).

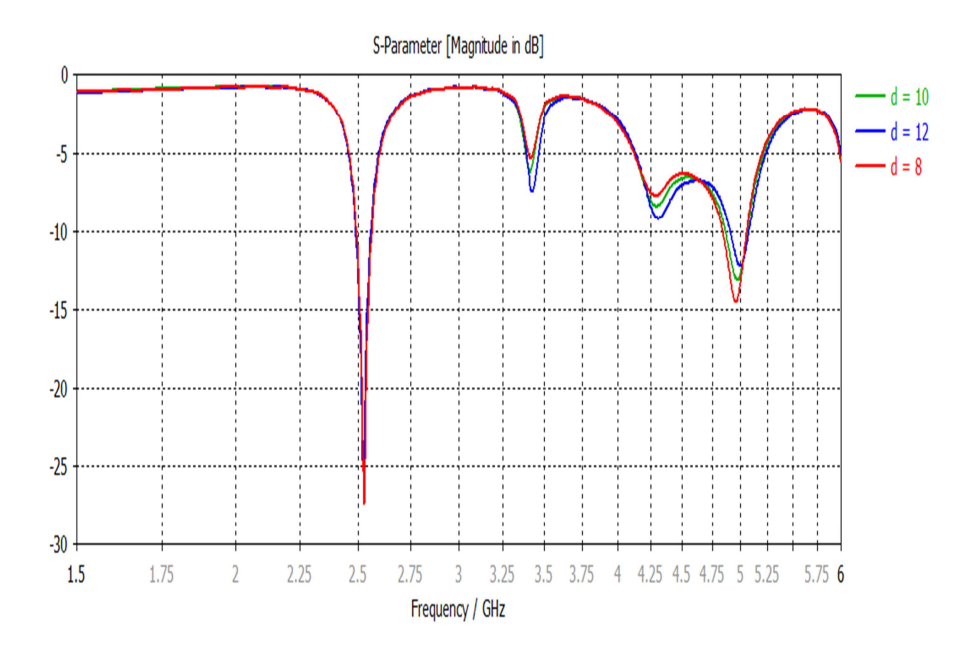

**FIGURE III.13**– *Coefficient de réflexion pour différentes valeurs de ''d''.*

| $d$ (mm)      | 8        | 10       | 12       |
|---------------|----------|----------|----------|
| F1(Ghz)       | 2,525    | 2,525    | 2,520    |
| $S[1,1]$ (dB) | $-27,38$ | $-26,53$ | $-24,66$ |
| F2(Ghz)       | 4,96     | 4,975    | 5        |
| $S[1,1]$ (dB) | $-14,50$ | $-13,11$ | $-12,20$ |

**Tableau III.4**–*Etude paramétrique sur ''d''.* 

En éloignant les encoches nous avons une dégradation du coefficient de réflexion et donc d'adaptation pour les deux bande de fréquences en revanche en a une diminution de fréquence de résonnance pour la bande 2,4Ghz et une augmentation de la fréquence pour la bande 5Ghz.

Cette étude s'oriente bien vers nos objectifs sauf que nous devons trouver une solution pour le niveau d'adaptation de l'antenne.

### **III.4.4 Antenne bibande [2,4 – 5] Ghz**

L'antenne bibande conçue et simulée au cours de ce travail comporte deux encoches positionnées à la partie supérieure du patch avec une fente de forme étoile, figure (III.9) positionnée au centre du patch, figure (III.14)

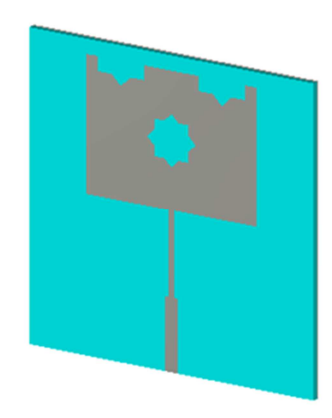

**FIGURE III.14**– *Antenne bibande [2,4-5]Ghz.* 

### **III.4.4.1 Coefficient de réflexion S [1,1] pour l'antenne bibande**

La figure (III.15) montre les coefficients de réflexion de l'antenne bibande au niveau des deux fréquences de résonnance 2,4Ghz et 5Ghz.

### **Chapitre III**

### *Simulations et Résultats*

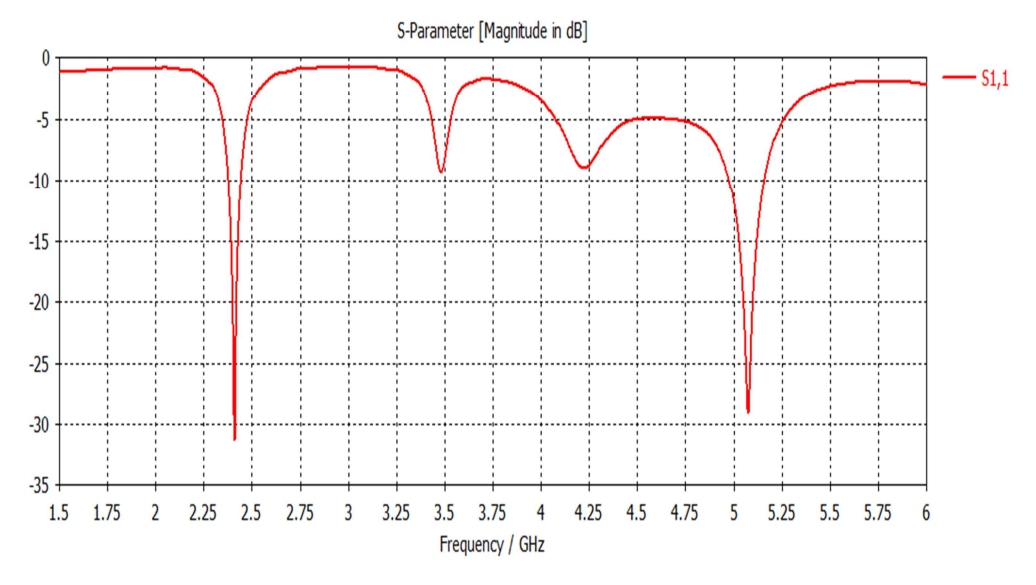

**FIGURE III.15**– *Coefficient de réflexion antenne bibande.*

Notre antenne résonne simultanément à la fréquence 2,41 Ghz avec un coefficient de réflexion de -31,75dB avec une bande passante de 65 Mhz, et à la fréquence 5,075Ghz avec un coefficient de réflexion de -29,07dB avec une bande passante de 175 Mhz. Ces résultats montrent que l'antenne est bien adaptée pour les deux fréquences de résonnance.

L'antenne présente un rapport d'onde stationnaire de 1,05 à la fréquence 2,41 Ghz et de 1,07 à la fréquence 5,075 ce qui confirme l'adaptation.

# **III.4.4.2 Diagramme de rayonnement et gain de l'antenne bibande**

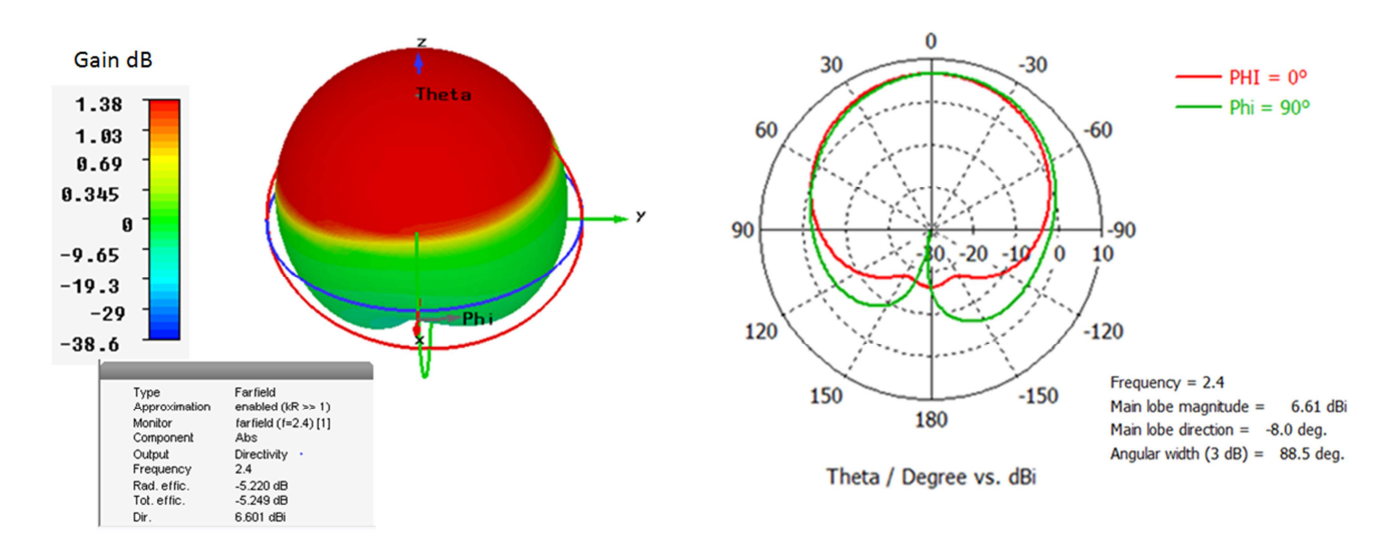

#### **III.4.4.2.1 Diagramme de rayonnement à la fréquence 2,4Ghz**

**FIGURE III.16**– *Diagramme de rayonnement antenne bibande (2,4Ghz).*

Le diagramme de rayonnement de l'antenne bibande présente un gain de 1,381dB (6,601dBi) pour la fréquence 2,4 Ghz, il présente un rayonnement presque omnidirectionnel dans le demi plan au-dessus du plan de masse avec un angle d'ouverture de 88,5° à (3dB), figure (III-16).

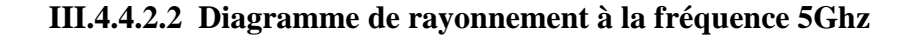

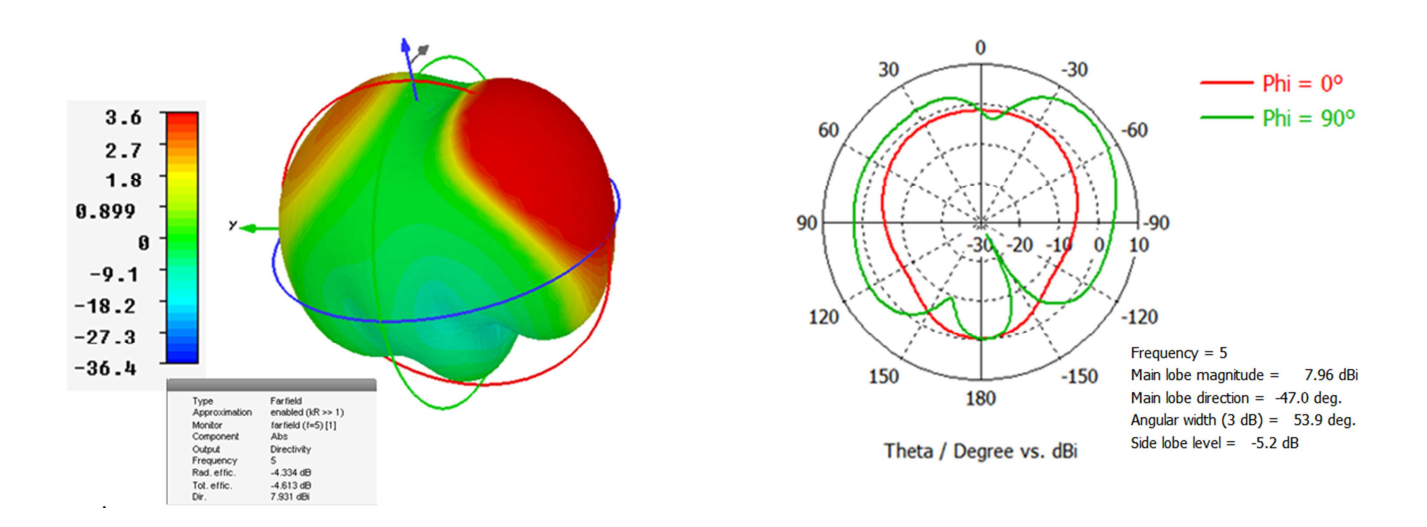

**FIGURE III.17**– *Diagramme de rayonnement antenne bibande (5Ghz).* 

Le diagramme de rayonnement de l'antenne bibande présente un gain de 3,596dB (7,95dBi) à la fréquence 5 Ghz, Ce diagramme présente aussi un rayonnement presque omnidirectionnel puisque d'après la présentation polaire nous ne remarquons pas un lobe plus important que d'autres, l'antenne a un angle d'ouverture de 53,9° à (3 dB).

#### **III.4.5 Interprétation des résultats**

L'intégration des encoches (entailles) et de la fente centrale au niveau de l'élément rayonnant de l'antenne patch 2,4 Ghza bien changé le mode de résonnance de notre antenne, nous avons ainsi une antenne bibande [2,4-5] Ghz avec des gains entre 6,601dBi pour la bande 2,4Ghz et 7,95dBi pour la bande 5Ghz.

Ces gains sans satisfaisant pour la liaison Wifi qui est caractérisée par une portée moyenne ne dépassant pas les 150 mètre, puisque le gain d'une antenne patch est généralement compris entre 6 et 8 dBi [III-10].

Même si les diagrammes de rayonnement de l'antenne sont presque omnidirectionnels, nous remarquons que le gain présente un maximum sur le demi-plan au-dessus du plan de masse (polarisation vers la verticale). Ce qui implique l'utilisation des antennes patch comme récepteurs dans une liaison Wifi. Nous les trouvons intégrés sur des ordinateurs et téléphone portable, cartes PCI wifi et USB… Figure (III-18).

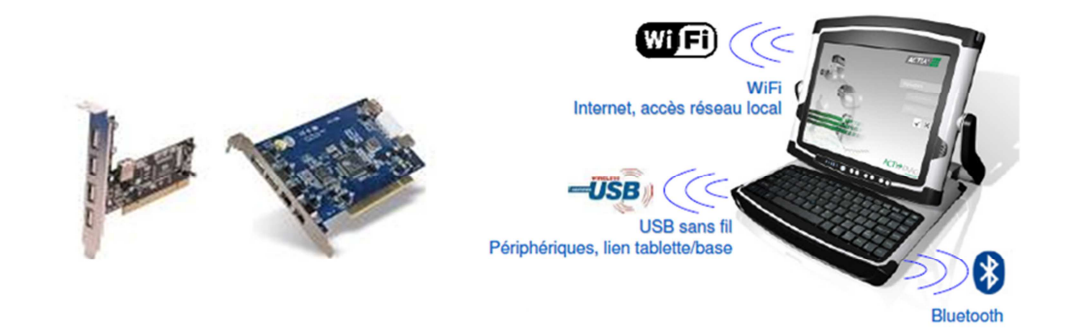

**FIGURE III.18**– *Antennes patch wifi intégrés.* 

Pour la partie émission dans une liaison wifi, modem et point d'accès wifi nous trouverons d'autres types d'antennes tels que les antennes dipôles qui présentent un rayonnement omnidirectionnel dans le plan horizontal ce qui est favorable pour acheminer le signal vers tous les points avoisinants l'émetteur. Nous les trouverons aussi associés aux antennes patch dans certaines cartes PCI wifi, figure (III.19).

*Simulations et Résultats* 

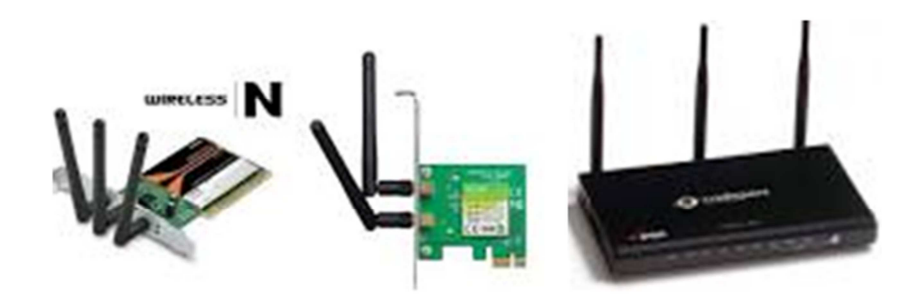

**FIGURE III.19**– *Points d'accès et carte PCI wifi avec antennes dipôles.*

# **III.5 Réalisation pratique**

Notre antenne bibande a fait l'objet d'une réalisation pratique. La figure (III-20) représente le prototype de notre antenne réalisée par les moyens du Laboratoire de Télécommunications de Tlemcen.

L'antenne est conçue par gravure mécanique sur un substrat FR4 de permittivité électrique de 4,4 et une épaisseur h de 1.6mm.

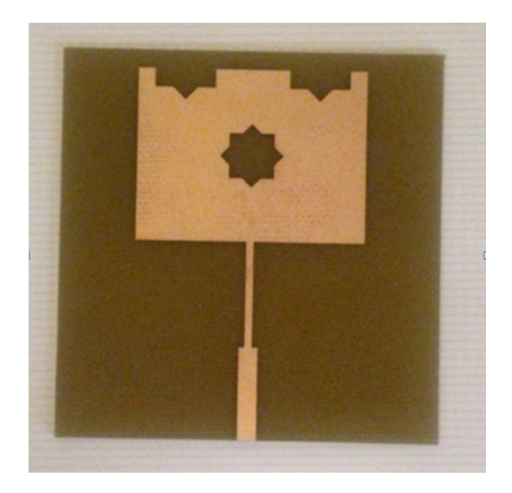

FIGURE III.20**–** *Prototype de l'antenne bibande.*

# **III.6 Conclusion**

La validation des résultats de simulation d'une antenne patch pour l'application wifi 2,4 Ghz, conçue et simulée par le logiciel HFSS a fait l'objet de la première partie de notre travail. A travers les caractéristiques permettant de quantifier et de comparer ses performances telles que le coefficient de réflexion et le diagramme de rayonnement à ceux simulés sous CST et ADS.

Après nous avons réussie à ajouter un deuxième mode de résonnance sur la bande de 5 Ghz pour cette même antenne. La méthodologie de conception de l'antenne bibande a été résumée et les différentes étapes de conception ont été détaillées.

Enfin nous avons présenté le prototype de l'antenne bibande réalisée par gravure mécanique sur un substrat FR4.

#### **Chapitre III**

### *Simulations et Résultats*

### **Référencesbibliographique**

- [III-1] Ogunlade Michael Adegoke, Ismael SaadEltoum, ''Analysis and Design of Rectangular Microstrip Patch Antenna AT 2.4Ghz WLAN Applications'' IJERTVol. 3 Issue 8, ISSN: 2278-0181,pp.1239-1245 Aout .2014.
- [III-2] Djalal ZianiKerarti, '' Etude et conception d'antennes ultra large bande'' Thèse de Magister, Université de Tlemcen, 2011.
- [III-3] Laure FREYTAG, '' Conception, réalisation et caractérisation d'antennespour stations de base des réseaux de télécommunicationsans fil '', Thèse de Doctorat, Université de Limoge, 2004.
- [III-4] Tarek ARAB, '' Etude des matériaux composites (Titanate oxyde) : application pour la réalisation des substrats d'antennes miniatures '' Thèse de Magister, Université SETIF 1, 2014.
- [III-5] JoshuaMadhukar Singh, MayankMishra,Prafull Sharma3, ''Design & Optimization of MicrostripPatchAntenna'', *IJETTCS*Volume 2, Issue 5, September –, ISSN 2278-6856, pp.139-141, October 2013.
- [III-6] K.-L. Wong, L.-C. Chou et C.-M. Su, ''Dual-Band Flat-Plate AntennaWith a Shorted Parasitic Element for Laptop Applications.IEEE Transactionson Antennas and Propagation, vol. 53, no. 1, pp 539–544, Janvier 2005.
- [III-7] K.-L. Wong, C.-T.Lee, B. Chen, K.-T. Huang et S. Yang, ''Widebandprinted monopole antenna integrated in a system in package'', Microwave andOptical Technology Letters, vol. 48, no. 10, pp 2113–2117, Octobre 2006.
- [III-8] P. Ciais. Antennes multistandards pour communications mobiles. PhD thesis, LEAT - Université de Nice Sophia Antipolis, Décembre 2004.
- [III-9] M. Jeangeorge, '' Conception d'antennes miniatures intégrées pour solutions RF SIP'', Université de Nice-Sophia Antipolis, 2010.

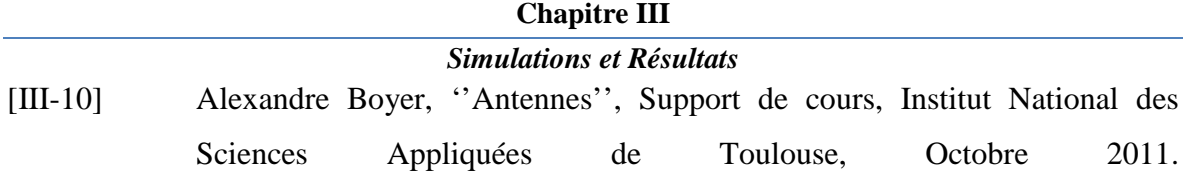

I

# **CONCLUSION GENERALE ET PERSPECTIVES**

Les travaux présentés tout au long de ce manuscrit ont permis de valider la conception logiciel d'une antenne patch rectangulaire pour l'application wifi résonnant à 2,4 Ghz proposé dans l'article [III-1] par l'utilisation des logiciels CST (Microwave Studio) et ADS. Ensuite partant de ces résultats et en exploitant les techniques appropriés une antenne bibande travaillant simultanément dans les deux fréquences 2,4 et 5 Ghz a été conçue et simulée.

Concevoir une antenne imprimée exige aussi un certain nombre d'étapes dans lesquelles, figure le choix de ses paramètres et du substrat diélectrique du fait que les caractéristiques de l'antenne ainsi conçue vont dépendre étroitement de ce diélectrique que ce soit en dimensions ou en caractéristiques diélectriques (permittivité et tangente des pertes).La caractérisation de l'antenne sera mise en évidence par la détermination de ses paramètres hyperfréquences, à savoir, la fréquence de résonance, la bande passante, le diagramme de rayonnement et le gain. Pour atteindre cet objectif, le présent travail était organisé en trois chapitres complémentaires.

Le premier chapitre a fait l'objet d'une étude approfondie de l'antenne patch. Ainsi, le principe de fonctionnement, la conception et les caractéristiques de l'antenne et les différents types d'alimentation sont présentés.

Le deuxième chapitre est une présentation du standard Wi-Fi IEEE 802.11 en particulier la version IEEE 802.11N. Cette version a permis d'améliorer les performances de la liaison WIFI et d'étendre la portabilité du réseau sans fil.

Ce manuscrit a été achevé par un troisième chapitre dans lequel nous avons présenté la conception logiciel, et les résultats de simulation d'une antenne imprimée bibande [2,4-5]Ghz pour l'application Wifi 802.11N. Une réalisation pratique de l'antenne bibande a été accomplie à la fin de ce travail.

Comme perspectives pour ce travail, nous envisageons de procéder à l'analyse de l'antenne bibande réalisée et ceci pour valider les résultats obtenus par simulations.

# Références bibliographiques

- [I-1] Dominc Grenier, ''Antennes et Propagation radio'' Support de cours, Université Laval, Québec, Canada, Hiver 2015.
- [I-2] Mourad Hassad, '' Modélisation d'une antenne patch réalisée sur un substrat à tenseurs de permittivité et de perméabilité diagonaux'' Thèse de Magister, Université de Batna, 2009.
- [1-3] Alexandre Boyer, ''Antennes'', Support de cours, Institut National des Sciences Appliquées de Toulouse, Octobre 2011.
- [I-4] D. M. Dobkin, "The RF in RFID Passive UHF RFID in Practice ", Newness, 2008, 978-0-7506-8209-1.
- [I-5] MARTIN CORRIVEAU, '' Modélisation et conception d'une antenne micro-onde de type microruban avec radome'', Thèse de La Maîtrise En Génie Électrique, Université du Québec, 2006.
- [I-6] K. R. Carver and J. W. Mink, "Microstrip antenna technology," IEEE trans. AntennasPropagat.,vol. AP-29, pp. 2-24, Jan. 1981.
- [I-7] F. Bouttout, "Analyse rigoureuse de l'antenne microbande circulaire multicouche. Application à la structure annulaire", Thèse de doctorat d'état, Département d'électronique, Université de Sétif, 2001.
- [I-8] I. J. Bahl and P. E. Bhartia, "Microstrip antennas," Dedham, MA :Artech House*,* 1980*.*
- [I-9] BoualemMekimah, ''Etude du fonctionnement en mode bifréquence des patchs microbandes empilés et excentrés'' Thèse de Magister, 2013.
- [I-10] Alaeddine AL-FAWAL, '' Conception et Réalisation de Réseaux d'Antennes pour les Mesures de Propagation et de Transmission Application aux Réseaux de Communication sans Fil UMTS, WLAN, WLL

ET HIPERLAN/2'' Mémoire d'Ingénieur en Electricité et Electronique, 2001.

- [I-11] Lal C, Godara, ''Application of Antenna Arays to Mobile Communications, Part I: Performance Improvement, Feasibility, and System considerations'' IEEE, Vol. 85, No. 7, July 1997
- [I-12] TebacheSoufiane, '' Méthodes de caractérisation hyperfréquence des antennes imprimées '', Thèse de magister, Université de Biskra, 2013.
- [I-13] Chouti Leila, "Contribution à l'étude d'antennes imprimées rectangulaires double bande et multi bandes tenant compte de l'effet de couplage", Thèse de Magister, Université de Constantine. 2009.
- [I-14] Constantine A. Balanis, "Antenna theory analysis and design", A John Wiley &Sons,INC Publication, Third Edition. Hoboken, New Jersey 2005.
- [I-15] L. I. Basilio, M. A. Khayat, J. Williams , S. A. Long, "The dependence of the input impedance on feed position of probe and microstrip line fed patch antennas", IEEE transactions Antennas Propagat, Vol. 49, pp. 45-47, Janvier 2001.
- [I-16] Odile Picon et Coll, "Les Antennes, théorie, conception et applications," Dunod, Paris, 978-2-10-051989-7, 2009.
- [I-17] Atsushi Yamada, Yoshihisa Amano, EijiSuematsu, Hiroya Sato ''A patch antenna array on a multi-layered ceramic substrate for 60 GHz applications '', 31st european microwave conference, IEEE, pp.1-4, 2001.
- [I-18] Gregory Beddeleem, '' Antennes multistandards combines à polarization multiples pour les applications spatiales '', Thèse de Doctorat, Université de Nice-Sophia Antipolis, 2008.
- [I-19] Micael Jean George, '' Conception d'antennes miniatures intégrées pour solution RF SiP'', Thèse de Doctorat, Université de Nice Sophia-Antipolis, 2010.
- [I-20] Florence Sagnard, FaroudjaBentabet& Christophe Vignat, "In situ Measurements of the Complex Permittivity of Materials Using Reflection Ellipsometry in the Microwave Band: Experiments (Part II)," IEEE Trans. On Instrument.&Meas, vol. 54, N°. 3, pp. 1274-1282, June 2005.
- [I-21] R. Garg, P. Bhartia, I. Bahl, and A. Ittipiboon, "Microstrip Antenna Design Handbook", Artech House, Inc., Norwood, 2001.
- [I-22] David Carsenat, '' Contribution à l'étude de réseaux de communication sans fil. Application au LMDS '', Thèse de Doctorat, Université de Limoge, 2003.
- [I-23] RabiaRammal, '' Caractérisation outdoor de structures rayonnantes via une mesure transitoire impulsionnelle et un algorithme de transformation champs proches-champs lointains '', Thèse de Doctorat, Université de Limoges, 2010.
- [I-24] F. Roudet, S. Tedjini, and V. Tan-Phu, "Design of compact size excitation device for antenna patternusing fractal architectures," in Antennas and Propagation Society International Symposium, 2005 IEEE,2005, pp. 223- 226 vol. 1B.
- [I-25] M. Huchard, C. Delaveaud, and S. Tedjini, "Miniature Antenna for Circularly Polarized Quasi Isotropic Coverage," in Antennas and Propagation, 2007. EuCAP 2007. The Second EuropeanConference on, 2007, pp. 1-5.
- [I-26] Dreina Emmanuel, " Conception, optimisation et intégration RF d'un système d'antennes miniatures multi capteurs utilisant la diversité en vue d'augmenter les performances radio d'un terminal mobile 4G ",Thèse de Doctorat, Institut Polytechnique de Grenoble, 2010.
- [I-27] Géraldine Trouillard, '' Contribution à l'étude des phénomènes électromagnétiques liés aux futures systèmes mobiles de réception hertzienne à bord des véhicules automobiles. Conception, réalisation et

tests des antennes correspondantes'', Thèse de Doctorat, Université de Limoges, 2003.

- [I-28] http://www.techniques-ingenieur.fr/ressources-documentaires; (consulté le 20.04.2015)
- [I-29] C. Luxey, R. Staraj, G. Kossiavas, A. Papiernik, ''Antennes Imprimées Bases et Principes '', Editions des Techniques de l'Ingénieur, pp.Fascicule E3310, 2007.
- [II-1] C. Tounou, ''Contribution à l'étude de systèmes à diversité d'antennes surterminaux compacts : mesures de performances en environnement réel '', thèse de doctorat, Université de Limoges, 2008.
- [II-2] Réseaux & Télécoms, ''Dossier : WLA'', n°209, 23 mai 2003.
- [II-3] Mokhtar Sfaksi ''WIFI Alternative au haut débit filaire'', Journée mondiale des télécommunications et de la société de l'information, Algerie Télécom 2010.
- [II-4] http://fr.wikipedia.org/wiki/IEEE\_802.11#Tableau\_des\_principaux\_amendements\_

du\_standard\_IEEE\_802.11 ; (consulté le 07.05.2015).

- [II-5] A. Berkat, '' Conception et Réalisation d'Antennes Miniatures Isotropes dans les Bandes C et ISM'', thèse de doctorat, Université de Tlemcen, 2014.
- [II-6] M. Jeangeorge, '' Conception d'antennes miniatures intégrées pour solutions RF SIP'', Université de Nice-Sophia Antipolis,2010.
- [II-7] M. Duchateau, '' Analyse et simulation du déploiementd'un réseau sans fil à l'ULB'', Mémoire PFE Ingénieur, Université libre de Bruxelles, 2005.
- [II-8] MOTOROLA SOLUTION, '' Ce que vous devez savoir sur le standard 802.11AC'', Livre Blanc, 2012.
- [II.9] G. J. Foschini and M. J. Gans, "On limits of wireless communications in a fading environmentwhen using multiple antennas," Wireless Personal Communications, vol. 6, no. 3,pp. 311–335, 1998.
- [II.10] A. F. Molisch, "Wireless Communications", 2<sup>nd</sup>edition. ISBN-10: 0470741864Wiley, 2010.
- [II-11] A. Diallo, ''Systèmes multi-antennes pour diversité et Mimo '', thèse de Doctorat,Université de Nice Sophia Antipolis, 2007.
- [II-12] T. M. Duman , A. Ghrayeb, ''Coding for MIMO Communication Systems'', Wiley-Blackwell (imprint of John Wiley & Sons Ltd), 2007.
- [II-13] K.L. Du ET M. N. S. Swamy, ''Wireless Communication Systems: From RFSubsystems to 4G Enabling Technologies'', Cambridge University Press, 2010.
- [II-14] F. Kaltenberger and S. Yang, "MIMO-algorithms for wireless LAN.",Wireless Congress, Novembre 2005.
- [II-15] R. Leutert, '' WLAN 802.11n MIMO Analysis'', SHARKFEST'10 StanfordUniversity, June 2010.
- [II-16] I. Dioum '' Conception de systèmes multi-antennaires pour techniques de diversité et MIMO : application aux petits objets nomades communicants'', Université Nice Sophia An-tipolis; Université Cheikh AntaDiop de Dakar, 2013.
- [II-17] C. C. Chiau, ''Study of the diversity antenna array for the MIMO wirelesscommunication systems'', Department of Electronic Engineering QueenMary, University of London United Kingdom, 2006.
- [III-1] Ogunlade Michael Adegoke, Ismael SaadEltoum, ''Analysis and Design of Rectangular Microstrip Patch Antenna AT 2.4Ghz WLAN Applications'' IJERTVol. 3 Issue 8, ISSN: 2278-0181,pp.1239-1245 Aout .2014.
- [III-2] Djalal ZianiKerarti, '' Etude et conception d'antennes ultra large bande'' Thèse de Magister, Université de Tlemcen, 2011.
- [III-3] Laure FREYTAG, '' Conception, réalisation et caractérisation d'antennespour stations de base des réseaux de télécommunicationsans fil '', Thèse de Doctorat, Université de Limoge, 2004.
- [III-4] Tarek ARAB, '' Etude des matériaux composites (Titanate oxyde) : application pour la réalisation des substrats d'antennes miniatures '' Thèse de Magister, Université SETIF 1, 2014.
- [III-5] JoshuaMadhukar Singh, MayankMishra,Prafull Sharma3, ''Design & Optimization of MicrostripPatchAntenna'', *IJETTCS*Volume 2, Issue 5, September –, ISSN 2278-6856, pp.139-141, October 2013.
- [III-6] K.-L. Wong, L.-C. Chou et C.-M. Su, ''Dual-Band Flat-Plate AntennaWith a Shorted Parasitic Element for Laptop Applications.IEEE Transactionson Antennas and Propagation, vol. 53, no. 1, pp 539–544, Janvier 2005.
- [III-7] K.-L. Wong, C.-T.Lee, B. Chen, K.-T. Huang et S. Yang, ''Widebandprinted monopole antenna integrated in a system in package'', Microwave andOptical Technology Letters, vol. 48, no. 10, pp 2113–2117, Octobre 2006.
- [III-8] P. Ciais. Antennes multistandards pour communications mobiles. PhD thesis, LEAT - Université de Nice Sophia Antipolis, Décembre 2004.
- [III-9] M. Jeangeorge, '' Conception d'antennes miniatures intégrées pour solutions RF SIP'', Université de Nice-Sophia Antipolis, 2010.
- [III-10] Alexandre Boyer, ''Antennes'', Support de cours, Institut National des Sciences Appliquées de Toulouse, Octobre 2011

# **Annexe A**

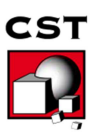

# **Présentation du logiciel CST**

# **1. Qu'est-ce que CST MICROWAVE STUDIO?**

CST MICROWAVE STUDIO est un logiciel complet pour l'analyse et de conception électromagnétique dans la gamme haute fréquence. Il simplifie l'insertion des structures en fournissant un solide en 3D pour modélisé à la fin chaque élément « ou Component ». Figure A-1).

Après cette modélisation, une procédure entièrement automatique de maillage est appliquée avant que la simulation est lancée.

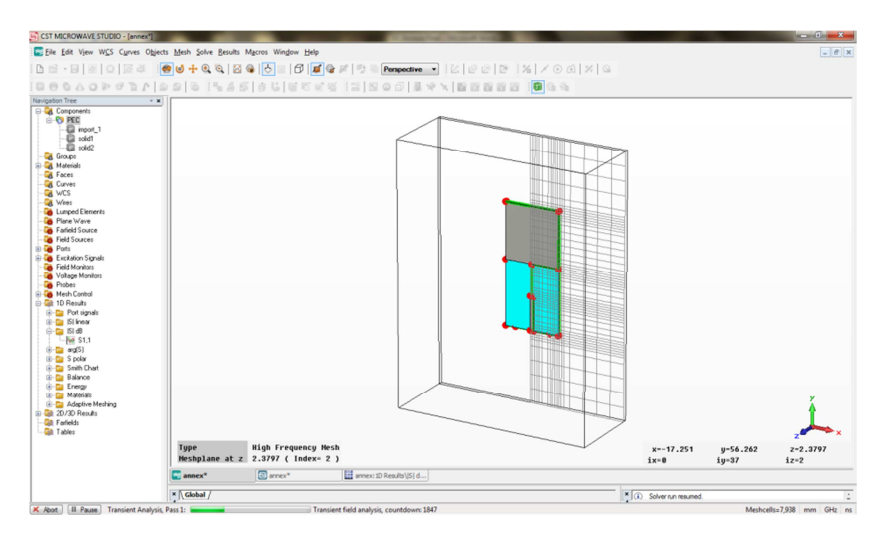

**Figure A-1:** l'interface principale de CST MICROWAVE Studio

CST MICROWAVE STUDIO fait partie de la suite CST Design Studio [**1**]et offre un certain nombre de solveurs différents, pour différents domaines d'applications. Étant donné qu'aucune de ces méthodes ne fonctionne aussi bien dans tous les domaines d'applications, le logiciel contient quatre techniques de simulations différentes (transient solver, frequency domain solver, integral equation solver, eigen mode solver) pour mieux répondre à leurs applications particulières.

Le solveur le plus flexible est le « transient solver » ou solveur transitoire, permettant de faire la simulation d'une large bande de fréquences simultanément dans la même tentative

de calcule. (Contrairement à un grand nombre de simulateurs où solveurs qui utilisent l'approche par pas de fréquence).

Il est basé sur la technique d'intégration finie (FIT), présenté en électrodynamique plus de trois décennies.

Le calcul des dérivées spatiales et temporelles s'effectue grâce à l'approximation dite des différences centrées. La région modélisée est représentée par deux grilles de points discrets intercalées d'une demi-maille. Une grille contient les points où sont calculés les champs électriques et l'autre grille contient les points où sont calculés les champs magnétiques. Ainsi chaque composante de champ magnétique est entourée de quatre composantes du champ électrique comme le montre la maille élémentaire sur la Figure A-2).

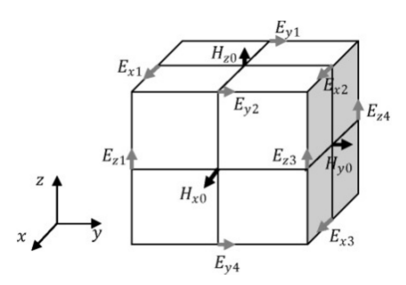

**Figure A-2:** Maille élémentaire d'une simulation FIT

Ce formalisme implique d'une part un maillage parallélépipédique et d'autre part que la taille mémoire nécessaire et le temps de calcul d'une simulation FIT, sont directement dépendants du volume borné de la structure simulée, de la dimension de la maille élémentaire et donc du pas spatial choisi.

Il est donc possible par ce logiciel de calculer des champs électriques, des champs magnétiques, mais aussi les paramètres S d'un dispositif et de visualiser en trois dimensions les champs rayonnés par ce dernier.

Les points importants pour la réalisation d'une simulation exploitable sont principalement le réglage du maillage lequel est déterminé par la maille élémentaire, le réglage de la précision de convergence du calcul ainsi que le choix des ports pour l'injection du signal d'excitation de la structure.

Le choix du maillage est primordial et peut s'il est mal réglé donner des résultats complètements erronés. Plus le pas est petit, meilleur sera le résultat de simulation mais au détriment d'un temps de calcul plus long. Pour exemple, un ordinateur possédant un processeur à deux cœurs, simulera pendant une durée de 5h pour la résolution de 3 millions de points de maillage. Dans la plupart de nos cas, les points de maillage n'excèderont pas 1 million. Les simulations, suivant le dispositif étudié, dépasseront parfois les 3h.

Le signal d'excitation du CST simulé peut être injecté via deux types de ports, un port «waveguide», ou un port « discrete port». Le port noté « wave-guide» correspond à l'injection d'une onde électromagnétique dont l'impédance dépend des dimensions du port et dont la polarisation peut être choisie. Le port noté « discrete port» est semblable à une source de tension permettant l'injection d'un signal haute fréquence. La polarisation de l'onde injectée n'est pas réglable, au contraire de l'impédance du port. Ce dernier port peut être utilisé tant que sa dimension reste négligeable devant la longueur d'onde du signal injecté.

Ce solveur est efficace pour la plupart des types d'applications à haute fréquentiels que les connecteurs, les filtres, les lignes de transmissions les antennes et d'autres types. Nous présenterons par la suite un exemple en utilisent le « transient solver » pour définir les différents étapes avant la simulation.

### **2. Le déroulement dans un projet.**

Après le lancement du CST DESIGN ENVIRONMENT, choisir de créer un nouveau projet CST MICROWAVE STUDIO (Figure A-3).Vous serez invité à sélectionner un modèle pour une structure qui estl a plus proche de votre intérêt (Figure A-4),mais vous pouvez également partir de zéro par l'ouverture d'un projet vide.

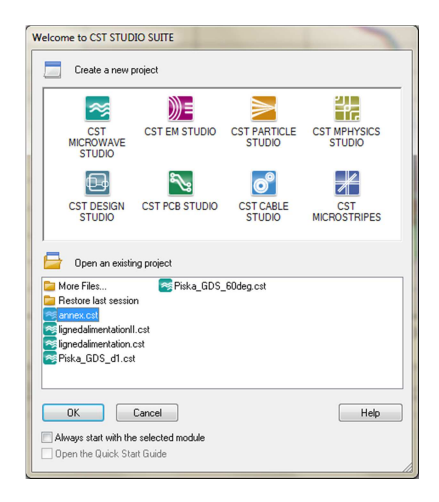

Create a New Project Select a template for the new project Description <None><br>Antenna (Horn, Waveguide)<br>Antenna (Mobile Phone) Antenna (Flanar)<br>Antenna (Wire)<br>Antenna Awray Unit Cell (FD)<br>Antenna Awray Unit Cell (FD)<br>Connector (Multipin)<br>Coupler (Waveguide)<br>EDA EDA<br>
EMC-EMI Problem<br>
Filter (Planar, Microst<br>
Filter (Waveguide)<br>
FSS - Unit Cell (FD) thin lauer fixonints C Package |LTCC<br>|RCS - Large objects (1-solver)<br>|RCS - Small objects Reso<br>RFID OK Cancel V Show this dialog box when a new project is created

Figure A-3 Les différentssimulateurs

Figure A-4 Les modèles ainsi ces descriptions

Une caractéristique intéressante du système d'aide en ligne est le guide de démarrage rapide « Quick Start Guide » dans le menu Help→ Quick Start Guide.

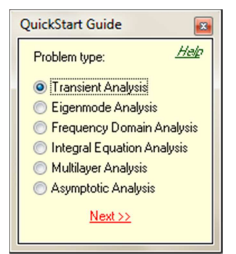

**Figure A-5:**la fenêtre de Quick Start Guide

Le « Quick Start Guide » exécute une animation montrant l'emplacement de l'entrée désiré menu liées afin de définir les étapes essentiels à suivre dans un projet.

# - **Définir les unités**

Choisissez les paramètres qui font définir les unités des dimensions, fréquences, temps et température pour votre problème le plus confortable.

# - **Définir le matériel du fond « Background Material »**

Chaque type d'application à ces propres caractéristiques et un matériel du font est différent d'un type a un autre, par exemple pour les antennes (structure rayonnante), le fond est considérer comme un espace ouvert «open ».

# - **Dessiner la structure**

Pour la modélisation de la structure d'antenne, un certain nombre de différents outils de conception géométrique pour des géométries typiques tels que les planches, les cylindres, les sphères, etc. Ces formes peuvent être ajoutées ou se croisent à l'aide des opérateurs booléens pour construire des formes plus complexes.

## - **Définir la gamme de fréquences**

Vous pouvez spécifier la gamme de fréquence en choisissant Solve  $\rightarrow$  Frequency dans le menu principale. Les réglages de fréquences sont importants parce que le générateur de

maillage ajustera le raffinement de maillage (échantillonnage spatial) à la gamme de fréquences spécifiée.

## - **Définir les Ports**

Chaque structure d'antenne a besoin d'une source d'énergie à haute fréquence d'excitation des ondes électromagnétiques désiré.

Vous pouvez définir le port tel que Guide d'onde où une source de courant ou de tension par un port discret en choisissant Solve  $\rightarrow$  Waveguide Port (ou bien Discret Port).

La définition correcte des ports est très importante pour obtenir des résultats précis des paramètres S.

## - **Définir les conditions aux limites et les plans de symétries**

Vous pouvez, préciser certaines conditions aux limites pour chaque plan (xmin, xmax, ymin, etc), en choisissant Solve → Boundary conditions .Si la structure est symétrie, il est préférable de définir les plans de symétries afin de réduire le temps de simulation. -6).

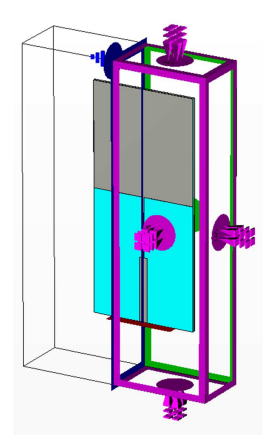

**Figure A-6**: les conditions aux limites d'une structure (en mauve) ainsi le plan de symétrie (en bleu)

# - **Démarrez la simulation**

Après avoir définitions les paramètres nécessaires, vous êtes prêt à commencer votre première simulation. Démarrer la simulation en choisissant le solveur transitoire « transient solver » dans le menu Solve→Transient Solver.

# - **Résultat de simulation**

Après l'exécution avec succès d'une simulation, vous serez en mesure d'accéder aux résultatsdesdifférentescalculesetrécupérerlesdonnéesdesortieobtenusdans la partie *1DResults.*

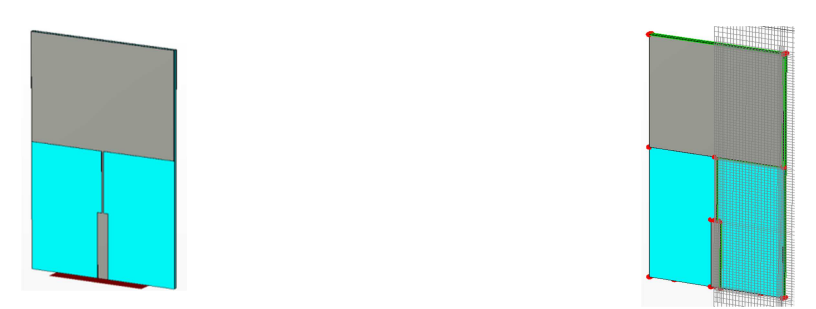

**Figure A-7 :** Différents états d'une structure maillée et non maillée

Nous avons simulées une structure d'un patch carré avec CST, Les différents graphes que nous pouvons visualiser telle que le coefficient de réflexions l'abaque de Smith et d'autres paramètres sont représentés ci-dessous [2}.

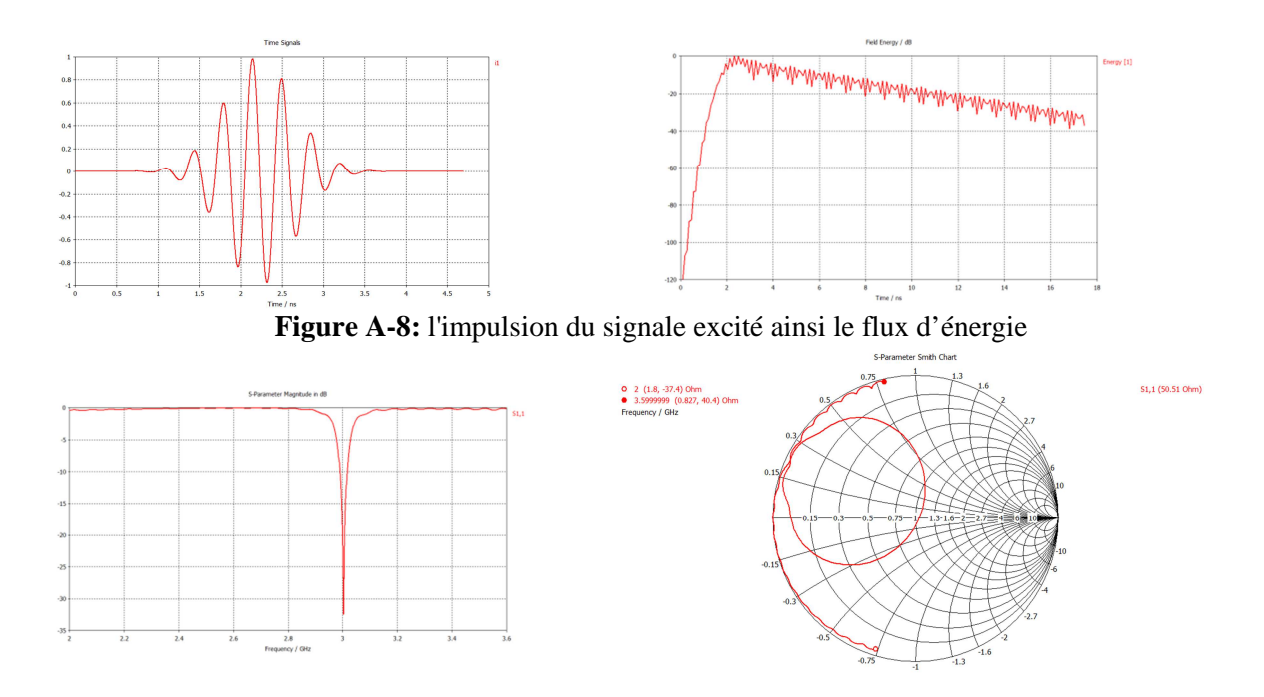

Figure A-9: le coefficient de réflexion S11 en dB et l'abaque de SMITH

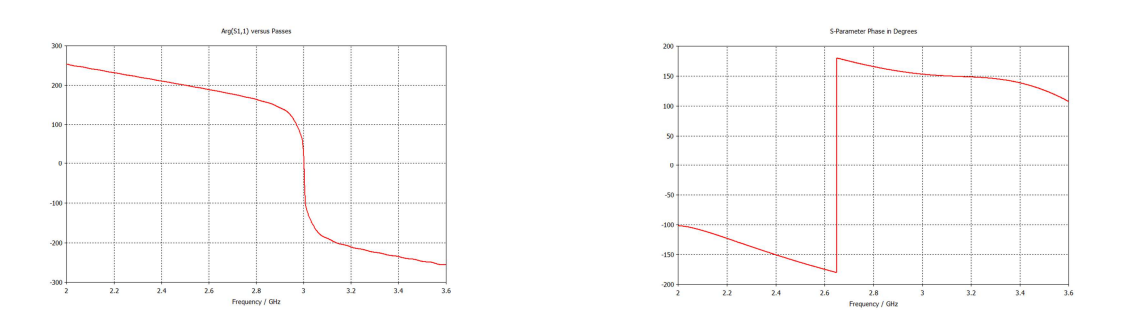

**Figure 0-10:** l'argument et la phase pour le port de l'antenne

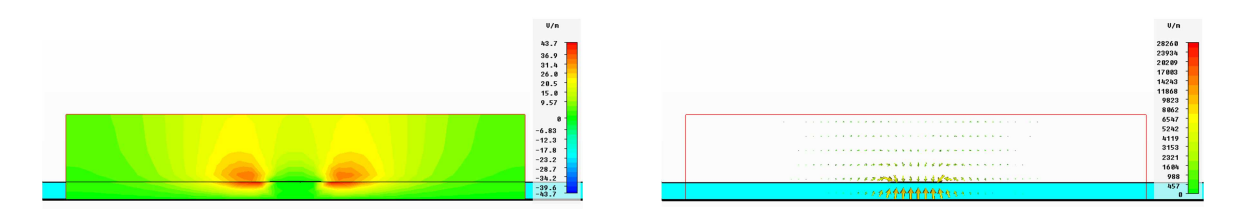

**Figure A-11:** le champ électrique dans le port

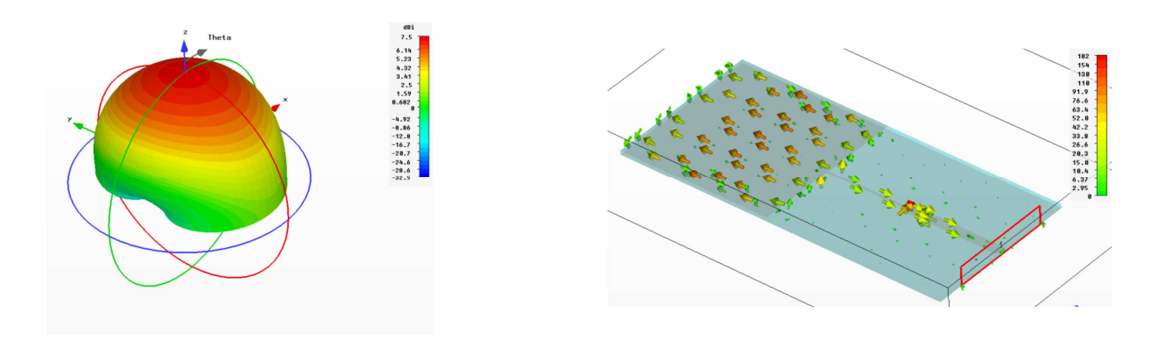

**Figure A-12:** le diagramme de rayonnement et le courant surfacique à la fréquence de résonance 3GHz

# **Bibliographie**

- [1] ". C. D. S. Computer Simulation Technology (CST). http://www.cst.com/Content/Products/DS/Overview.aspx.
- [2] J. J. &. P. Hall, *Handbook of Microstrip Antennas*. Peter Peregrinus, 1989.

# **Annexe B**

# **1. Présentation du logiciel ADS**

*MOMENTUM d'ADS* (HP – EEsof) est un simulateur électromagnétique 2D1/2 qui permet à la fois une analyse de circuit et une analyse électromagnétique. En effet, il prend en compte les vraies géométries dessinées par les concepteurs pour simuler le couplage et les effets parasites.

*MOMENTUM* peut alors être utilisé lorsque les modèles de circuit n'existent pas ou ne sont plus valables (ce qui est souvent le cas dans le domaine du millimétrique).Cependant, quelques conditions sont nécessaires pour utiliser ce type de logiciel :

- les substrats doivent être homogènes et isotropes et de dimensions transversales infinies.

- les plans de masse de dimensions infinies.

# **2. Principe de fonctionnement et de simulation.**

### *Technique de maillage*

Ce logiciel est basé sur une méthode électromagnétique numérique appelée Méthode des Moments. Par cette technique, les conducteurs sont "maillés", divisés en éléments simples triangles ou rectangles. La taille des éléments simples n'est pas constante ce qui lui permet d'adapter les cellules à la géométrie de l'objet. Ainsi, en présence de discontinuités, les dimensions de la structure à étudier sont respectées.

Les courants surfaciques induits sur le conducteur sont décomposés dans une base de fonction sur chacune des cellules élémentaires. Ces coefficients sont les inconnus du problème**.**

Si le courant est fortement localisé, comme par exemple sur une ligne microruban où il se propage principalement sur les bords, un maillage plus fin et plus dense peut alors être utilisé (fonction *Edge Mesh* du logiciel), pour représenter de façon plus précise le courant, tout en minimisant le temps de calcul grâce à un algorithme d'échantillonnage efficace.

### *Principe de superposition des couches*

Bien qu'il ne soit pas un logiciel 3D, MOMENTUM permet cependant de simuler des structures volumiques, si les conditions énoncées au début de ce paragraphe sont respectées.

Les éléments (**Strip** ou **hole**) sont alors superposés et les différentes couches peuvent être reliées entre elles par des **vias**. On définit l'ordre des couches c'est à dire leur positionnement par rapport aux substrats mis en jeu.

Il est donc important de noter ici que ce logiciel n'est pas adapté lorsque l'on cherche à étudier une **antenne alimentée par sonde coaxiale**. Pour simuler un tel dispositif, il faut insérer une ligne microruban sous le plan de masse et relier l'élément rayonnant à la ligne par un via, ce qui souvent s'éloigne de la structure initialement souhaitée.

Par contre, lors d'une **excitation par fente** dans le plan de masse, *MOMENTUM*  convient parfaitement. En effet la ligne microruban sous le plan de masse et l'antenne sont définies en tant que *STRIP* et l'ouverture dans le plan de masse en tant que *HOLE*. Ainsi, la fente, souvent de très petites dimensions par rapport à celle de l'antenne, peut être correctement maillée, sans pour autant augmenter ni le volume ni le temps de calcul, ce qui est souvent le cas avec un logiciel 3D figure (B.1).

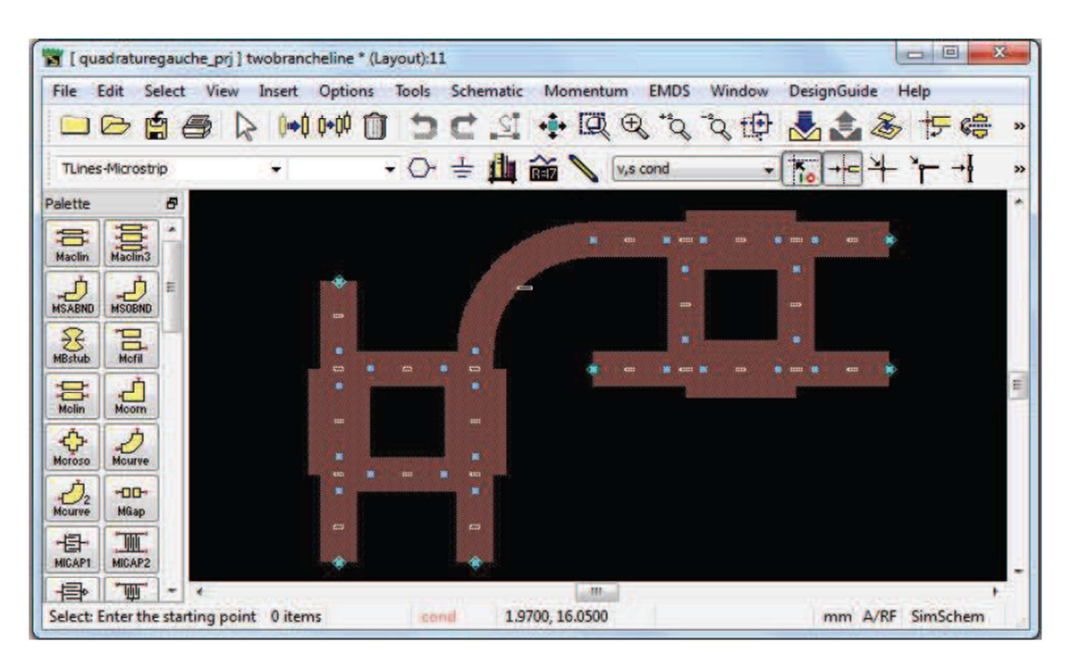

**Figure B-1** *Interface Layout d'ADS* 

### **3. Compilation des substrats et génération du maillage**

Une fois que les éléments sont dessinés et que le positionnement des différentes couches est effectué, on réalise une compilation des substrats dans la bande de fréquence utile, qui par l'intermédiaire des fonctions de Green va déterminer les caractéristiques sur tout le volume (soit à l'infini). Ces données pourront être sauvegardées et être ainsi réutilisées chaque fois que l'on se trouve dans les mêmes conditions d'utilisation.

La dernière étape avant la compilation est donc la génération automatique du maillage de la structure, généralement calculé à la plus haute fréquence.

# **4. Caractérisation de l'élément étudié**

*MOMENTUM* utilise une méthode fréquentielle. Un calcul est nécessaire pour chaque fréquence désirée dans la bande à déterminer. Ceci peut donc demander un temps de calcul important si le pas fréquentiel est constant. Ainsi, une fonction appelée **Adaptative**

**Frequency Sampling**, est un algorithme d'interpolation qui sélectionne automatiquement des fréquences et interpole les données. Des détails sur d'importants circuits sont modélisés en échantillonnant plus souvent la réponse quand les paramètres S évoluent rapidement, tout en minimisant le nombre total d'échantillons. Ceci permet donc des résultats précis à des coûts de calcul moindres.

Une fois la simulation terminée, de nombreuses sorties de résultats sont autorisées. Pour des lignes microruban, les ports d'accès permettent de déterminer tous les paramètres Sijen module et phase.

Dans le cas d'antennes imprimées, en plus des paramètres S, des visualisations de courant animées, un abaque de Smith (ou un tracé séparé des impédances), ainsi que les diagrammes de rayonnement peuvent être obtenus. *MOMENTUM* simule les circuits conçus avec des conditions aux limites ouvertes ou fermées. Ces accès sont générés automatiquement et ne demandent pas de temps de calculs supplémentaires ou une augmentation en placemémoire.

# **Annexe C**

# **Présentation du logiciel HFSS**

Ansoft (High Frequency Structure Simulator) est un logiciel de simulation électromagnétique qui permet de concevoir des structures en 3D.Il permet la modélisation et l'analyse électromagnétique des structures passives et tridimensionnelles. Ce logiciel intègre des simulations, des visualisations et une interface automatisée facile à utiliser pour résoudre rapidement et de façon efficace les problèmes électromagnétiques en 3D. C'est un outil permettant le calcul du comportement électromagnétique de la structure. Il aide l'utilisateur à analyser de diverses propriétés électromagnétiques de la structure telles que les paramètres S, les fréquences de résonance et les champs électromagnétiques.

Son principe de calcul est basé sur la méthode des éléments finis. Le simulateur possède des outils et un poste de traitement pour une analyse plus détaillé des structures en 3D. Il permet le calcul des points suivant:

- Les paramètres Sont normalisés.

- Les impédances caractéristiques des ports et leurs constantes de propagation.
- Les quantités de base: champs proches et lointains.

### \***Avantages et inconvénients**: Les avantages de cette méthode sont:

- Etude de structures très complexe.
- Solution exacte aux nœuds du maillage.

- HFSS utilise un algorithme nommé ALPS (Adaptative Lanczos Pade Sweep) qui lui permet de générer un maillage adaptatif automatiquement.

- Prise en compte de la dépendance temporelle où fréquentielle.

### \***D'autre part, les inconvénients sont:**

- Gourmande en ressources informatique (mémoire, temps...).
- Solutions approximées.
- Erreurs de calculs numériques.
- Difficultés pour modéliser des structures très complexes.

# \* **L'interface HFSS**

Sur la figure ci dessous, on illustre la première fenêtre que l'utilisateur rencontre dès qu'il ouvre un nouveau projet. Le menu de projet contient un gestionnaire de taches telles que l'ouverture et l'enregistrement des différents projets.

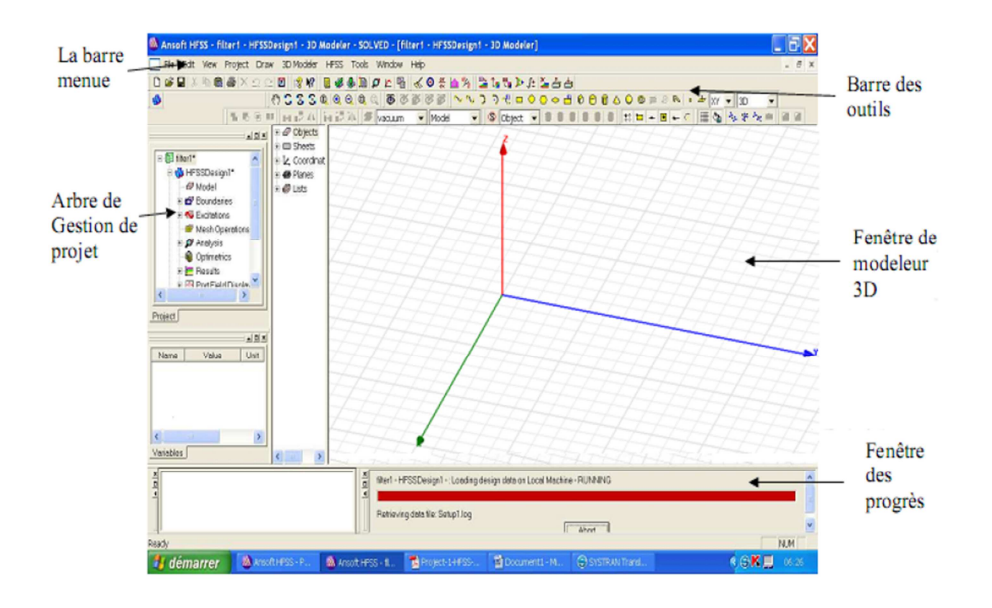

Figure C.1: L'interface HFSS

Pour concevoir une structure sous HFSS, la première étape est de dessiner le modèle géométrique de la structure qui doit être analysée. La seconde étape est de choisir les matériaux des divers objets pour la conception de la structure. Une définition précise des frontières pour la structure doit être faite, comme le conducteur magnétique où électrique parfait. Ces conditions miment respectivement des conducteurs électriques et magnétiques parfaits, et par conséquent les champs  $\vec{E}$ et $\vec{H}$ sont respectivement normauxa ces plans.

Au niveau HFSS, un port ou une source de tension doit être défini pour exciter la structure. Une fois que la structure est complètement modélisée, l'analyse de la structure est lancée, ceci inclut la définition de divers paramètres tels que la fréquence à laquelle l'amélioration adaptative de la maille a lieu et le critère de convergence. Une fois la simulation terminée, un poste traitement des données de la solution nous permet de visualiser les valeurs des paramètres Set le diagramme de rayonnement en champ lointain.

\* **Le processus de HFSS :**Ansoft HFSS fournit un organigramme (figure C.2) facileà utiliser pour la conception de dispositifs passifs.

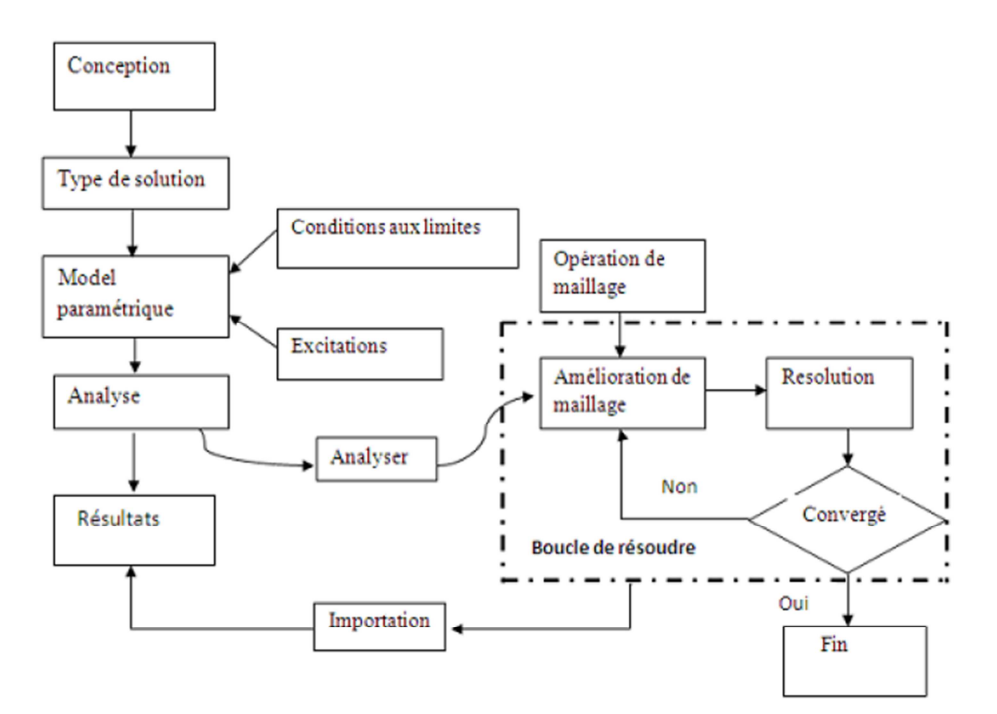

Figure C.2: Le processus HFSS

La création des dessins et des modèles, nécessite les éléments suivants:

- 1. **Parametric Model Generation:** création de la géométrie, des frontières, et des excitations.
- 2. **Analys steup:** définition des solutions d'installation et des fréquences de balayage.
- 3. **Results**: création des rapports des plans en 2D
- 4. **Solveloop:** la solution du processus est entièrement automatisée.

Le lecteur intéressé est encouragé à étudier des manuels spécifiques et des helpspourun arrangement complet de tous les dispositifs dans HFSS.